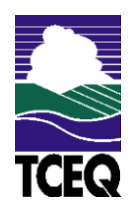

# **Texas Commission on Environmental Quality Form OP-UA6 - Instructions Boiler/Steam Generator/Steam Generating Unit Attributes**

# **General:**

This form is used to provide a description and data pertaining to all combustion equipment used to produce steam including, but not limited to, boilers, steam generators, and steam generating units with potentially applicable requirements associated with a particular regulated entity number and application. Some data items must be completed for all boilers, steam generators, and steam generating units. Other items are only required to be completed for boilers, steam generators, and steam generating units meeting the specific criteria shown in the instructions below.

For each steam generating unit which is potentially applicable to a subpart of the D-Series, the applicant need only complete the table to which they are potentially subject. The other D-series tables need not be submitted, however, notes are included in the instructions which may give direction to other tables applicable to the unit if certain codes or instructions are given. The notes can be used as a road map to follow in deciding which tables must be filled out and which ones should be omitted.

Each table number, along with the possibility of a corresponding letter (i.e., Table 1a, Table 1b), corresponds to a certain state or federal rule. If the rule on the table is not potentially applicable to a combustion unit, then it should be left blank and need not be submitted with the application. The following boilers, steam generators, and steam generating units are considered off-permit sources and do not need to be listed:

- A. In counties affected by Title 30 Texas Administrative Code Chapter 117 (30 TAC Chapter 117), boilers and water heaters that do not fire liquid or solid fuel and have a maximum rated capacity less than 1.0 MMBtu/hr, unless the unit is placed in service after June 9, 1993, as a functionally identical replacement for existing units subject to the provisions 30 TAC Chapter 117, Subchapter B.
- B. In counties not affected by 30 TAC Chapter 117, boilers and water heaters with a heat input capacity less than 10 MMBtu/hr and do not fire liquid or solid fuel.

If the codes entered by the applicant show negative applicability to the rule or sections of the rule represented on the table, then the applicant need not complete the remainder of the table(s) that correspond to the rule. Further instruction as to which questions should be answered and which questions should not be answered are located in the "Specific" section of the instruction text. The following is included in this form:

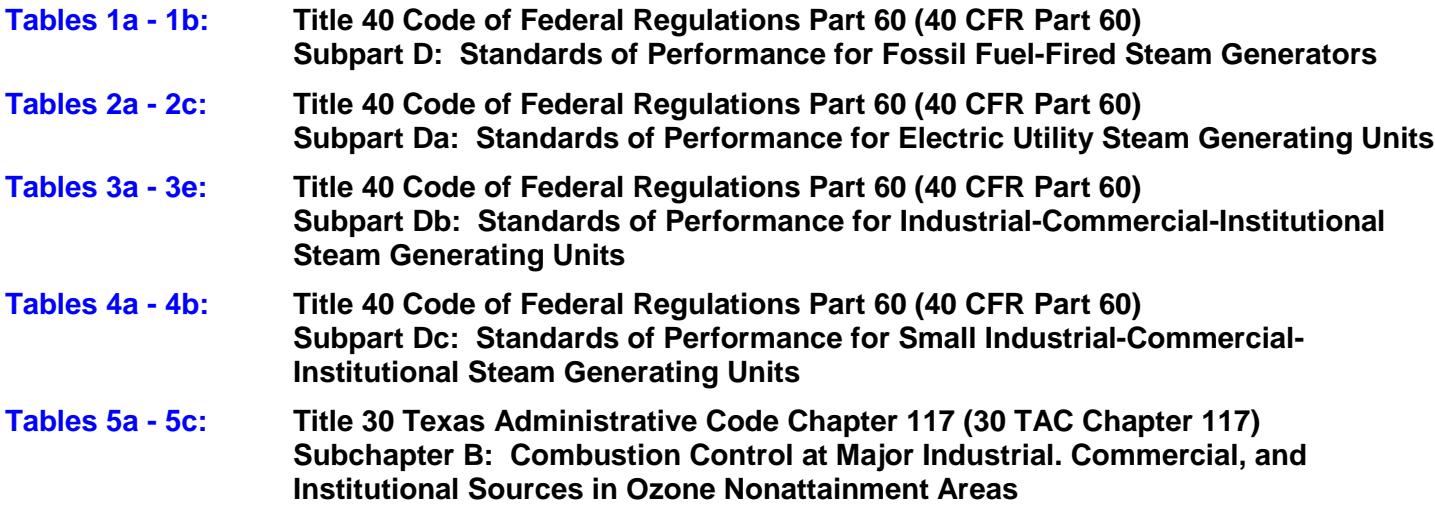

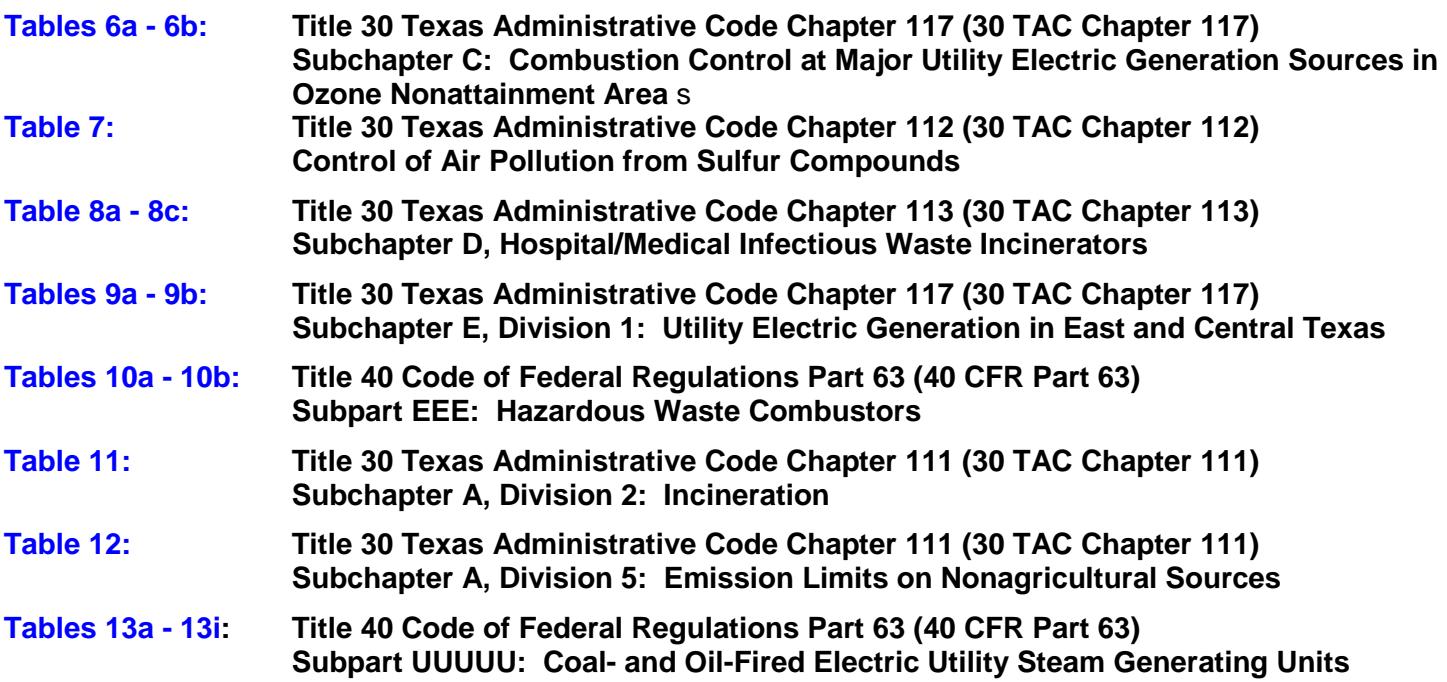

*Note: Form OP-UA15 (Emission Point/Stationary Vent, Distillation Vent/VOC Process Vent Attributes) Emission Points, Table 1: Title 30 TAC Chapter 111 must also be completed for all combustion units operated to generate steam.*

The Texas Commission on Environmental Quality (TCEQ) Regulated Entity Number (RNXXXXXXXXX) and the application area name from Form OP-1 (Site Information Summary) must appear in the header of each page for the purpose of identification for the initial submittal. The date of the initial form submittal must also be included and should be consistent throughout the application (MM/DD/YYYY). **Leave the permit number blank for the initial form submittal.** If this form is included as part of the permit revision process, enter the permit number assigned by the TCEQ, the area name (from Form OP-1), the date of the revision submittal, and the regulated entity number.

Unit attribute questions that do not require a response from all applicants are preceded by qualification criteria in the instructions. If the unit does not meet the qualification criteria, a response to the question is not required. **Anytime a response is not required based on the qualification criteria, leave the space on the form blank.**

## **Notwithstanding any qualification criteria in the form instructions or information provided in other TCEQ guidance, the applicant may leave an attribute question blank (or indicate "N/A" for "Not Applicable") if the attribute is not needed for the applicable requirement determinations of a regulation for a unit.**

In some situations, the applicant has the option of selecting alternate requirements, limitations, and/or practices for a unit. Note that these alternate requirements, limitations, and/or practices must have the required approval from the TCEQ Executive Director and/or the U.S. Environmental Protection Agency (EPA) Administrator before the federal operating permit application is submitted.

The Texas Commission on Environmental Quality (TCEQ) **requires** that a Core Data Form be submitted on all incoming registrations unless all of the following are met: The Regulated Entity and Customer Reference Numbers have been issued by the TCEQ and no core data information has changed. The Central Registry, a common record area of the TCEQ, maintains information about TCEQ customers and regulated activities, such as company names, addresses, and telephone numbers.

This information is commonly referred to as "core data." The Central Registry provides the regulated community with a central access point within the agency to check core data and make changes when necessary. When core data about a facility is moved to the Central Registry, two new identification numbers are assigned: The Customer Reference (CN) number and the Regulated Entity (RN) number. The Core Data Form is required if facility records are not yet part of the Central Registry or if core data for a facility has changed. If this is the initial registration, permit, or license for a facility site, then the Core Data Form must be completed and submitted with application or registration forms. If amending, modifying, or otherwise updating an existing record for a facility site, the Core Data Form is not required, unless any core data information has changed. To review additional information regarding the Central Registry, go to the TCEQ website at [www.tceq.texas.gov/permitting/central\\_registry/index.html.](http://www.tceq.texas.gov/permitting/central_registry/index.html)

# **Specific:**

# <span id="page-2-0"></span>**Table 1a: Title 40 Code of Federal Regulations Part 60 (40 CFR Part 60) Subpart D: Standards of Performance for Fossil Fuel-Fired Steam Generators**

### ★ **Complete for site operating permit (SOP) applications only.**

*Note: Per TCEQ Rule Interpretation Number 60D.004, steam generating units greater than 73 MW (250 MMBtu/hr) and constructed after June 19, 1986 are not subject to 40 CFR Part 60, Subpart D. Therefore, Tables 1a - 1b should not be completed for these units. However, these units are potentially subject to 40 CFR Part 60, Subpart Db. Tables 3a - 3d should be completed as necessary.*

### **Unit ID No.**:

Enter the identification number (ID No.) for the unit (maximum 10 characters) as listed on Form OP-SUM (Individual Unit Summary).

### **SOP Index No.**:

Site operating permit (SOP) applicants should indicate the SOP index number for the unit or group of units (maximum 15 characters consisting of numeric, alphanumeric characters, and/or dashes prefixed by a code for the applicable regulation [i.e., 60KB-XXXX]). For additional information relating to SOP index numbers, please go to the TCEQ website at

[www.tceq.texas.gov/assets/public/permitting/air/Guidance/Title\\_V/additional\\_fop\\_guidance.pdf.](http://www.tceq.texas.gov/assets/public/permitting/air/Guidance/Title_V/additional_fop_guidance.pdf)

#### **Construction/Modification Date**:

Select one of the following options that describe the date of commencement of the most recent construction, modification, or reconstruction. Enter the code on the form.

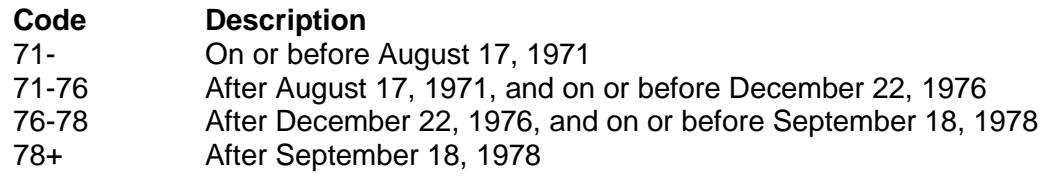

**Continue only if "Construction/Modification Date" is "71-76," "76-78," or "78+."**

## **Covered Under Subpart Da**:

Enter "YES" if the steam generating unit is covered under 40 CFR Part 60, Subpart Da. Otherwise, enter "NO."

 **Continue only if "Covered Under Subpart Da" is "NO." If "Covered under Subpart Da" is "YES," complete Table 2a.**

## **Changes to Existing Affected Facility**:

Enter "YES" if a change has been made to the existing fossil fuel-fired steam generating unit, which was not previously subject to Subpart D, to accommodate the use of combustible materials other than fossil fuels. Otherwise, enter "NO."

## **Continue only if "Changes to Existing Affected Facility" is "NO."**

## **Heat Input Rate**:

Select one of the following options for the heat input rate. Enter the code on the form.

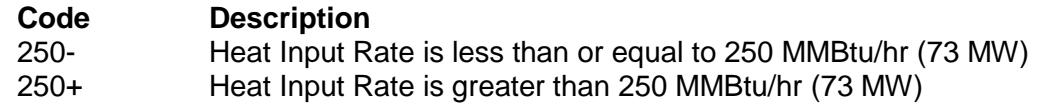

★ **Complete Table 3a if "Construction/Modification Date" is "78+" and "Heat Input Rate" is "250-."**

## **Continue only if "Heat Input Rate" is "250+."**

### **Alternate 42C**:

Enter "YES" if the facility is meeting § 60.42Da(a) [per § 60.42(c)] as an alternate to meeting the requirements of § 60.42(a) for PM. Otherwise, enter "NO."

### **PM CEMS**:

Enter "YES" if the facility uses a CEMS to measure PM. Otherwise, enter "NO."

### **Gas or Liquid Fuel Only**:

Enter "YES" if the facility burns only gaseous or liquid fossil fuel (excluding residual oil) with potential SO<sub>2</sub> emissions rates of 0.060 lb/MMBtu or less, does not use post combustion technology to reduce emissions of  $SO<sub>2</sub>$  or PM, and monitors  $SO<sub>2</sub>$  emissions by fuel sampling and analysis or fuel receipts. Otherwise, enter "NO."

### **Fuels with 0.30 Percent or Less Sulfur**:

Enter "YES" if the facility does not use post combustion technology (except a wet scrubber) for reducing PM,  $SO<sub>2</sub>$ , or CO emissions, burns only gaseous fuels or fuel oils that contain less than or equal to 0.30 weight percent sulfur, and is operated such that emissions of CO are maintained at levels less than or equal to 0.15 lb/MMBtu on a boiler operating day average basis. Otherwise, enter "NO."

### **PM CEMS Petition**:

Enter "YES" if a petition has been granted to install a PM CEMS as an alternative to the CEMS for monitoring opacity emissions. Otherwise, enter "NO."

## **Table 1b: Title 40 Code of Federal Regulations Part 60 (40 CFR Part 60) Subpart D: Standards of Performance for Fossil Fuel-Fired Steam Generators**

## ★ **Complete for SOP applications only.**

## **Unit ID No.**:

Enter the identification number (ID No.) for the unit (maximum 10 characters) as listed on Form OP-SUM (Individual Unit Summary).

#### **SOP Index No.**:

Site operating permit (SOP) applicants should indicate the SOP index number for the unit or group of units (maximum 15 characters consisting of numeric, alphanumeric characters, and/or dashes prefixed by a code for the applicable regulation [i.e., 60KB-XXXX]). For additional information relating to SOP index numbers, please go to the TCEQ website at

[www.tceq.texas.gov/assets/public/permitting/air/Guidance/Title\\_V/additional\\_fop\\_guidance.pdf.](http://www.tceq.texas.gov/assets/public/permitting/air/Guidance/Title_V/additional_fop_guidance.pdf)

## **D-Series Fuel Type**:

Select one or more of the following options for fuel type(s) used to fire the boiler, steam generator, or steam generating unit. Enter the code(s) on the form. In some cases, several fuel type code options could appropriately describe a single fuel being combusted (e.g., distillate oil). In these instances, select one fuel type code which best represents the fuel being combusted. Enter the code on the form.

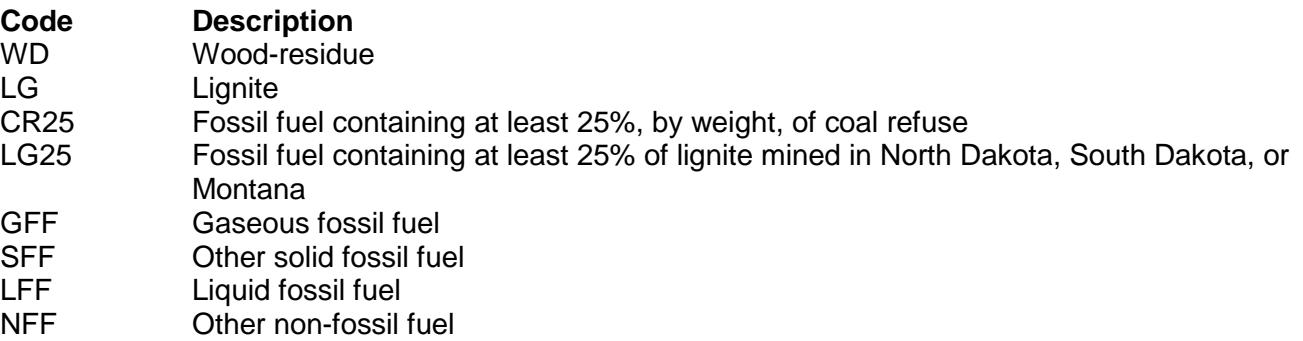

If a fuel-firing option consists of multiple fuel types being combusted simultaneously, enter the D-Series fuel type code for each fuel in a separate column on the same line, with a single SOP index number. If there are more than three fuels being combusted simultaneously, use multiple lines, and start each line with a different SOP index number. Start each additional fuel-firing option on a different line with a different SOP index number. If multiple fuels that use the same code are simultaneously combusted, then enter the code once for each fuel (see "Fuel-firing Option A" for an example of multiple gaseous fossil fuels combusted simultaneously).

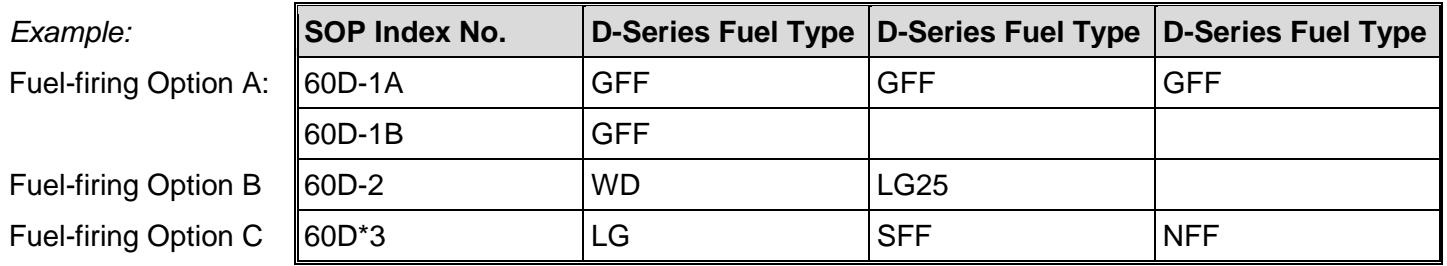

#### **Continue only if "D-Series Fuel Type" is not "WD," "NFF," or "WD," and "NFF" in combination.**

#### **Alternate 43D**:

Select one of the following options for alternate  $SO<sub>2</sub>$  requirements. Enter the code on the form.

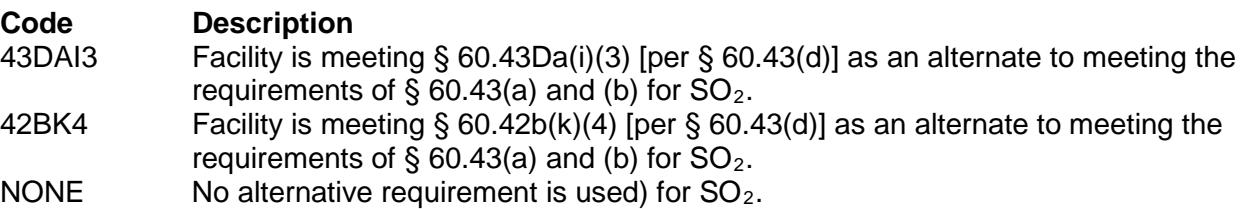

#### **Alternate 44E**:

Enter "YES" if the facility is meeting § 60.44Da(e)(3) [per § 60.44(e)] as an alternate to meeting the requirements of § 60.44(a), (b), and (d) for  $NO_x$ . Otherwise, enter "NO."

#### **Flue Gas Desulfurization**:

Enter "YES" if the unit utilizes a flue gas desulfurization device. Otherwise, enter "NO."

### **Fuel Sampling and Analysis**:

Enter "YES" if the unit uses fuel sampling and analysis for monitoring of sulfur dioxide emissions. Otherwise, enter "NO."

#### **Cyclone-Fired Unit**:

Enter "YES" if the unit is a cyclone-fired unit. Otherwise, enter "NO."

#### **NOx Monitoring Type**:

Enter "YES" if it was demonstrated during the performance test that emissions of  $NO<sub>x</sub>$  are less than 70% of applicable standards in 40 CFR § 60.44. Otherwise, enter "NO."

## <span id="page-5-0"></span>**Table 2a: Title 40 Code of Federal Regulations Part 60 (40 CFR Part 60) Subpart Da: Standards of Performance for Electric Utility Steam Generating Units**

#### ★ **Complete this table for electric utility steam generating units and SOP applications only.**

#### **Unit ID No.:**

Enter the identification number (ID No.) for the unit (maximum 10 characters) as listed on Form OP-SUM (Individual Unit Summary).

#### **SOP Index No.**:

Site operating permit (SOP) applicants should indicate the SOP index number for the unit or group of units (maximum 15 characters consisting of numeric, alphanumeric characters, and/or dashes prefixed by a code for the applicable regulation [i.e., 60KB-XXXX]). For additional information relating to SOP index numbers, please go to the TCEQ website at

www.tceq.texas.gov/assets/public/permitting/air/Guidance/Title\_V/additional\_fop\_quidance.pdf.

#### **Construction/Modification Date**:

Select one of the following options that describe the date of commencement of the most recent construction, modification, or reconstruction. Enter the code on the form.

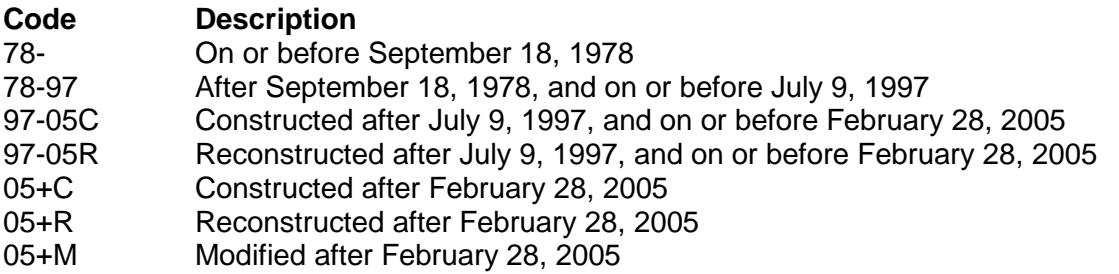

#### **Continue only if "Construction/Modification Date" is NOT "78-."**

#### **Heat Input of Fossil Fuel**:

Select one of the following options for the heat input of fossil fuel alone or in combination with any other fuel. Enter the code on the form.

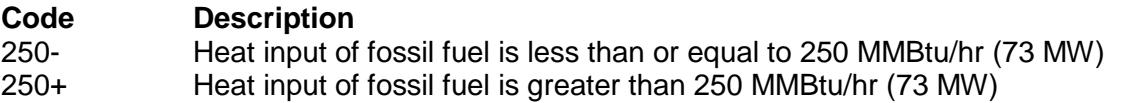

#### ★ **Complete Table 3a if "Heat Input of Fossil Fuel" is "250-." Do not Complete the Remainder of Table 2.**

## **D-Series Fuel Type**:

Select one or more of the following options for fuel type(s) used to fire the boiler, steam generator, or steam generating unit. Enter the code(s) on the form. In some cases, several fuel type code options could appropriately describe a single fuel being combusted (e.g., distillate oil). In these instances, select one fuel type code which best represents the fuel being combusted. Enter the code on the form.

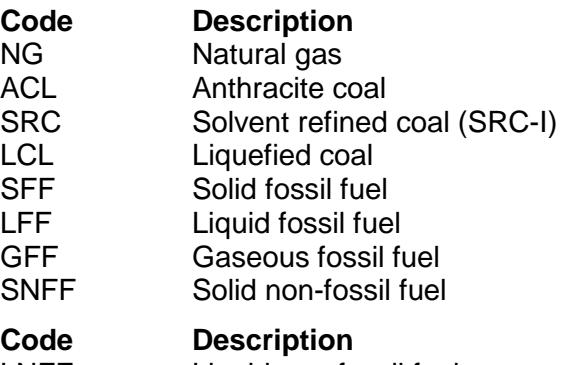

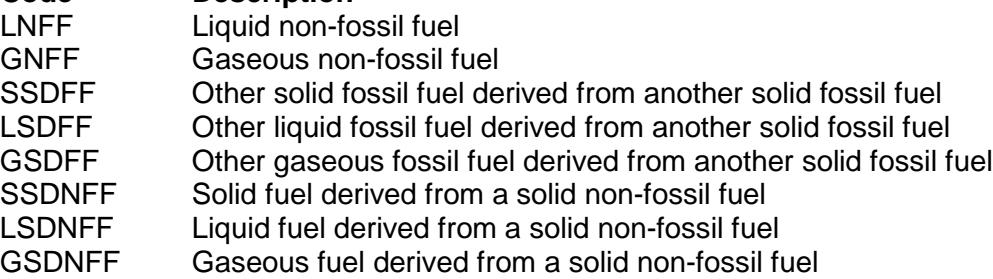

If a fuel-firing option consists of multiple fuel types being combusted simultaneously, enter the D-Series fuel type code for each fuel in a separate column on the same line, with a single SOP index number. If there are more than three fuels being combusted simultaneously, use multiple lines, and start each line with a different SOP index number. Start each additional fuel-firing option on a different line with a different SOP index number. If multiple fuels that use the same code are simultaneously combusted, then enter the code once for each fuel (See Fuel-firing Option A: for an example of multiple gaseous fossil fuels derived from a solid nonfossil fuel combusted simultaneously).

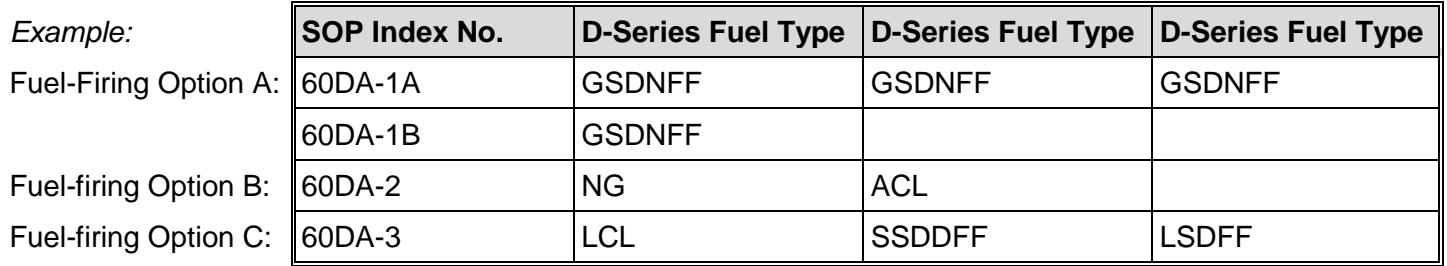

## **Changes to Existing Affected Facility**:

Enter "YES" if a change has been made to the existing fossil fuel-fired steam generating unit, which was not previously subject to 40 CFR Part 60, Subpart Da, to accommodate the use of combustible materials other than fossil fuels or enter "YES" if a change has been made to the existing steam generating unit, which was not previously subject to 40 CFR Part 60, Subpart Da and was originally designed to fire gaseous or liquid fossil fuels, to accommodate the use of any other fuel (fossil or non-fossil). Otherwise, enter "NO."

- **Continue only if "Changes to Existing Affected Facility" is "NO."**
- ★ **Complete "Percent (%) Coal Refuse" only if "Construction/Modification Date" is "05+C," "05+R" or "05+M."**

### **Percent (%) Coal Refuse**:

Enter "YES" if the facility burns 75% or more coal refuse on a 12-month rolling average basis. Otherwise, enter "NO."

### **Combined Cycle Type**:

Select one of the following combined cycle type options. Enter the code on the form.

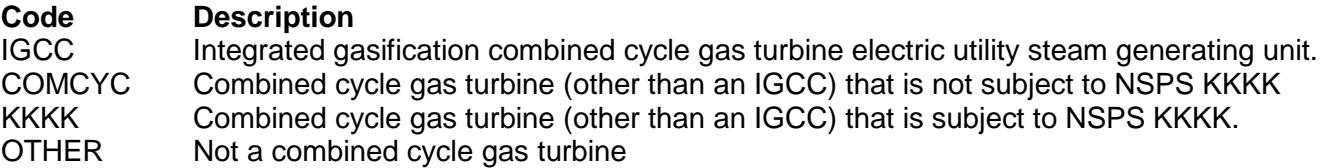

- **Do not continue if "Combined Cycle Type" is "KKKK."**
- **Do not continue if "Combined Cycle Type" is "IGCC" and "Construction/Modification Date" is "78 97," "97-05C" or "97-05R."**
- ★ **Complete "PM Standard" only if "Construction/Modification Date" is "05+C," "05+R" or "05+M."**

#### **PM Standard:**

Select one of the following PM standards. Enter the code on the form.

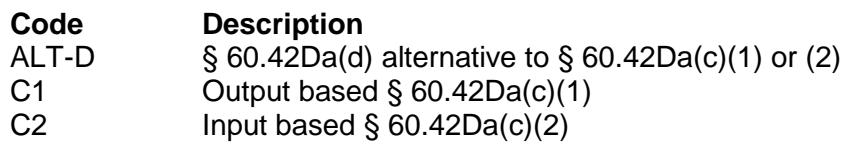

## **Table 2b: Title 40 Code of Federal Regulations Part 60 (40 CFR Part 60) Subpart Da: Standards of Performance for Electric Utility Steam Generating Units**

#### **Unit ID No.**:

Enter the identification number (ID No.) for the unit (maximum 10 characters) as listed on Form OP-SUM (Individual Unit Summary).

#### **SOP Index No.**:

Site operating permit (SOP) applicants should indicate the SOP index number for the unit or group of units (maximum 15 characters consisting of numeric, alphanumeric characters, and/or dashes prefixed by a code for the applicable regulation [i.e., 60KB-XXXX]). For additional information relating to SOP index numbers, please go to the TCEQ website at

www.tceq.texas.gov/assets/public/permitting/air/Guidance/Title\_V/additional\_fop\_quidance.pdf

## ★ **Complete "NOx Standard" only if "Combined Cycle Type" is "IGCC."**

#### **NOx IGCC Standard**:

Select one of the following options for  $NO<sub>x</sub>$  Standard applicable to the IGCC. Enter the code on the form.

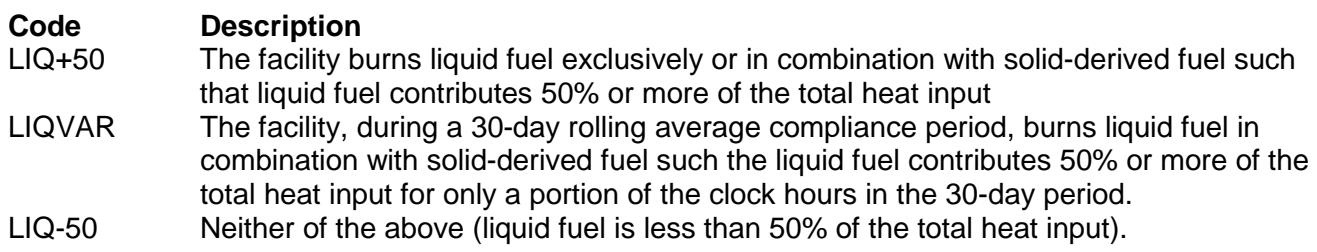

# **Unit Type**:

Select one of the following unit type options. Enter the code on the form.

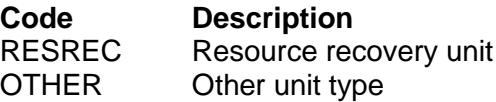

## **Monitoring Type**:

Designate the monitoring option for each pollutant. Select only the type(s) of monitoring applicable under 40 CFR Part 60, Subpart Da. If no monitoring is required for a specified pollutant, leave the column blank.

**PM**:

Select one of the following monitoring options for particulate matter. Enter the code on the form.

Note: PM Monitoring type need not be completed if "PM Standard" is "C1"

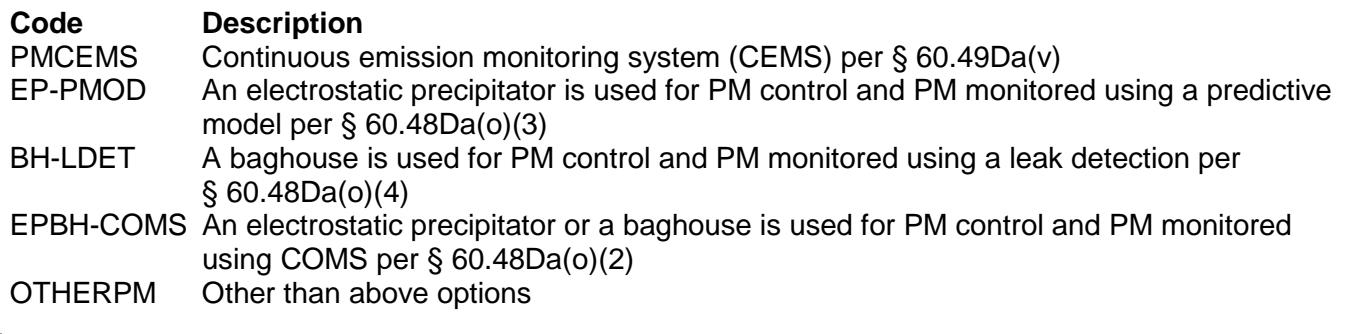

## **Opacity**:

Select one of the following monitoring options for opacity. Enter the code on the form.

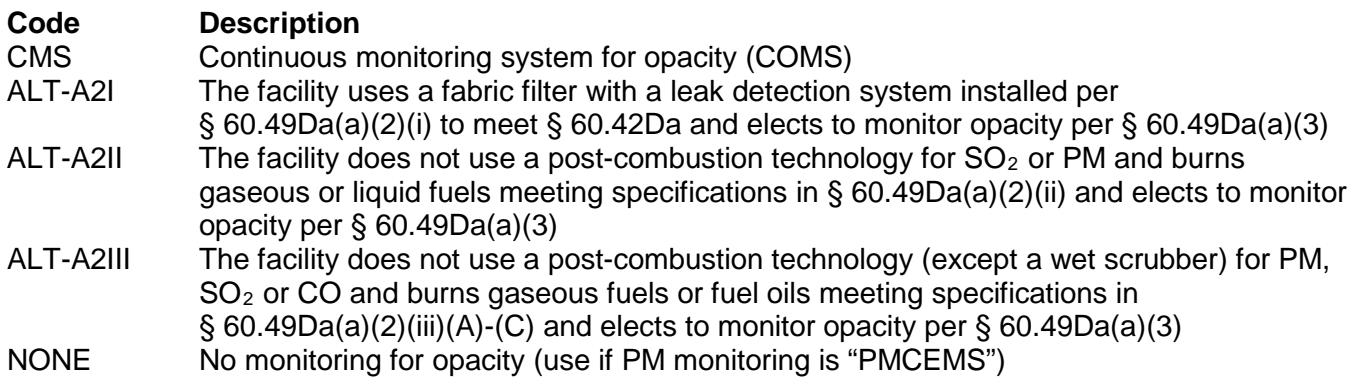

## **SO2**:

Select one of the following monitoring options for sulfur dioxide  $(SO<sub>2</sub>)$ . Enter the code on the form.

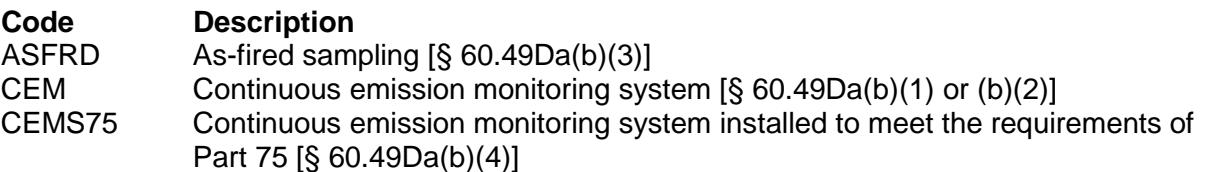

## **NOx**:

Select one of the following monitoring options for nitrogen oxides  $(NO_x)$ . Enter the code on the form.

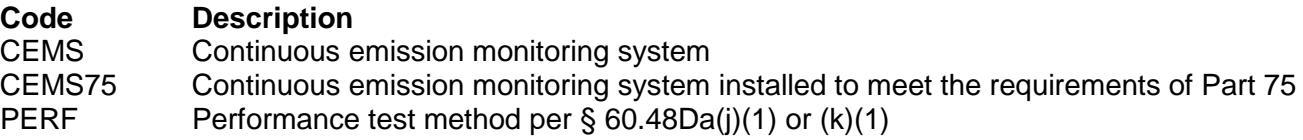

## **Commercial Demonstration Permit**:

Enter "YES" if the EPA Administrator has issued a commercial demonstration permit (CDP). Otherwise, enter "NO."

★ **Do not complete "SO2 Emission Rate" if "D-Series Fuel Type" is only "ACL" or "SRC"; or if "Construction/Modification Date" is "05+C," "05+R" or "05+M."**

### **SO2 Emission Rate**:

Select one of the following options for the  $SO<sub>2</sub>$  emission rate. Enter the code on the form for each fuel firing option.

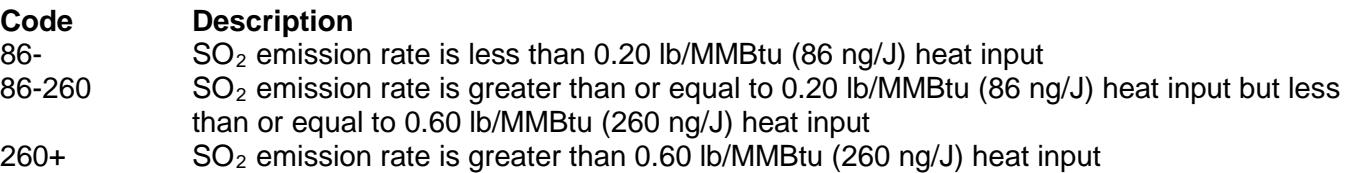

#### **FGD**:

Enter "YES" if the affected facility has a flue gas desulfurization system. Otherwise, enter "NO."

★ **Complete "SO2 Standard Basis" only if "Construction/Modification Date" is "05+C," "05+R" or "05+M."**

#### **SO2 Standard Basis**

Select one of the following PM standards. Enter the code on the form.

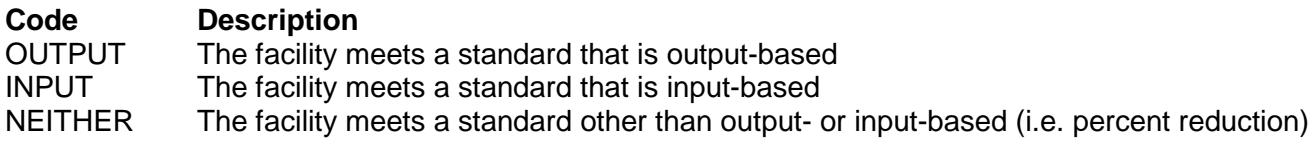

★ **Complete "NOx Standard Basis" only if "Construction/Modification Date" is "05+R" or "05+M" and "Combined Cycle Type" is not "IGCC."**

#### **NOx Standard Basis**:

Select one of the following PM standards. Enter the code on the form.

#### **Code Description**

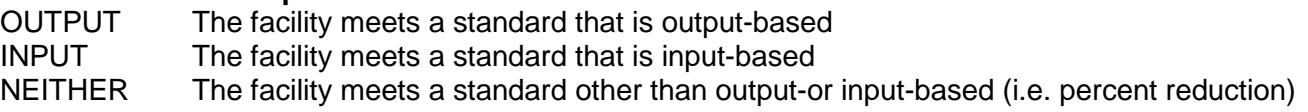

**Table 2c: Title 40 Code of Federal Regulations Part 60 (40 CFR Part 60) Subpart Da: Standards of Performance for Electric Utility Steam Generating Units**

#### **Unit ID No.**:

Enter the identification number (ID No.) for the unit (maximum 10 characters) as listed on Form OP-SUM (Individual Unit Summary).

#### **SOP Index No.**:

Site operating permit (SOP) applicants should indicate the SOP index number for the unit or group of units (maximum 15 characters consisting of numeric, alphanumeric characters, and/or dashes prefixed by a code for the applicable regulation [i.e., 60KB-XXXX]). For additional information relating to SOP index numbers, please go to the TCEQ website at

www.tceq.texas.gov/assets/public/permitting/air/Guidance/Title\_V/additional\_fop\_quidance.pdf.

## **Fuel Pretreatment**:

Enter "YES" if fuel pretreatment credit toward the sulfur dioxide emission standard under 40 CFR § 60.43a is claimed. Otherwise, enter "NO.

### **Combined Cycle System**:

Enter "YES" if the unit is used in conjunction with an electric utility combined cycle gas turbine not designed to burn fuels containing 50 percent (by heat input) or more solid derived fuel not meeting the definition of natural gas. Otherwise, enter "NO."

★ **Complete "Duct Burner" only if "Construction/Modification Date" is "97-05C"; or if "05+C" (and unit is not an IGCC); or if only one "D-Series Fuel Type" was entered.**

### **Duct Burner**:

Enter "YES" if the unit is a duct burner. Otherwise, enter "NO."

### ★ **Complete "PM Flow Monitoring System" only if "PM Standard" is "C1."**

### **PM Flow Monitoring System**:

Select one of the following options to describe the flow monitoring system required for facility complying with an output-based standard under § 60.42Da. Enter the code on the form.

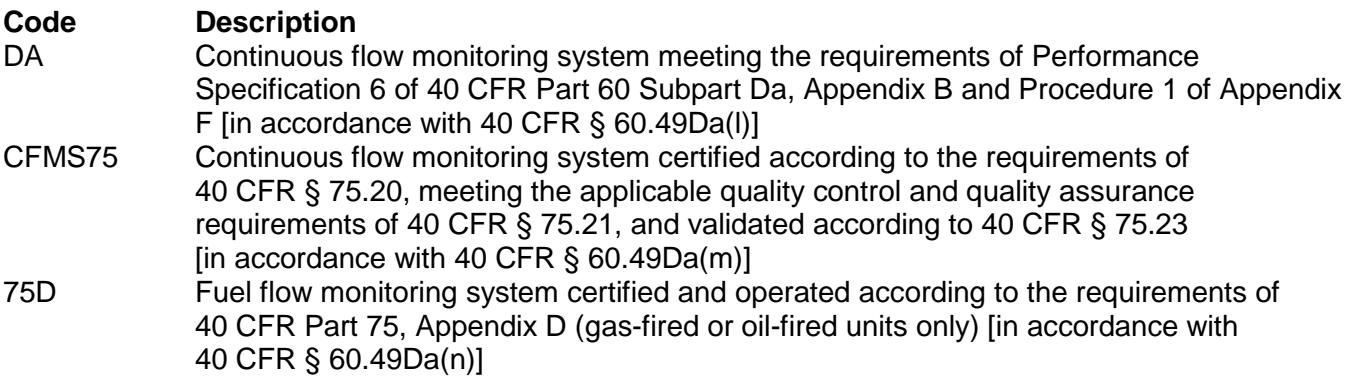

## ★ **Complete "SO2 Flow Monitoring" only if "SO2 Standard Basis" is "OUTPUT."**

#### **SO2 Flow Monitoring System**:

Select one of the following options to describe the flow monitoring system required for facility complying with an output-based standard under § 60.43Da. Enter the code on the form.

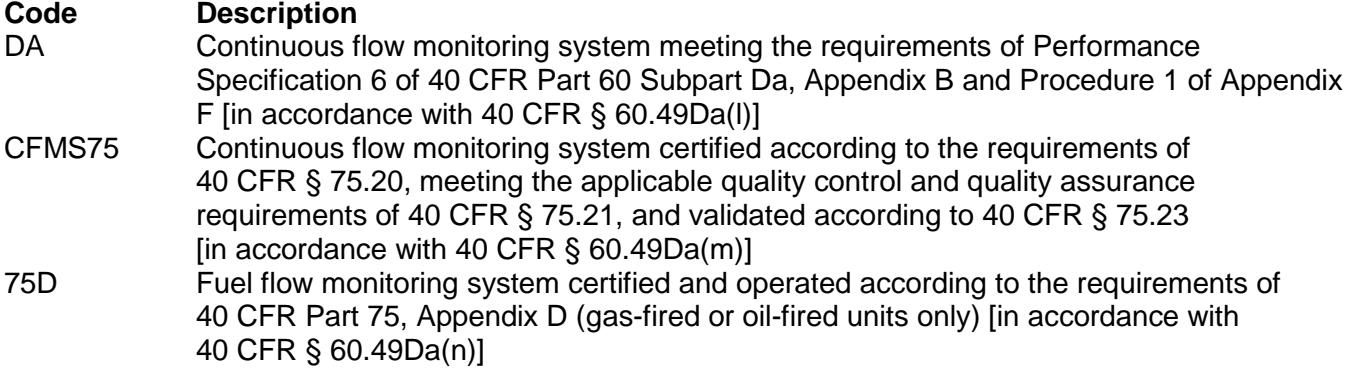

★ **Complete "NOx Flow Monitoring" only if "Construction/Modification Date" is "97-05C" or "05+C"; or if "Combined Cycle Type" is "IGCC"; or if "NOx Standard Basis" is "OUTPUT."**

## **NOx Flow Monitoring System**:

Select one of the following options to describe the flow monitoring system required for facility complying with an output-based standard under § 60.44Da. Enter the code on the form.

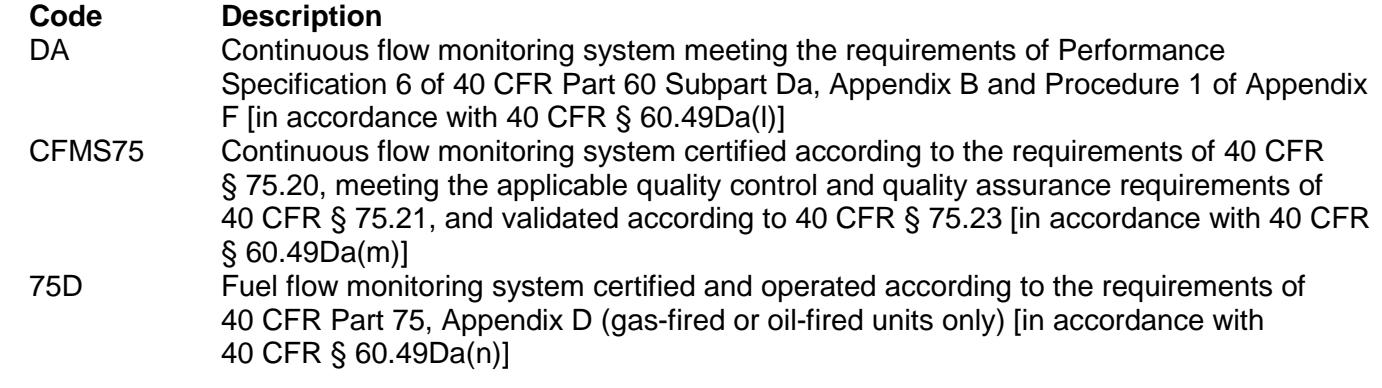

### <span id="page-11-0"></span>**Table 3a: Title 40 Code of Federal Regulations Part 60 (40 CFR Part 60) Subpart Db: Standards of Performance for Industrial-Commercial-Institutional Steam Generating**

★ **For units in GOP applications that were constructed, modified, or reconstructed after June 9, 1989, do not complete Table 3. Complete Table 4 as directed.**

#### **Unit ID No.**:

Enter the identification number (ID No.) for the unit (maximum 10 characters) as listed on Form OP-SUM (Individual Unit Summary).

#### **SOP/GOP Index No.**:

Site operating permit (SOP) applicants should indicate the SOP index number for the unit or group of units (maximum 15 characters consisting of numeric, alphanumeric characters, and/or dashes prefixed by a code for the applicable regulation [i.e., 60KB-XXXX]). General operating permit (GOP) applicants should indicate the appropriate GOP index number in this column from the applicable GOP table (SSS-FF-XXX). Applicants should complete all applicable GOP attribute information before determining the GOP index number. For additional information relating to SOP and GOP index numbers please go to the TCEQ website at www.tceq.texas.gov/assets/public/permitting/air/Guidance/Title\_V/additional\_fop\_quidance.pdf.

#### **Construction/Modification Date**:

Select one of the following options that describe the date of commencement of the most recent construction, modification, or reconstruction. Enter the code on the form.

For units in GOP applications:

- **Code Description**
- G89- On or before June 9, 1989

For units in SOP applications:

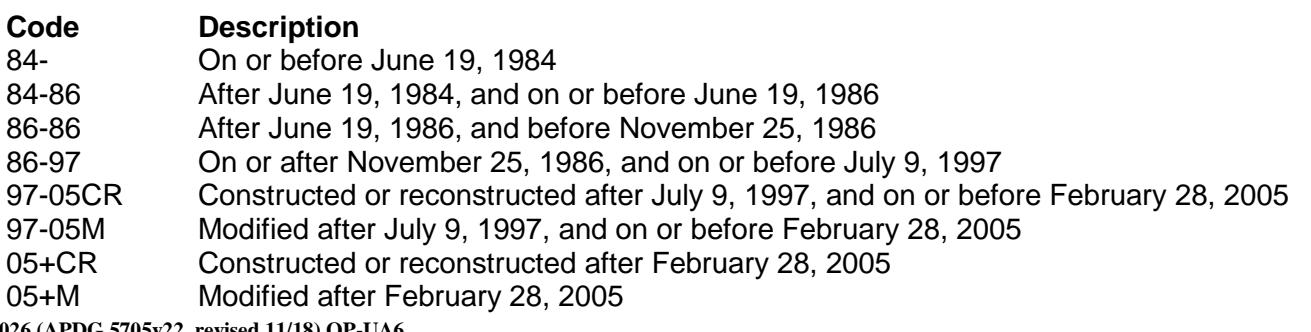

TCEQ-10026 (APDG 5705v **This form is for use by facilities subject to air quality permit requirements and may be revised periodically. (Title V Release 02/12) Page 12 of 60**

### **Continue only if "Construction/Modification Date" is "84-86," "86-86," "86-97," "97-05CR," "97- 05M," "05+CR," "05+M," or "G89-."**

## **Heat Input Capacity**:

Select one of the following options for the heat input capacity or the maximum design heat input capacity. Enter the code on the form.

For units in GOP applications:

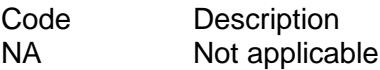

For units in SOP applications:

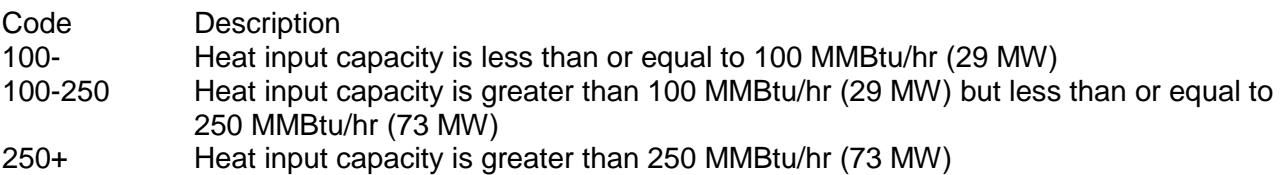

- **Continue only if "Heat Input Capacity" is "100-250," or "250+."**
- ★ **If "Heat Input Capacity" is "100-," complete Table 4 as directed. If application type is GOP, go to Table 3b and complete "D-Series Fuel Type." Do not complete the rest of Table 3.**

#### **Subpart Da**:

Enter "YES" if the affected facility meets applicability requirements of 40 CFR Part 60, Subpart Da. Otherwise, enter "NO."

**Continue only if "Subpart Da" is "NO."**

### **Changes to Existing Affected Facility**:

Enter "YES" if a change has been made to the existing steam generating unit, which was not previously subject to 40 CFR Part 60, Subpart Db, for the sole purpose of combusting gases containing totally reduced sulfur as defined under 40 CFR § 60.281. Otherwise, enter "NO."

**Continue only if "Changes to Existing Affected Facility" is "NO."**

#### **Subpart Ea, Eb or AAAA**:

Enter "YES" if the affected facility meets applicability requirements of and is subject to 40 CFR Part 60, Subpart Ea, Eb or AAAA. Otherwise, enter "NO."

## **Continue only if "Subpart Ea, Eb or AAAA" is "NO."**

#### **Subpart KKKK**:

Enter "YES" if the affected facility is a heat recovery steam generator associated with combined cycle gas turbines and that meets applicability requirements of and is subject to 40 CFR Part 60, Subpart KKKK. Otherwise, enter "NO."

## **Continue only if "Subpart KKKK" is "NO."**

#### **Subpart Cb or BBBB**:

Enter "YES" if the affected facility is covered by an EPA approved State or Federal section 111(d)/129 plan implementing 40 CFR Part 60, Subpart Cb or BBBB emission guidelines. Otherwise, enter "NO."

## **Continue only if "Subpart Cb or BBBB" is "NO."**

#### **Table 3b: Title 40 Code of Federal Regulations Part 60 (40 CFR Part 60) Subpart Db: Standards of Performance for Industrial-Commercial-Institutional Steam Generating**

## ★ **Complete only if "Heat Input Capacity" is "100-250," "250+," or "NA."**

### **Unit ID No.**:

Enter the identification number (ID No.) for the unit (maximum 10 characters) as listed on Form OP-SUM (Individual Unit Summary).

## **SOP/GOP Index No.**:

Site operating permit (SOP) applicants should indicate the SOP index number for the unit or group of units (maximum 15 characters consisting of numeric, alphanumeric characters, and/or dashes prefixed by a code for the applicable regulation [i.e., 60KB-XXXX]). General operating permit (GOP) applicants should indicate the appropriate GOP index number in this column from the applicable GOP table (SSS-FF-XXX). Applicants should complete all applicable GOP attribute information before determining the GOP index number. For additional information relating to SOP and GOP index numbers please go to the TCEQ website at www.tceq.texas.gov/assets/public/permitting/air/Guidance/Title\_V/additional\_fop\_quidance.pdf

#### **D-Series Fuel Type**:

Select one or more of the following options for fuel type(s) used to fire the boiler, steam generator, or steam generating unit. Enter the code(s) on the form. In some cases, several fuel type code options could appropriately describe a single fuel being combusted (e.g., distillate oil). In these instances, select one fuel type code which represents the fuel being combusted. Enter the code on the form.

Gas Series (Fossil)

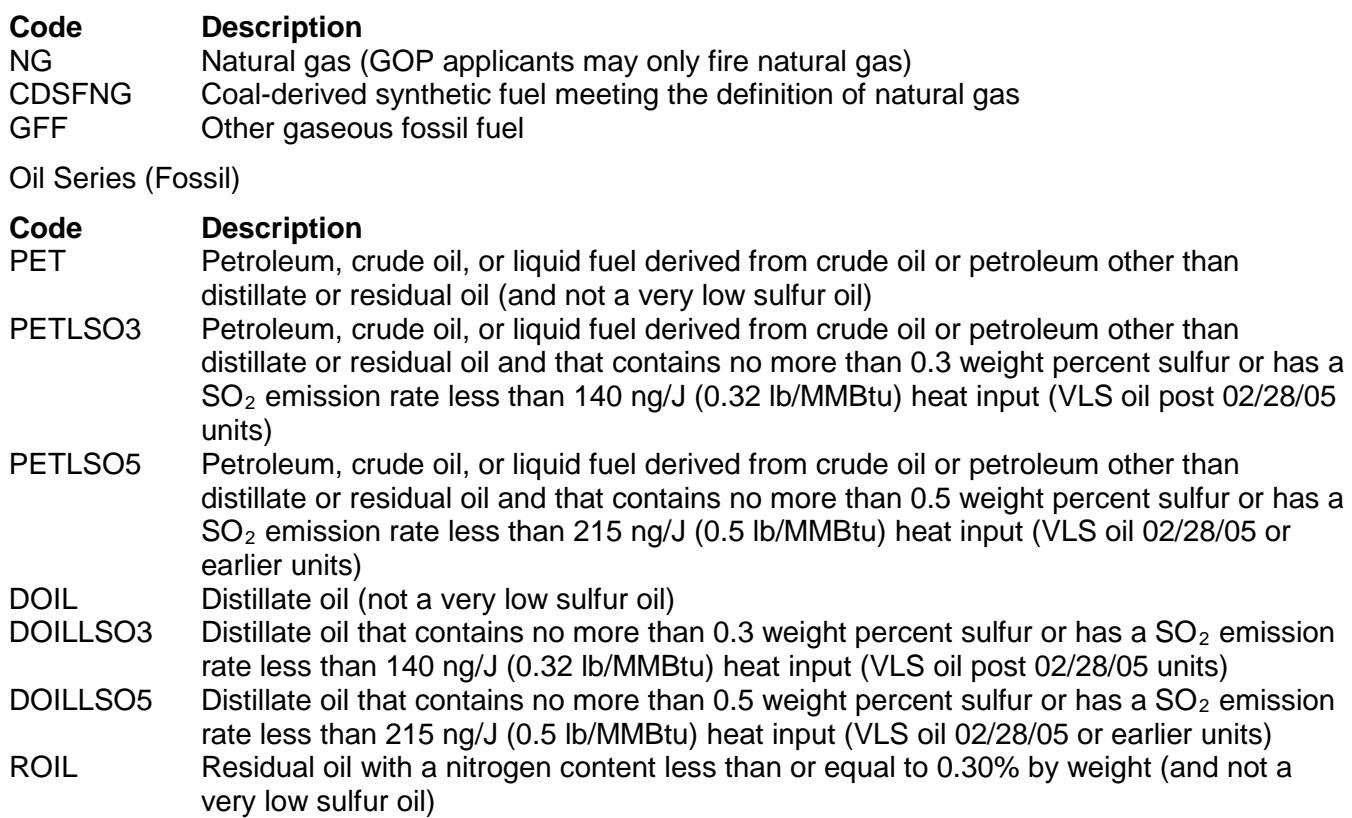

- ROILLSO3 Residual oil with a nitrogen content less than or equal to 0.30% by weight and that contains no more than 0.3 weight percent sulfur or has a  $SO<sub>2</sub>$  emission rate less than 140 ng/J (0.32 lb/MMBtu) heat input (VLS oil post 02/28/05 units)
- ROILLSO5 Residual oil with a nitrogen content less than or equal to 0.30% by weight and that contains no more than 0.5 weight percent sulfur or has a  $SO<sub>2</sub>$  emission rate less than 215 ng/J (0.5 lb/MMBtu) heat input (VLS oil 02/28/05 or earlier units)
- RO30+ Residual oil with a nitrogen content greater than 0.30% by weight (and not a very low sulfur oil)
- RO30+LSO3 Residual oil with a nitrogen content greater than 0.30% by weight and that contains no more than 0.3 weight percent sulfur or has a  $SO<sub>2</sub>$  emission rate less than 140 ng/J (0.32 lb/MMBtu) heat input (VLS oil post 02/28/05 units)
- RO30+LSO5 Residual oil with a nitrogen content greater than 0.30% by weight and that contains no more than 0.5 weight percent sulfur or has a  $SO<sub>2</sub>$  emission rate less than 215 ng/J (0.5 lb/MMBtu) heat input (VLS oil 02/28/05 or earlier units)

Coal Series

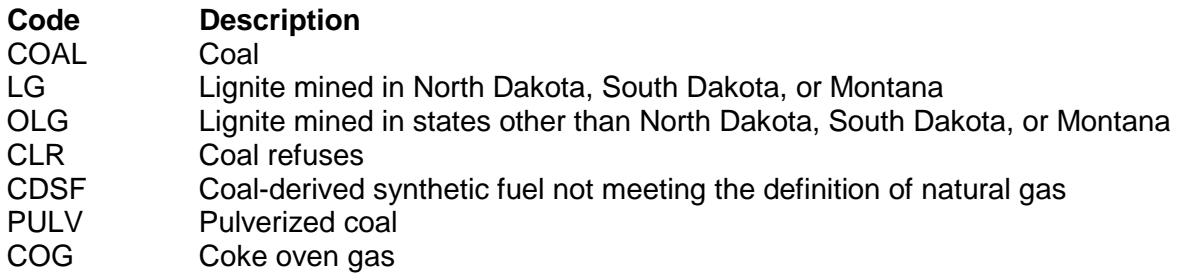

Other Fuels

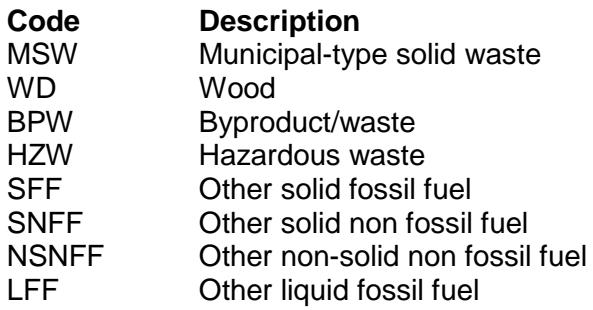

**Continue only for SOP Applications.**

# ★ **Complete "Subpart D" only if "Construction/Modification Date" is "84-86."**

## **Subpart D**:

Enter "YES" if the affected facility meets the applicability requirements of 40 CFR Part 60, Subpart D. Otherwise, enter "NO."

## ★ **Do not complete "Subpart J" if "Subpart D" is "YES."**

## **Subpart J**:

Enter "YES" if the affected facility meets applicability requirements of 40 CFR Part 60, Subpart J. Otherwise, enter "NO."

## ★ **Do not complete "Subpart E" if "Subpart D" or "Subpart J" is "YES."**

## **Subpart E**:

Enter "YES" if the affected facility meets applicability requirements of 40 CFR Part 60, Subpart E. Otherwise, enter "NO."

# **ACF Option**:

Select one of the following annual capacity factor (ACF) options. Enter the code on the form in the space next to the "D-Series Fuel Type" code (FE = Federally Enforceable).

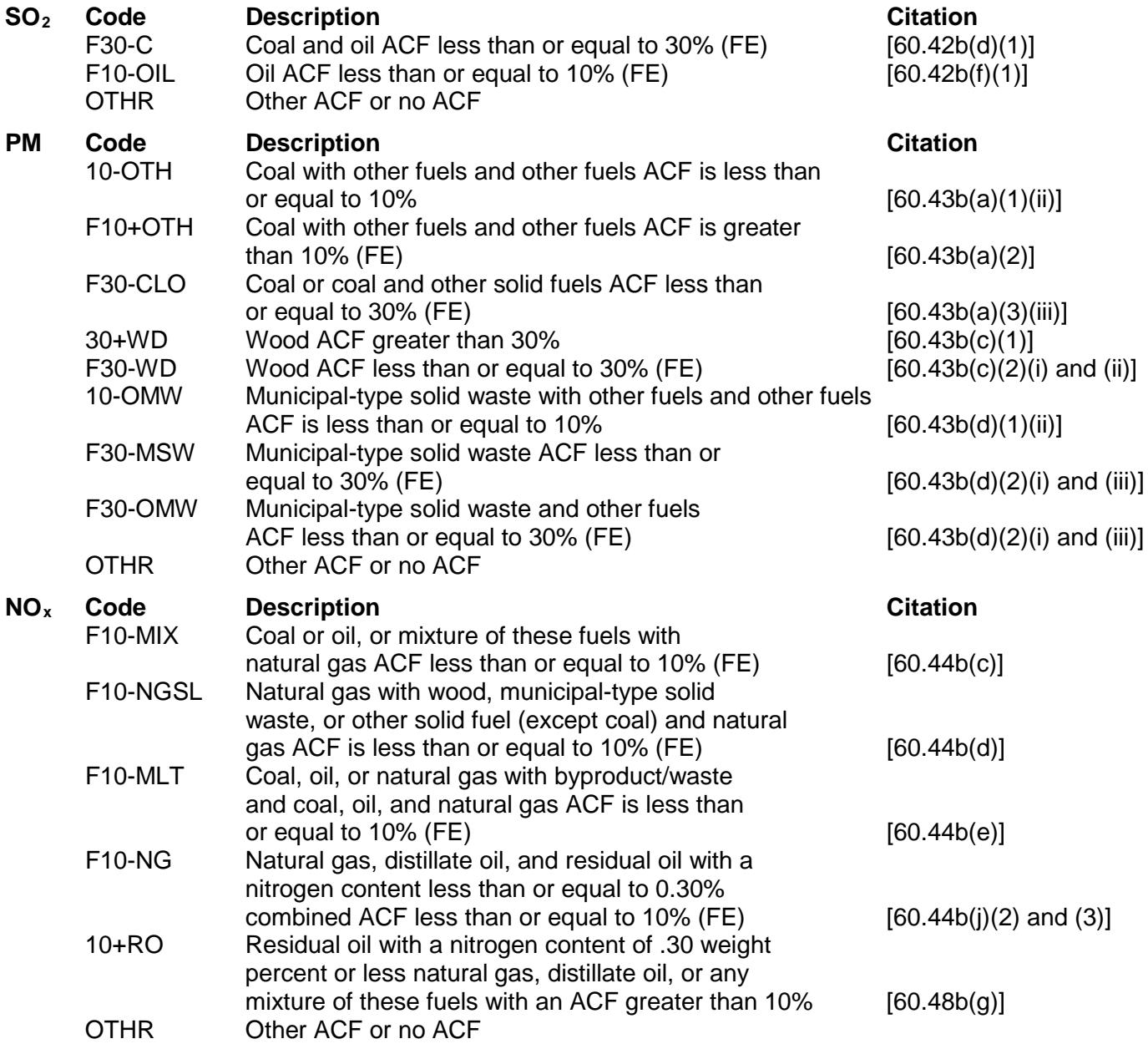

If a fuel-firing option consists of multiple fuel types being combusted simultaneously, enter the D-Series fuel type code for each fuel in a separate column on the same line, with a single SOP index number. If there are more than three fuels being combusted simultaneously, use multiple lines, and start each line with a different SOP index number. Start each additional fuel-firing option on a different line with a different SOP index number. If multiple fuels that use the same code are simultaneously combusted, then enter the code once for each fuel (See Fuel-firing Option A: for an example of multiple petroleum fuels fired simultaneously).

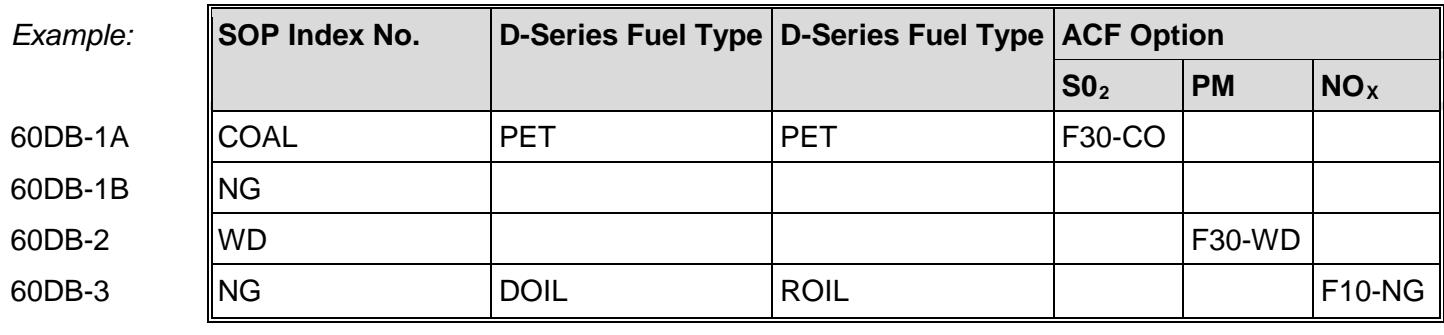

#### **Table 3c: Title 40 Code of Federal Regulations Part 60 (40 CFR Part 60) Subpart Db: Standards of Performance for Industrial-Commercial-Institutional Steam Generating**

### **Unit ID No.**:

Enter the identification number (ID No.) for the unit (maximum 10 characters) as listed on Form OP-SUM (Individual Unit Summary).

## **SOP Index No.**:

Site operating permit (SOP) applicants should indicate the SOP index number for the unit or group of units (maximum 15 characters consisting of numeric, alphanumeric characters, and/or dashes prefixed by a code for the applicable regulation [i.e., 60KB-XXXX]). For additional information relating to SOP index numbers, please go to the TCEQ website at

[www.tceq.texas.gov/assets/public/permitting/air/Guidance/Title\\_V/additional\\_fop\\_guidance.pdf.](http://www.tceq.texas.gov/assets/public/permitting/air/Guidance/Title_V/additional_fop_guidance.pdf)

★ **Complete "60.42b(k)(2) Low Sulfur Exemption" only if "Construction/Modification Date" is "05+CR" or "05+M," and the affected facility fires low sulfur oil and/or gaseous fuel, or mixtures that include very low sulfur oil and/or gaseous fuel.**

## **60.42b(k)(2) Low Sulfur Exemption**:

Enter "YES" if 60.42b(k)(2) exemption applies. Otherwise, enter "NO."

★ **Complete "60.42b(k)(4) Alternative" only if "Construction/Modification Date" is "05+CR" or "05+M," and the affected facility fires coal, as defined in 40 CFR § 60.41b, alone or in combination with other fuels.**

#### **60.42b(k)(4) Alternative**:

Enter "YES" if 60.42b(k)(4) is chosen as an alternative requirement to 60.42b(k)(1). Otherwise, enter "NO."

★ **Complete "Post-combustion Control" only if "D-series Fuel Type" is "COG" alone or in combination with other fuels.**

#### **Post-Combustion Control**:

Enter "YES" if the affected facility uses a post-combustion technology, other than a wet scrubber, to reduce emissions of particulate matter or sulfur dioxide. Otherwise, enter "NO."

# ★ **Complete "60.43b(h)(2) Alternative" only if "Construction/Modification Date" is "05+M."**

## **60.43b(h)(2) Alternative**:

Enter "YES" if the facility is electing to use the alternative requirements of 60.43b(h)(2) for PM. Otherwise, enter "NO."

### ★ **Complete "Electrical or Mechanical Output" only if "Construction/Modification Date" is "97-05CR" or "05+CR."**

### **Electrical or Mechanical Output**:

Enter "YES" if more than 10% of the annual output is electrical or mechanical. Otherwise, enter "NO."

### ★ **Complete "Output Based Limit" only if "Electrical or Mechanical Output" is "YES."**

#### **Output Based Limit**:

Enter "YES" if the facility is electing to comply with the output based limit in 60.44b(l)(3). Otherwise, enter "NO."

### ★ **Complete "Steam with Electricity" only if "Output Based Limit" is "YES."**

#### **Steam with Electricity**:

Enter "YES" if the facility generates process steam in combination with electricity. Otherwise, enter "NO."

#### ★ **Complete "Electricity Only" only if "Steam with Electricity" is "NO."**

#### **Electricity Only**:

Enter "YES" if the facility generates electricity only. Otherwise, enter "NO."

#### **60.49Da(n) Alternative**:

Enter "YES" if the facility is gas- or oil-fired and is using the 60.49Da(n) alternative. Otherwise, enter "NO."

## ★ **Complete "60.49Da(m) Alternative" only if "60.49Da(n) Alternative" is "NO."**

#### **60.49Da(m) Alternative**:

Enter "YES" if the facility is using the 60.49Da(m) alternative. Otherwise, enter "NO."

### **Table 3d: Title 40 Code of Federal Regulations Part 60 (40 CFR Part 60) Subpart Db: Standards of Performance for Industrial-Commercial-Institutional Steam Generating**

#### **Unit ID No.**:

Enter the identification number (ID No.) for the unit (maximum 10 characters) as listed on Form OP-SUM (Individual Unit Summary).

#### **SOP Index No.**:

Site operating permit (SOP) applicants should indicate the SOP index number for the unit or group of units (maximum 15 characters consisting of numeric, alphanumeric characters, and/or dashes prefixed by a code for the applicable regulation [i.e., 60KB-XXXX]). For additional information relating to SOP index numbers, please go to the TCEQ website at

[www.tceq.texas.gov/assets/public/permitting/air/Guidance/Title\\_V/additional\\_fop\\_guidance.pdf.](http://www.tceq.texas.gov/assets/public/permitting/air/Guidance/Title_V/additional_fop_guidance.pdf)

## ★ **Complete "Residual Oil Sampling" only if "D-Series Fuel Type" is "ROIL," "ROILLSO3," "ROILLSO5," "RO30+," "RO30+LSO3" or "RO30+LSO5."**

#### **Residual Oil Sampling**:

Enter "YES" if the residual oil is sampled and analyzed for nitrogen content as specified in 40 CFR § 60.49b(e). Otherwise, enter "NO."

# **Monitoring Type**:

Designate the monitoring options for each pollutant. Select only the type(s) of monitoring applicable under 40 CFR Part 60, Subpart Db.

## **PM**:

Select one of the following monitoring options for PM. Enter the code on the form.

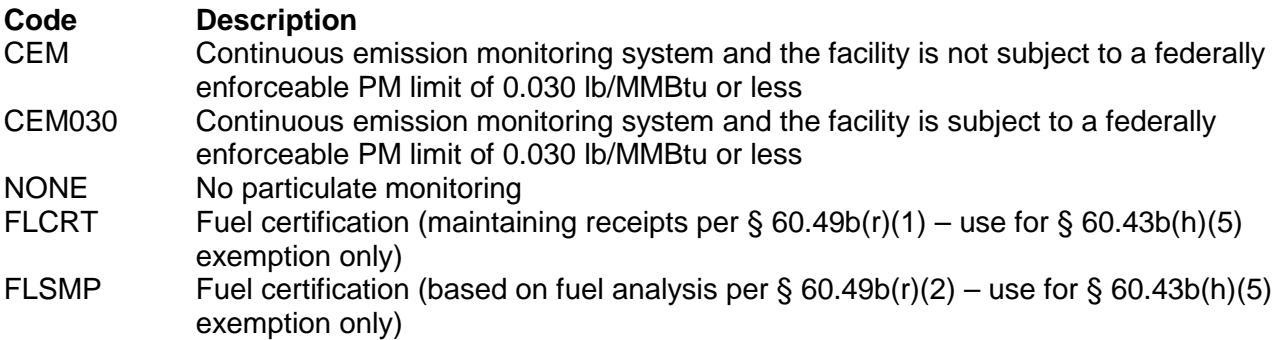

## **Opacity**:

Select one of the following monitoring options for opacity. Enter the code on the form.

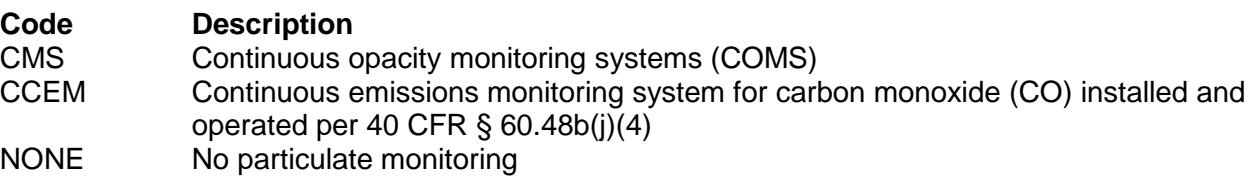

### **NOx**:

Select one of the following monitoring options for nitrogen oxides  $(NO_x)$ . Enter the code on the form.

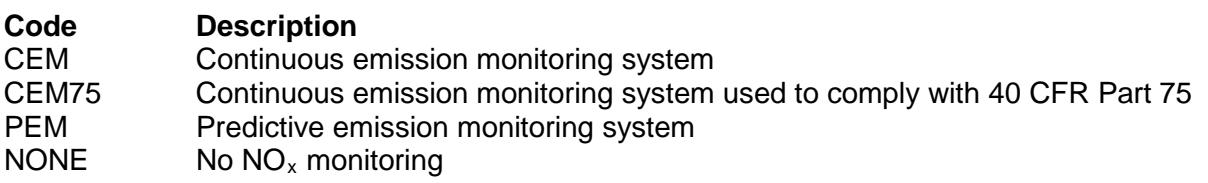

#### **SO2**:

Select one of the following monitoring options for  $SO<sub>2</sub>$ . Enter the code on the form.

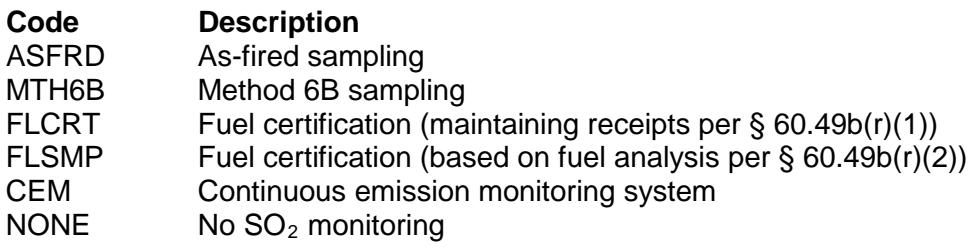

#### **Technology Type**:

Select one of the following technology type options. Enter the code on the form.

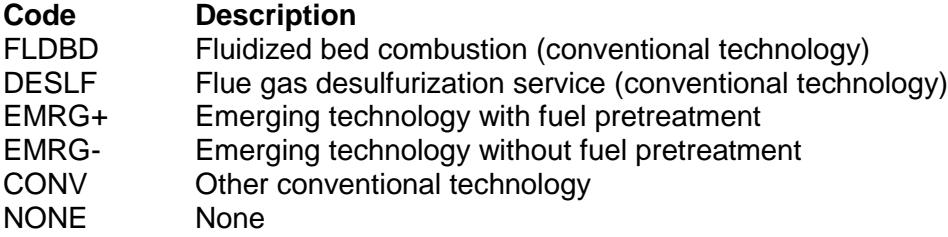

## **Unit Type**:

Select one of the following unit type options. Enter the code on the form.

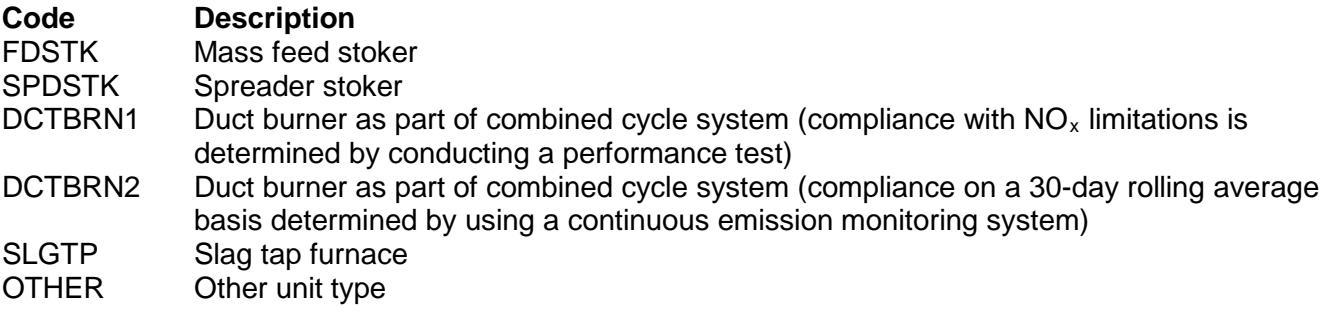

★ **Complete "Heat Release Rate" only if "Unit Type" is "FDSTK," SPDSTK," "SLGTP," or "OTHER" and "D series Fuel Type" is, alone or in combination, "NG," "DOIL," "DOILLSO3," "DOILLSO5," "ROIL," "ROILLSO3," "ROILLSO5," "RO30+," "RO30+LSO3," or "RO30+LSO5."**

#### **Heat Release Rate**:

Select one of the following options for heat release rate. Enter the code on the form for each fuel-firing option.

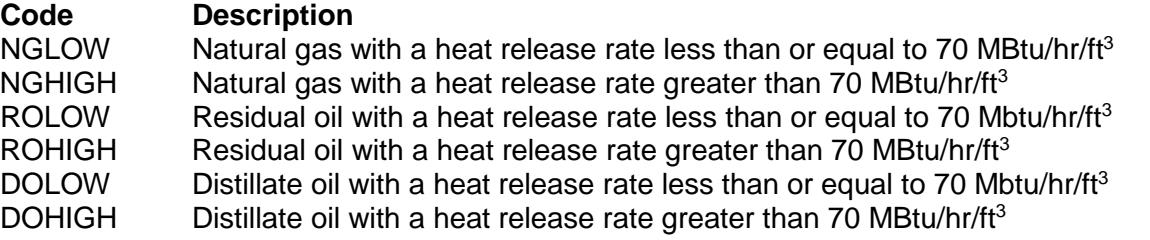

★ **Complete "Heat Input Gas/Oil" only if "Construction/Modification Date" is "97-05CR" or "05+CR." and "Heat Release Rate" is "NGLOW" or "DOLOW."**

#### **Heat Input Gas/Oil**:

Enter "YES" if the facility combusts natural gas or distillate oil in excess of 30 % of the heat input from the combustion of all fuels. Otherwise, enter "NO."

#### ★ **Complete "Heat Input Wood" only if "Construction/Modification Date" is "05+M."**

#### **Heat Input Wood**:

Enter "YES" if the facility combust over 30% wood by heat input. Otherwise, enter "NO."

### ★ **Complete "Fuel Heat Input" only if "Unit Type" is "DCTBRN1" or "DCTBRN2" and combusting coal or oil.**

#### **Fuel Heat Input**:

Enter "YES" if the heat input is less than or equal to 30% from combustion of coal and oil in the duct burner and heat input is greater than or equal to 70% of the steam generating unit and is from the exhaust gases entering the duct burner. Otherwise, enter "NO."

### **Table 3e: Title 40 Code of Federal Regulations Part 60 (40 CFR Part 60) Subpart Db: Standards of Performance for Industrial-Commercial-Institutional Steam Generating**

## **Unit ID No.**:

Enter the identification number (ID No.) for the unit (maximum 10 characters) as listed on Form OP-SUM (Individual Unit Summary).

### **SOP Index No.**:

Site operating permit (SOP) applicants should indicate the SOP index number for the unit or group of units (maximum 15 characters consisting of numeric, alphanumeric characters, and/or dashes prefixed by a code for the applicable regulation [i.e., 60KB-XXXX]). For additional information relating to SOP index numbers, please go to the TCEQ website at

[www.tceq.texas.gov/assets/public/permitting/air/Guidance/Title\\_V/additional\\_fop\\_guidance.pdf.](http://www.tceq.texas.gov/assets/public/permitting/air/Guidance/Title_V/additional_fop_guidance.pdf)

## ★ **Complete "Alternate Emission Limit" only if "D-Series Fuel Type" is "BPW."**

### **Alternate Emission Limit (AEL)**:

Enter "YES" if the facility combusts byproduct/waste with either natural gas or oil and petitioned the EPA Administrator to establish a  $NO<sub>x</sub>$  emission limit that applies specifically when the byproduct/waste is combusted. Otherwise, enter "NO."

#### **AEL ID No.**:

If an alternate emission limit has been approved, then enter the corresponding AEL identification number (ID No.) for each unit or process (maximum 10 characters). If the AEL identification number is unavailable, then enter the date of the approval letter. The identification number and/or the date of the approval letter is contained in the compliance file under the appropriate regulated entity number. Otherwise, leave this column blank.

### **Continue only if "Subpart J" is "YES."**

## **Facility Type**:

Enter "YES" if the affected facility includes a fuel gas combustion device. Otherwise, enter "NO."

#### **Continue only if "Facility Type" is "YES."**

#### **Monitoring Device**:

Enter "YES" if an instrument is in place for continuous monitoring and recording the concentration (dry basis) of hydrogen sulfide in fuel gasses before being burned in any fuel gas combustion device. Otherwise, enter "NO."

#### **Common Fuel Source**:

Enter "YES" if the fuel gas combustion device has a common fuel source with other fuel gas combustion devices. Otherwise, enter "NO."

### <span id="page-21-0"></span>**Table 4a: Title 40 Code of Federal Regulations Part 60 (40 CFR Part 60) Subpart Dc: Standards of Performance for Small Industrial-Commercial-Institutional Steam Generating Units**

## **Unit ID No.**:

Enter the identification number (ID No.) for the unit (maximum 10 characters) as listed on Form OP-SUM (Individual Unit Summary).

### **SOP/GOP Index No.:**

Site operating permit (SOP) applicants should indicate the SOP index number for the unit or group of units (maximum 15 characters consisting of numeric, alphanumeric characters, and/or dashes prefixed by a code for the applicable regulation [i.e., 60KB-XXXX]). General operating permit (GOP) applicants should indicate the appropriate GOP index number in this column from the applicable GOP table (SSS-FF-XXX). Applicants should complete all applicable GOP attribute information before determining the GOP index number. For additional information relating to SOP and GOP index numbers, please go to the TCEQ website at www.tceq.texas.gov/assets/public/permitting/air/Guidance/Title\_V/additional\_fop\_quidance.pdf.

### **Construction/Modification Date:**

Select one of the following options that describe the date of commencement of the most recent construction, modification, or reconstruction. Enter the code on the form.

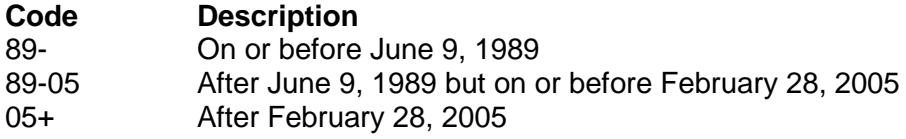

## **Continue only if "Construction/Modification Date" is "89-05" or "05+."**

#### **Maximum Design Heat Input Capacity**:

Select one of the following options for the maximum design heat input capacity. Enter the code on the form.

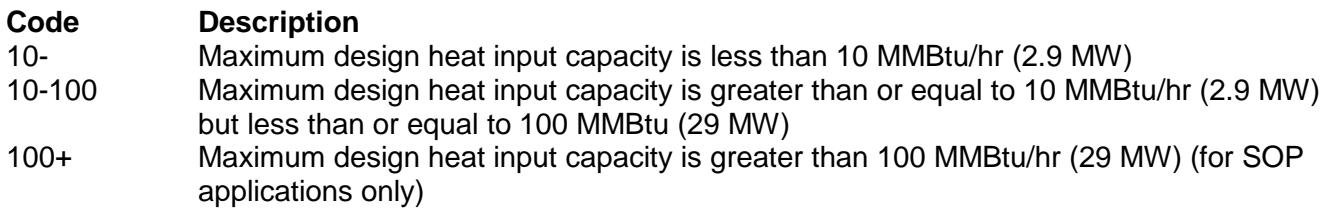

#### **Continue only if "Maximum Design Heat Input Capacity" is "10-100."**

#### **Other Subparts**:

Select one of the following options for the applicability of other 40 CFR Part 60 Subparts. Enter the code on the form.

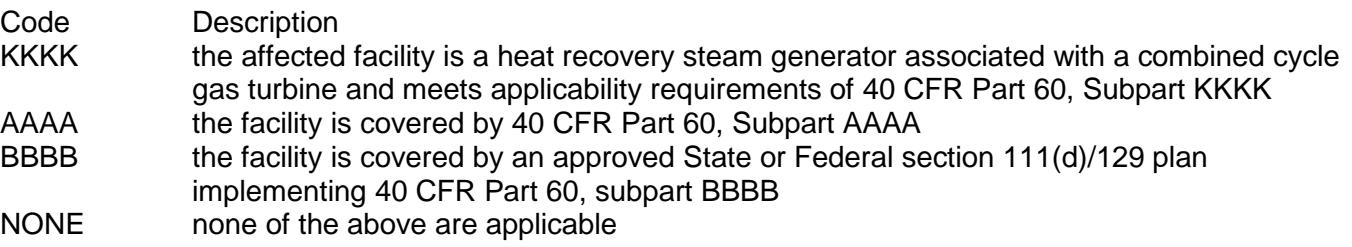

#### **Continue only if "Other Subparts" is "NONE.**

## **Heat Input Capacity**:

Select one of the following options for the heat input capacity. Enter the code on the form.

For units in GOP applications:

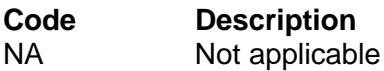

For units in SOP applications:

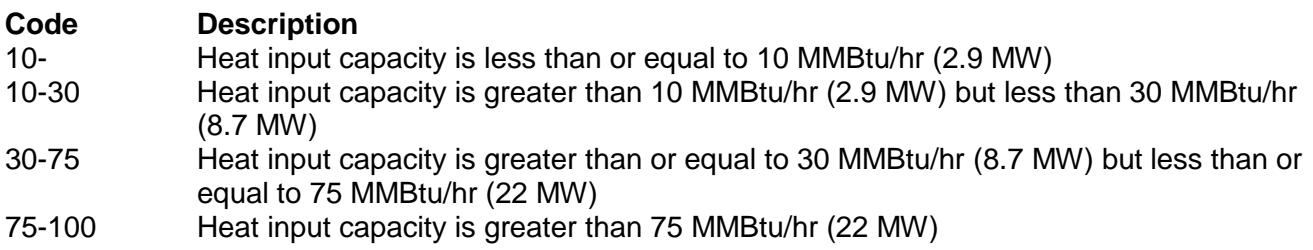

### **D-Series Fuel Type**:

Select one or more of the following options for the fuel type(s) used to fire the boiler, steam generator, or steam generating unit. Enter the code(s) on the form. In some cases, several fuel type code options could appropriately describe a single fuel being combusted (e.g., distillate oil). In these instances, select one fuel type code which best represents the fuel being combusted. Enter the code on the form.

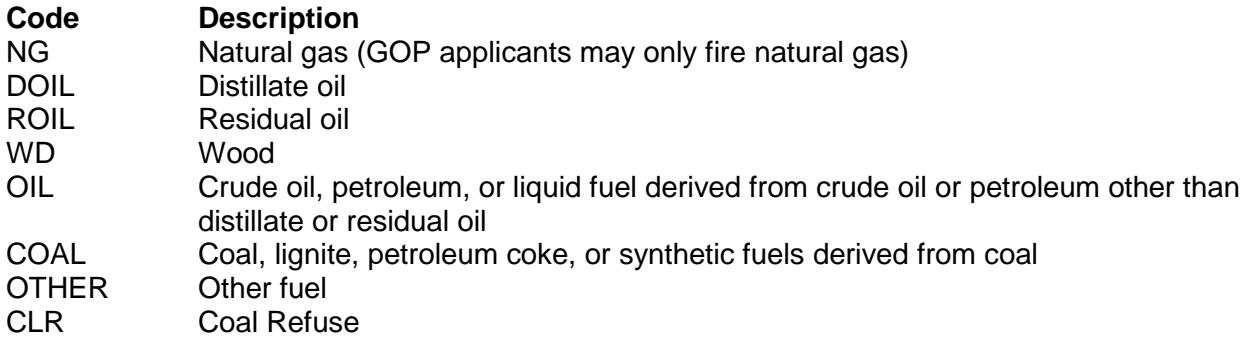

## **Continue only for SOP Applications.**

#### **ACF Option**:

Select one of the following ACF options. Enter the code on the form in the space next to the "D-Series Fuel Type" code (FE = Federally Enforceable).

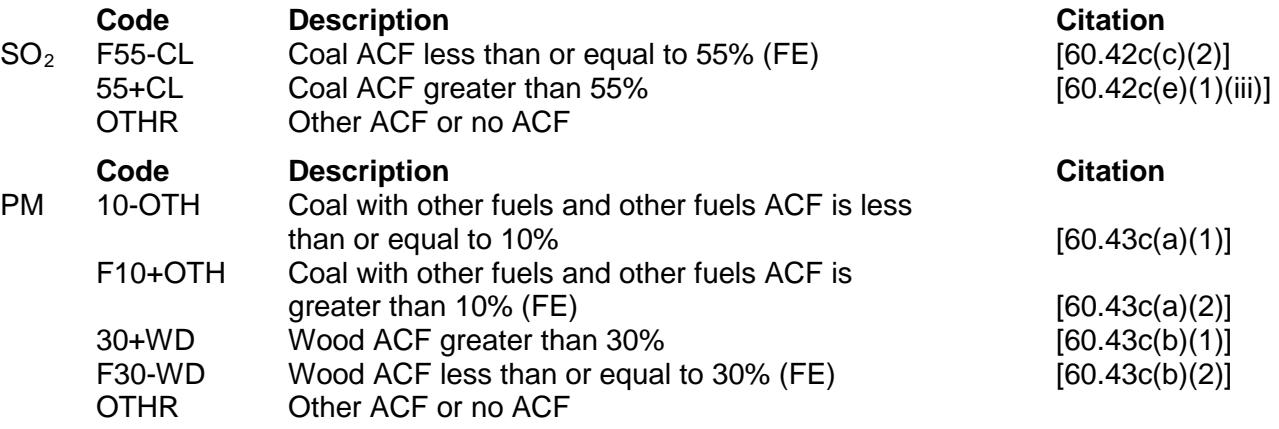

### **30% Coal Duct Burner**:

Enter YES" if the facility combusts coal in a duct burner as part of a combined cycle system where 30% or less of the heat is from combustion of coal and 70% or more is from exhaust gases entering the duct burner. Otherwise, enter "NO."

If a fuel-firing option consists of multiple fuel types being combusted simultaneously, enter the D-Series fuel type code for each fuel in a separate column on the same line, with a single SOP index number. If there are more than three fuels being combusted simultaneously, use multiple lines, and start each line with a different SOP index number. Start each additional fuel-firing option on a different line with a different SOP index number. If multiple fuels that use the same code are simultaneously combusted, then enter the code once for each fuel (See Fuel-firing Option A: for an example of multiple types of coal fired simultaneously).

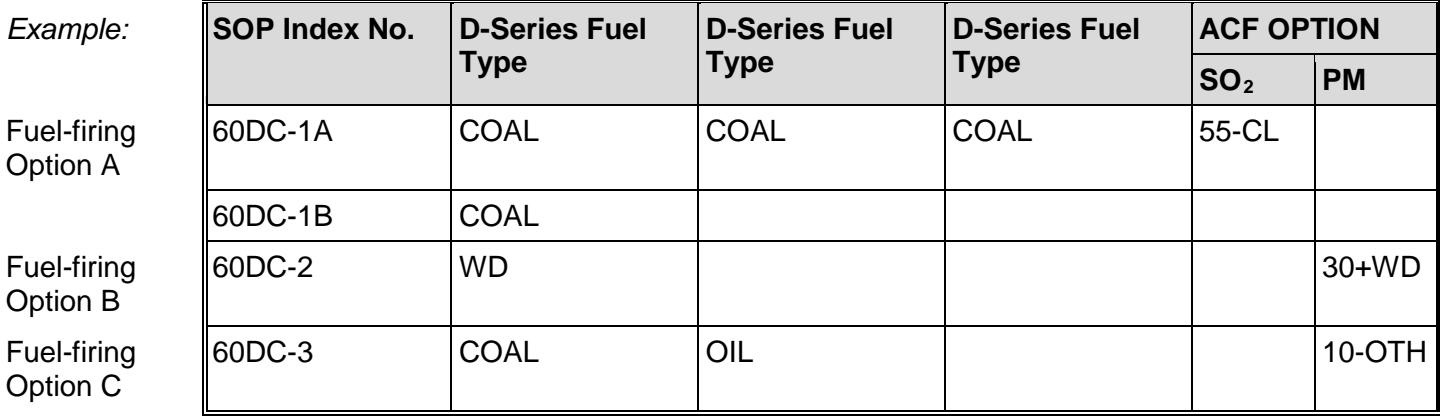

## **Table 4b: Title 40 Code of Federal Regulations Part 60 (40 CFR Part 60) Subpart Dc: Standards of Performance for Small Industrial-Commercial-Institutional Steam Generating Units**

★ **Complete only if "Construction Date" is "89-05 or 05+" and "Maximum Design Heat Input Capacity" is "10-100." For SOP applications only.**

#### **Unit ID No.**:

Enter the identification number (ID No.) for the unit (maximum 10 characters) as listed on Form OP-SUM (Individual Unit Summary).

#### **SOP Index No.**:

Site operating permit (SOP) applicants should indicate the SOP index number for the unit or group of units (maximum 15 characters consisting of numeric, alphanumeric characters, and/or dashes prefixed by a code for the applicable regulation [i.e., 60KB-XXXX]). For additional information relating to SOP index numbers, please go to the TCEQ website at

www.tceq.texas.gov/assets/public/permitting/air/Guidance/Title\_V/additional\_fop\_quidance.pdf

#### **Monitoring Type**:

Designate the monitoring options for each pollutant. Select only the type(s) of monitoring applicable under 40 CFR Part 60, Subpart Dc.

# **PM**:

Select one of the following monitoring options for particulate matter (PM). Enter the code on the form.

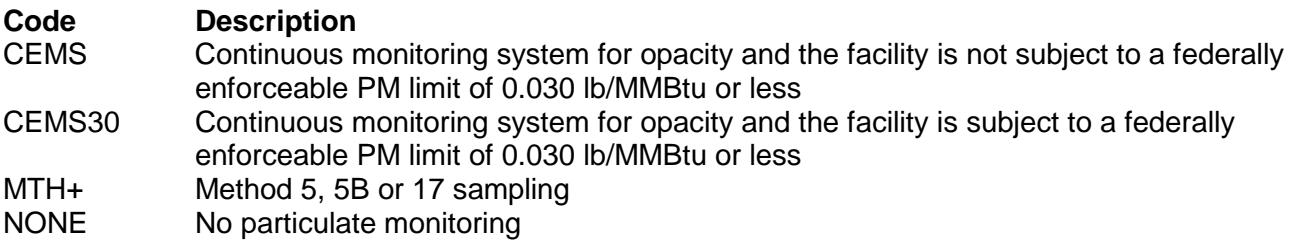

### **SO2 Inlet**:

Select one of the following monitoring options for  $SO<sub>2</sub>$  at the control device inlet or outlet of the steam generating unit if no  $SO<sub>2</sub>$  control device is used. Enter the code on the form.

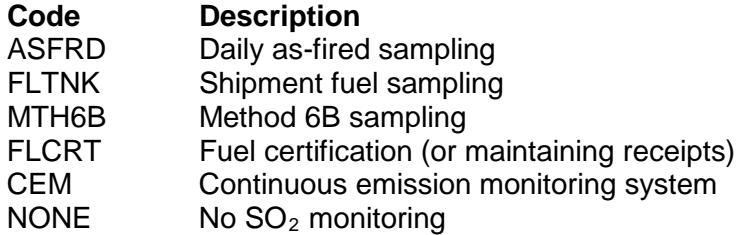

### **SO2 Outlet**:

Select one of the following monitoring options for  $SO<sub>2</sub>$  at the control device outlet. Enter the code on the form.

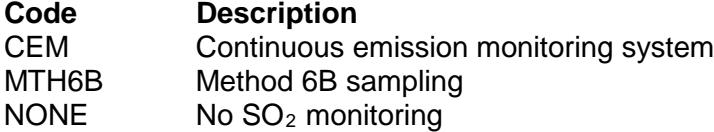

## **Technology Type**:

Select one of the following technology type options. Enter the code on the form.

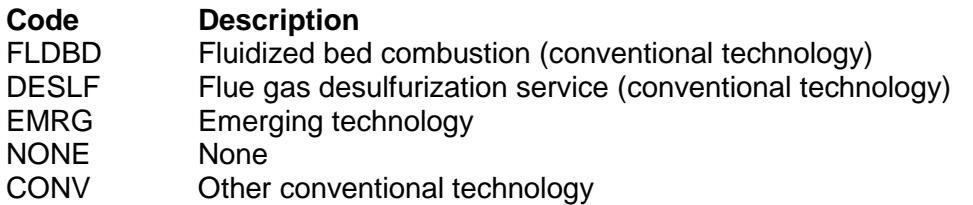

★ **Complete "43CE-Option" only if "Construction/Modification Date" is "05+" and "Heat Input Capacity" is "30-75" or "75-100" and "D-Series Fuel Type" includes "DOIL," "ROIL," "WD," "OIL," "COAL" or "CLR."**

## **43CE-Option**:

Select one of the following § 60.43c(e) PM emission options. Enter the code on the form.

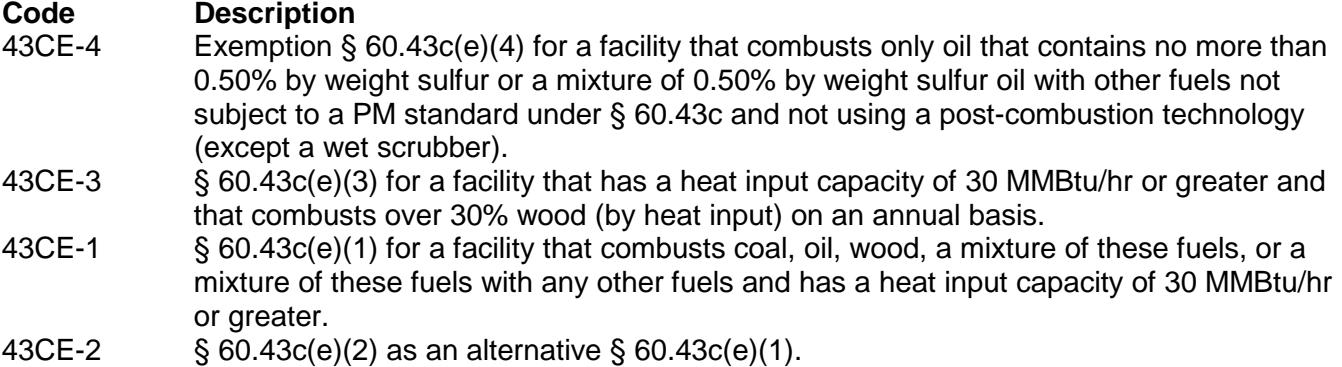

### ★ **Complete "47C-Option" only if "Monitoring Type - PM" is not "CEMS30."**

### **47C-Option**:

Select one of the following § 60.47c PM (Opacity) options. Enter the code on the form.

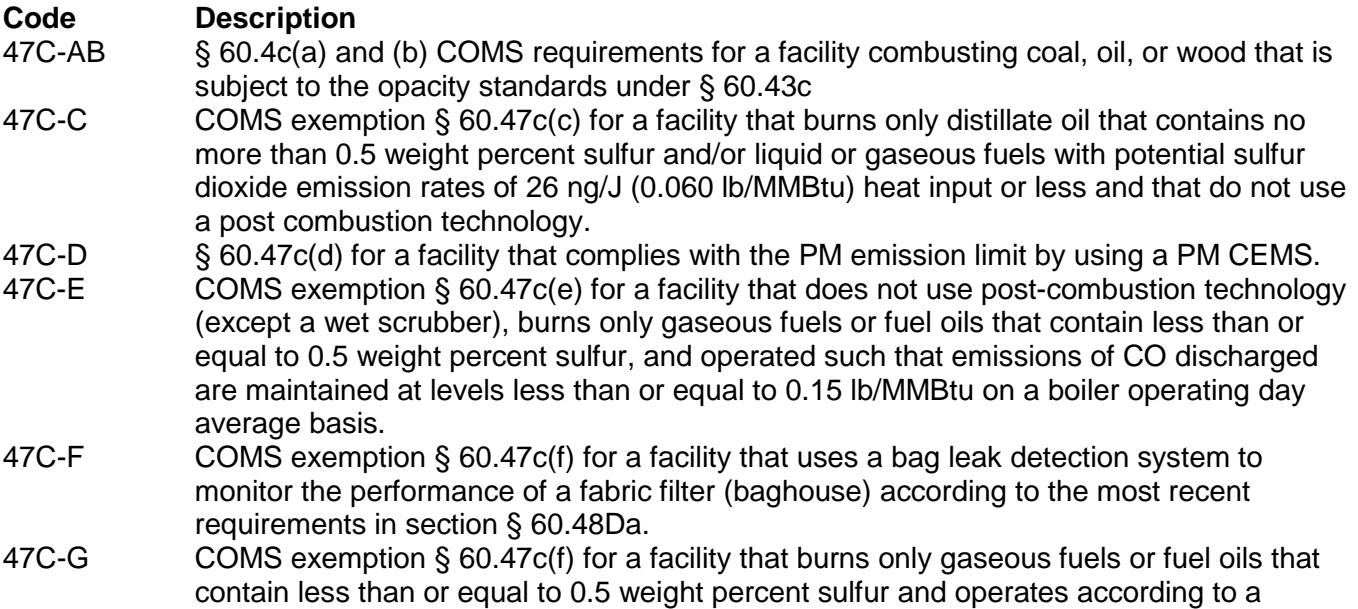

written site-specific monitoring plan approved by the permitting authority.

- <span id="page-26-0"></span>**Table 5a: Title 30 Texas Administrative Code Chapter 117 (30 TAC Chapter 117) Subchapter B: Combustion Control at Major Industrial, Commercial, and Institutional Sources in Ozone Nonattainment Areas**
- ★ **Complete only for units located at industrial, commercial, and institutional (ICI) major sources of NOx as defined in 30 TAC § 117.10, and located in the Houston/Galveston/Brazoria, Beaumont /Port Arthur or Dallas/Fort Worth Eight-Hour ozone nonattainment areas.**

### **Unit ID No.**:

Enter the identification number (ID No.) for the unit (maximum 10 characters) as listed on Form OP-SUM (Individual Unit Summary).

### **SOP/GOP Index No.**:

Site operating permit (SOP) applicants should indicate the SOP index number for the unit or group of units (maximum 15 characters consisting of numeric, alphanumeric characters, and/or dashes prefixed by a code for the applicable regulation [i.e., 60KB-XXXX]). General operating permit (GOP) applicants should indicate the appropriate GOP index number in this column from the applicable GOP table (SSS-FF-XXX). Applicants should complete all applicable GOP attribute information before determining the GOP index number. For additional information relating to SOP index numbers please go to the TCEQ website at [www.tceq.texas.gov/assets/public/permitting/air/Guidance/Title\\_V/additional\\_fop\\_guidance.pdf.](http://www.tceq.texas.gov/assets/public/permitting/air/Guidance/Title_V/additional_fop_guidance.pdf)

### **Unit Type**:

Select one of the following options for the type of service. Enter the code on the form.

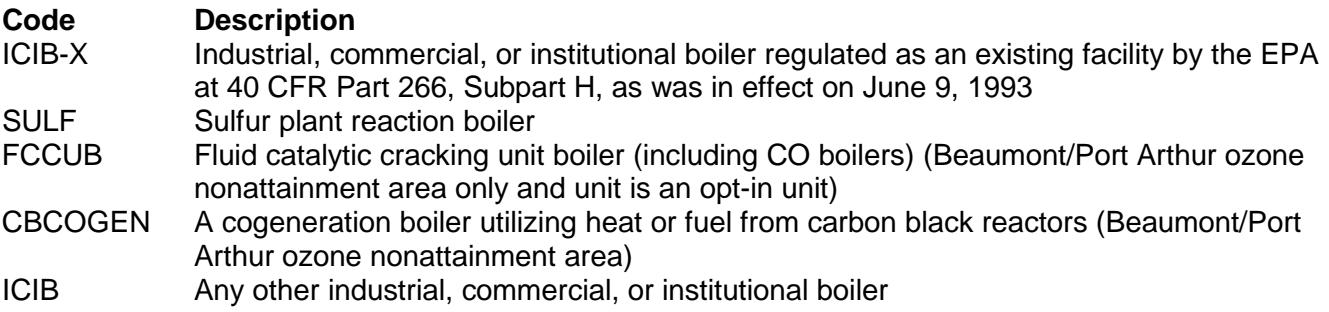

### **Do not continue if "Unit Type" is "SULF," or "ICIB-X" if in the Beaumont/Port Arthur ozone nonattainment area and "Unit Type" is "CBCOGEN."**

#### **MRC**:

Select one of the following options for the maximum rated capacity (MRC), as defined in 30 TAC Chapter 117. Enter the code on the form.

For units in GOP applications:

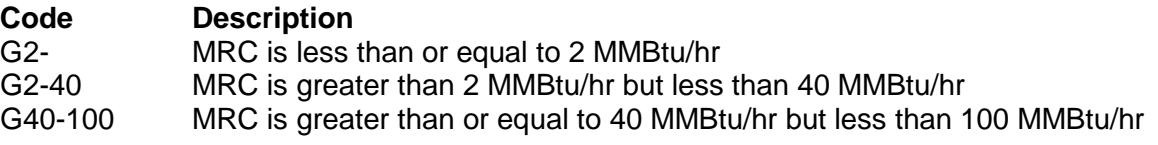

For units in SOP applications:

For boilers located in the Beaumont/Port Arthur ozone nonattainment area:

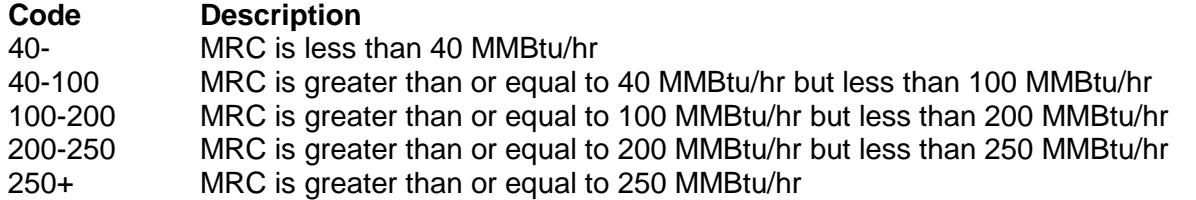

For boilers located in the Houston/Galveston/Brazoria ozone or the Dallas/Fort Worth Eight-Hour nonattainment areas:

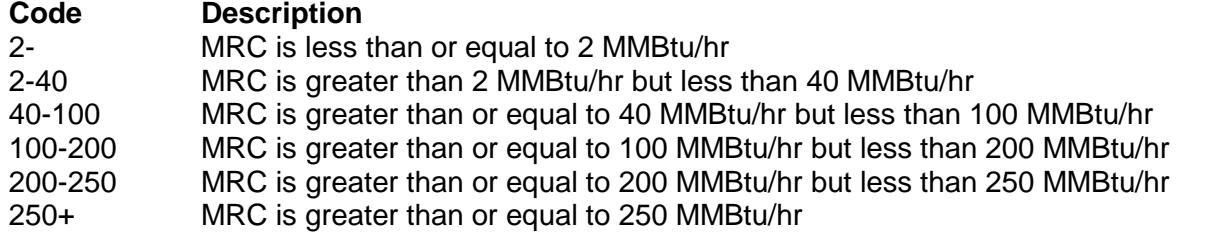

- **Do not continue if "MRC" is "G2-" for GOP applications or "40-" in the Beaumont/Port Arthur ozone nonattainment area or "2-" in the Houston/Galveston/Brazoria or the Dallas/Fort Worth Eight-Hour ozone nonattainment areas.**
- ★ **Complete "RACT Date Placed in Service" only if located in the Beaumont/Port Arthur ozone nonattainment area.**

#### **RACT Date Placed in Service**:

Select one of the following options for the date the unit was placed in service. Enter the code on the form.

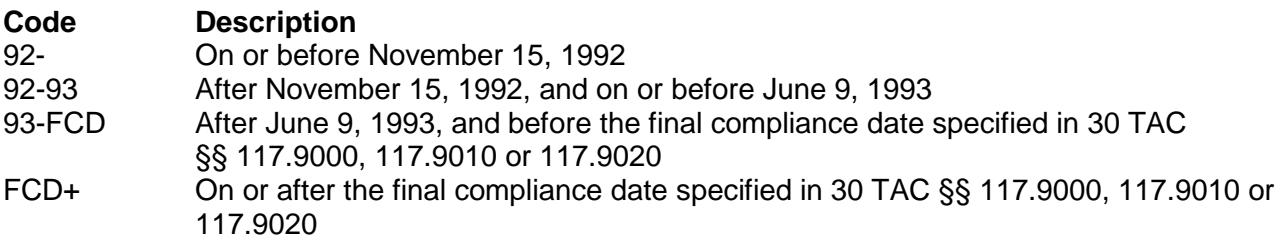

#### ★ **Complete "Functionally Identical Replacement" only if "RACT Date Placed in Service" is "93- FCD."**

#### **Functionally Identical Replacement**:

Select one of the following options to identify if the unit is a functionally identical replacement for a unit or group of units that were in service on or before November 15, 1992. Enter the code on the form.

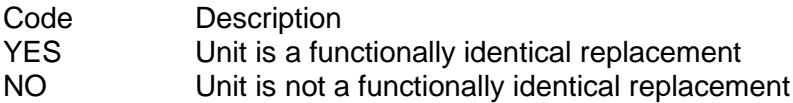

 **Do not continue if located in the Beaumont/Port Arthur ozone nonattainment area and "RACT Date Placed in Service" is "92-93" or "FCD+"; or "RACT Date Placed in Service" is "93-FCD" and "Functionally Identical Replacement" is "NO."**

# **Fuel Type**:

Select one of the following options for fuel type. Enter the code on the form.

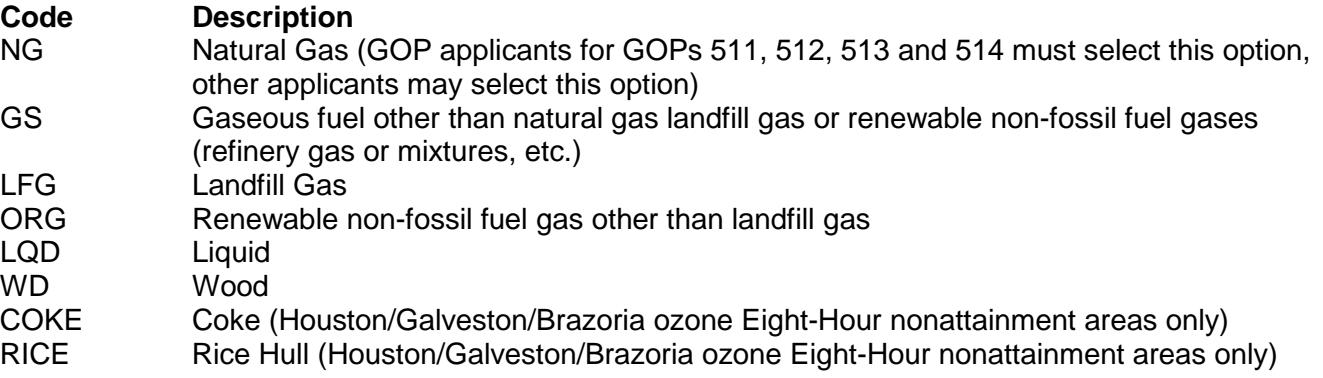

If a fuel-firing option consists of multiple fuel types being combusted simultaneously, enter the fuel type code for each fuel in a separate column on the same line, with a single SOP index number. If there are more than three fuels being combusted simultaneously, use multiple lines, and start each line with a different SOP index number. Start each additional fuel-firing option on a different line with a different SOP index number. If multiple fuels that use the same code are simultaneously combusted, then enter the code once for each fuel (See Fuel-firing Option C: for an example of multiple types of liquid fuel fired simultaneously).

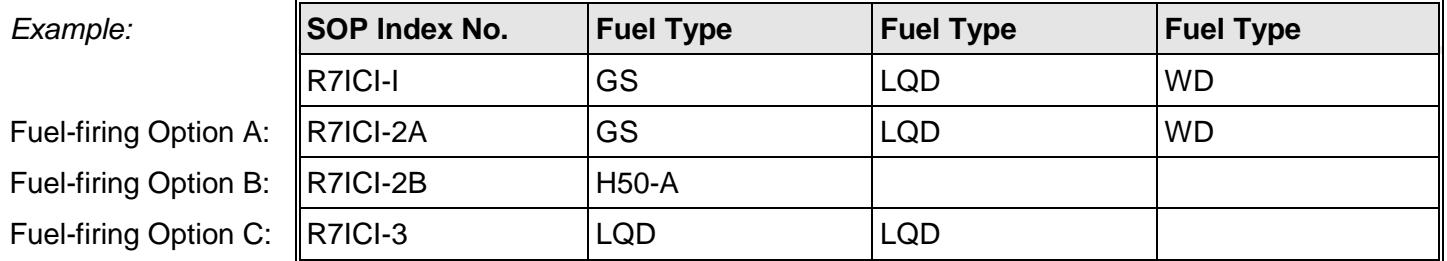

## ★ **Complete "Annual Heat Input" only if application type is SOP.**

## **Annual Heat Input**:

Select one of the following options for the annual heat input. Enter the code on the form.

For units with a "MRC" designation of "40-100:"

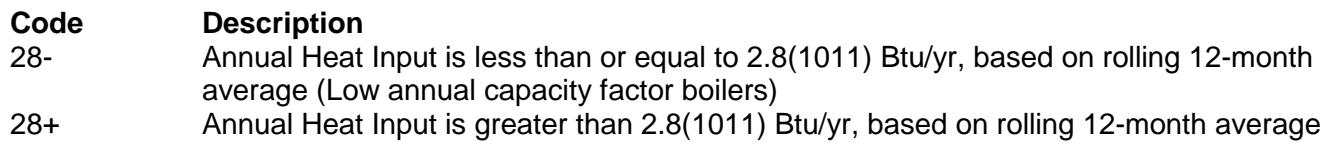

For units with a "MRC" designation of "100-200," "200-250," or "250+:"

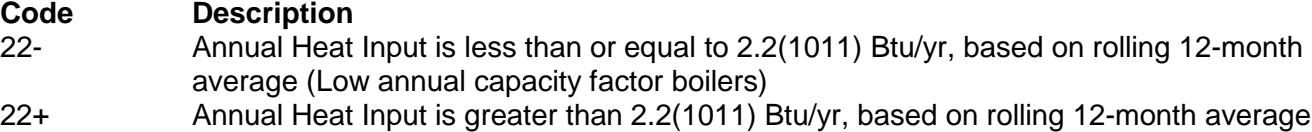

#### **Table 5b: Title 30 Texas Administrative Code Chapter 117 (30 TAC Chapter 117) Subchapter B: Combustion Control at Major Industrial, Commercial, and Institutional Sources in Ozone Nonattainment Areas**

### **Continue only if one of the following conditions is met:**

- "Unit Type" is "ICIB-X" or "FCCUB," and the unit is located in the Beaumont/Port Arthur ozone nonattainment area and the unit is to be included in the Alternative Plant-wide Emission Specifications or Source Cap as an Opt-in Unit, or the "Unit Type" is "ICIB" and the unit is located in the Beaumont/Port Arthur or Dallas/Fort Worth Eight-Hour ozone nonattainment areas
- Unit is located in the Houston/Galveston/Brazoria

### **Unit ID No**.:

Enter the identification number (ID No.) for the unit (maximum 10 characters) as listed on Form OP-SUM (Individual Unit Summary).

## **SOP/GOP Index No**.:

Site operating permit (SOP) applicants should indicate the SOP index number for the unit or group of units (maximum 15 characters consisting of numeric, alphanumeric characters, and/or dashes prefixed by a code for the applicable regulation [i.e., 60KB-XXXX]). General operating permit (GOP) applicants should indicate the appropriate GOP index number in this column from the applicable GOP table (SSS-FF-XXX). Applicants should complete all applicable GOP attribute information before determining the GOP index number. For additional information relating to SOP index numbers go to the TCEQ website at www.tceq.texas.gov/assets/public/permitting/air/Guidance/Title\_V/additional\_fop\_quidance.pdf.

### **NOx Emission Limitation**:

Title 30 TAC Chapter 117 provides several methods to be in compliance with the applicable emission specifications. Select one of the following options. Enter the code on the form.

For GOP applications

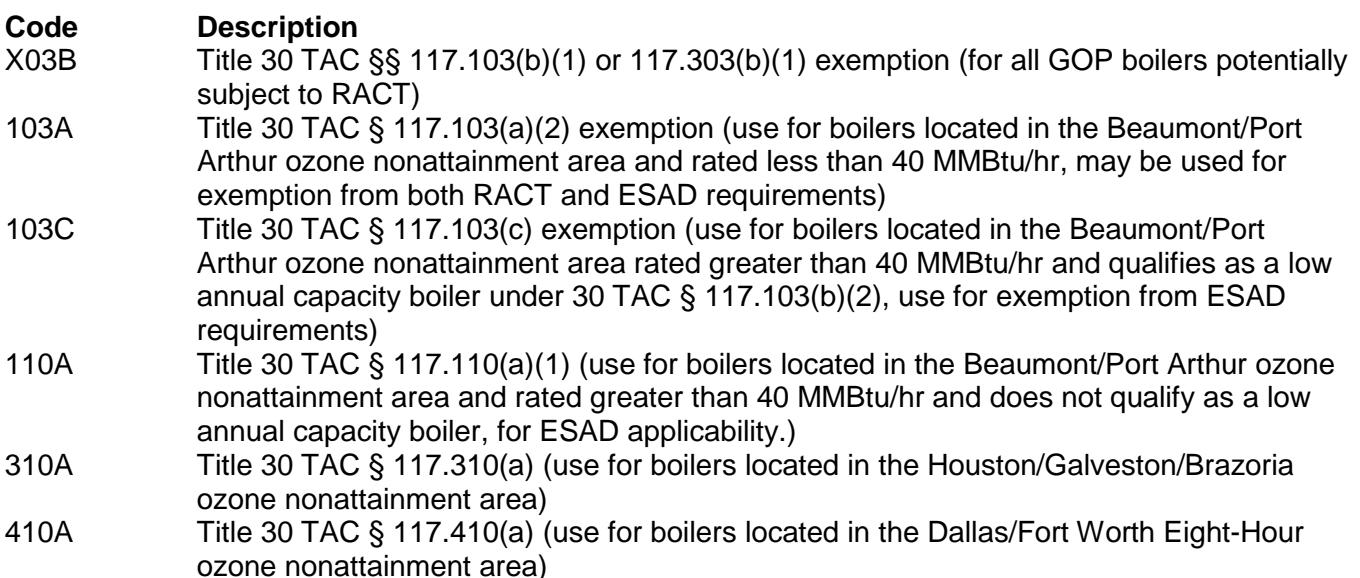

For SOP applications

For boilers located in the Beaumont/Port Arthur ozone nonattainment area:

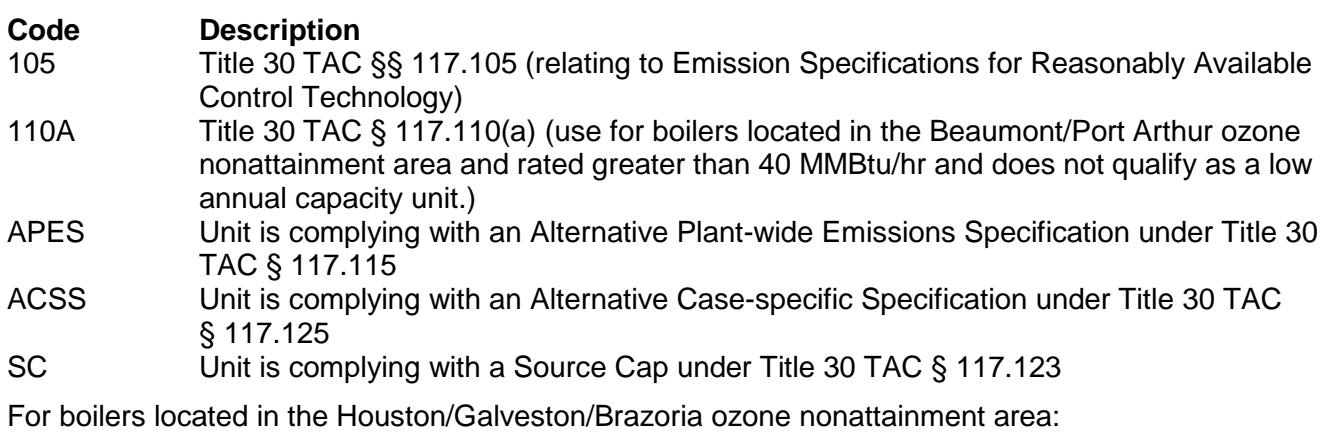

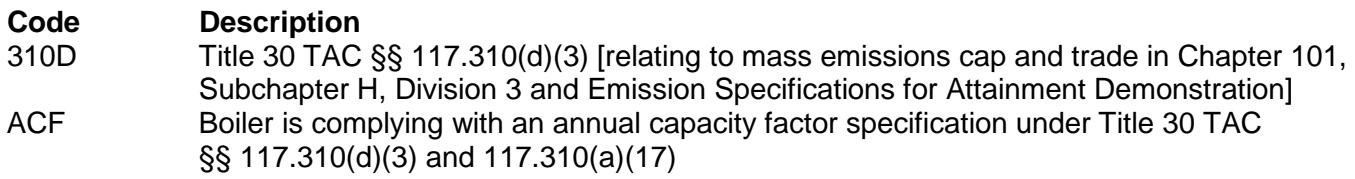

For boilers located in the Dallas/Fort Worth Eight-Hour ozone nonattainment area:

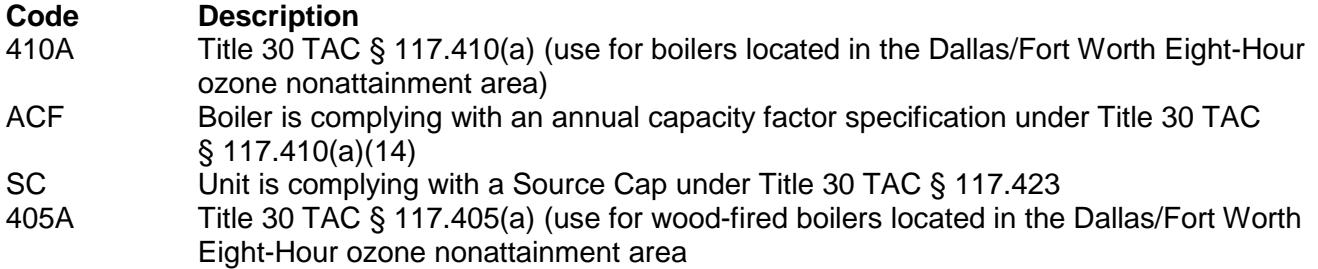

- **Continue only if application type is SOP.**
- ★ **Complete "Opt-in Unit" only if the site is located in the Beaumont-Port Arthur ozone nonattainment area and "Emission Limitation" is "APES" or "SC."**

## **Opt-In Unit**:

Enter "YES" if the unit is an opt-in unit listed in 30 TAC §§ 117.115(f) that the owner or operator has chosen to include into the Plant-wide emission or Source Cap to comply with §§ 117.105 (for non-gas-fired boilers) or § 117.110 (for gas-fired boilers). Otherwise, enter "NO."

## ★ **Complete "23C-Option" only if "NOx Emission Limitation" is "SC."**

## **23C-Option**:

Select one of the following § 117.123(c)(1) or 423(c)(1) options for monitoring. Enter the code on the form.

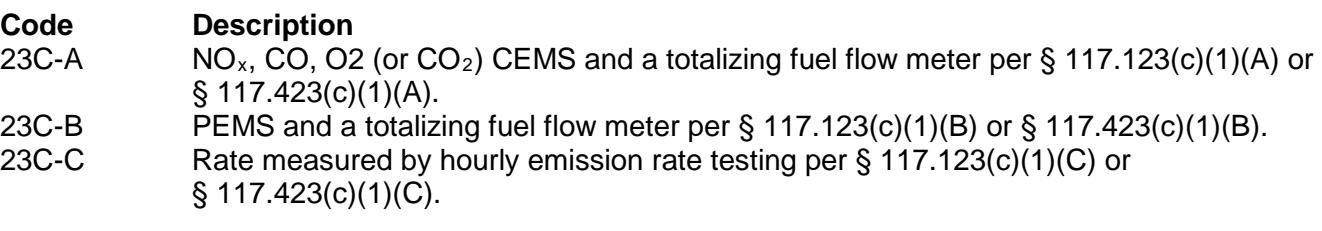

# ★ **Complete "30 TAC Chapter 116 Permit Limit" only if "NOx Emission Limitation" is "105."**

# **30 TAC Chapter 116 Permit Limit**:

Select one of the following options for 30 TAC Chapter 116 permit limit. Enter the code on the form.

For units with a 30 TAC Chapter 116 permit in effect on June 9, 1993:

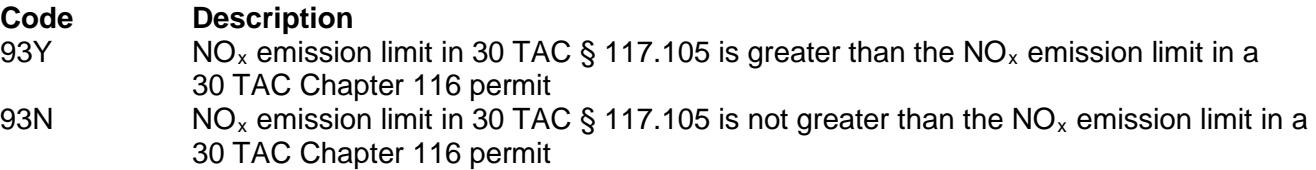

For units placed in service after June 9, 1993, and prior to the final compliance date of 30 TAC § 117.9000 as a functionally identical replacement for an existing unit or group of units and limited to the cumulative MRC of the units replaced:

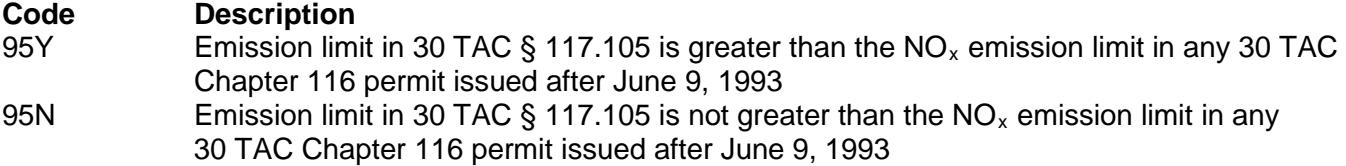

For existing units without a 30 TAC Chapter 116 permit in effect on June 9, 1993 or for units placed in service after the final compliance date of 30 TAC § 117.9000 as a functionally identical replacement for an existing unit or group of units and limited to the cumulative MRC of the units replaced:

### **Code Description**

 $N/A$  NO<sub>x</sub> emission limit in 30 TAC § 117.105 applies for purposes of 30 TAC Chapter 117

### ★ **Complete "EGF System Cap Unit" only if located in the Houston/Galveston/Brazoria ozone nonattainment area.**

#### **EGF System Cap Unit**:

Enter "YES" if the unit is used as an electric generating facility to generate electricity for sale to the electric grid. Otherwise, enter "NO."

Units with electric output entirely dedicated to industrial customers or that generate electricity primarily for internal use are not considered as electric generating facilities generating electricity for sale to the electric grid and are not subject to the system cap requirements of 30 TAC § 117.320. "Entirely dedicated" may include up to two weeks per year of service to the electric grid when the industrial customer's load sources are not operating. Units generating electricity primarily for internal use are those that have previously or will transfer generated electricity to a utility power distribution system at a rate less than 3.85% of actual electrical generation.

#### **NOx Emission Limit Average**:

Select one of the following options for the  $NO<sub>x</sub>$  emission limit. Enter the code on the form.

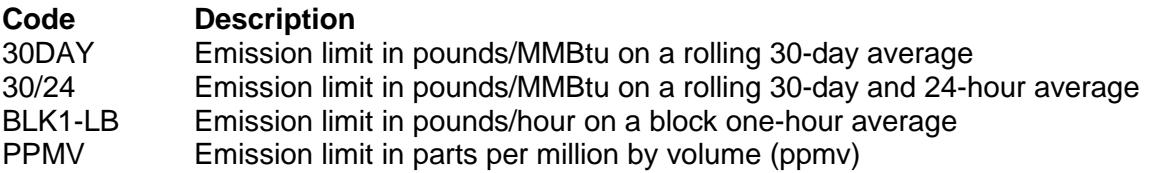

## **NOx Reduction**:

Select one of the following  $NO<sub>x</sub>$  reduction options. Enter the code on the form.

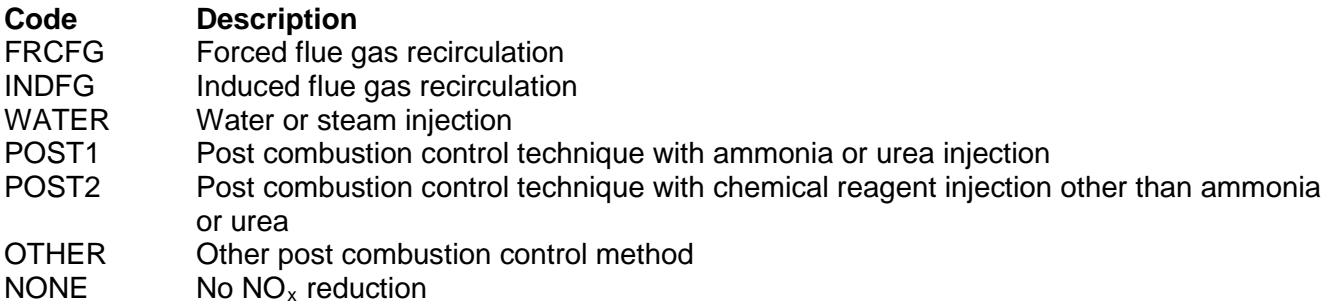

### ★ **Complete "Common Stack Combined" only if the unit is located in the Beaumont/Port Arthur ozone nonattainment area**

### **Common Stack Combined**:

Enter "YES" if the unit is vented through a common stack; the total rated heat input from combined units is greater than or equal to 250 MMBtu/hr: and the annual combined heat input is greater than 2.2(1011) Btu/yr. Otherwise, enter "NO."

## **Table 5c: Title 30 Texas Administrative Code Chapter 117 (30 TAC Chapter 117) Subchapter B: Combustion Control at Major Industrial, Commercial, and Institutional Sources in Ozone Nonattainment Areas**

### **Unit ID No.**:

Enter the identification number (ID No.) for the unit (maximum 10 characters) as listed on Form OP-SUM (Individual Unit Summary).

## **SOP/GOP Index No.**:

Site operating permit (SOP) applicants should indicate the SOP index number for the unit or group of units (maximum 15 characters consisting of numeric, alphanumeric characters, and/or dashes prefixed by a code for the applicable regulation [i.e., 60KB-XXXX]). General operating permit (GOP) applicants should indicate the appropriate GOP index number in this column from the applicable GOP table (SSS-FF-XXX). Applicants should complete all applicable GOP attribute information before determining the GOP index number. For additional information relating to SOP index numbers please go to the TCEQ website at [www.tceq.texas.gov/assets/public/permitting/air/Guidance/Title\\_V/additional\\_fop\\_guidance.pdf.](http://www.tceq.texas.gov/assets/public/permitting/air/Guidance/Title_V/additional_fop_guidance.pdf)

## ★ **Complete "Fuel Type Heat Input" only if "NOx Emission Limitation" is "APES."**

#### **Fuel Type Heat Input**:

Select one of the following options for the annual heat input. Enter the code on the form.

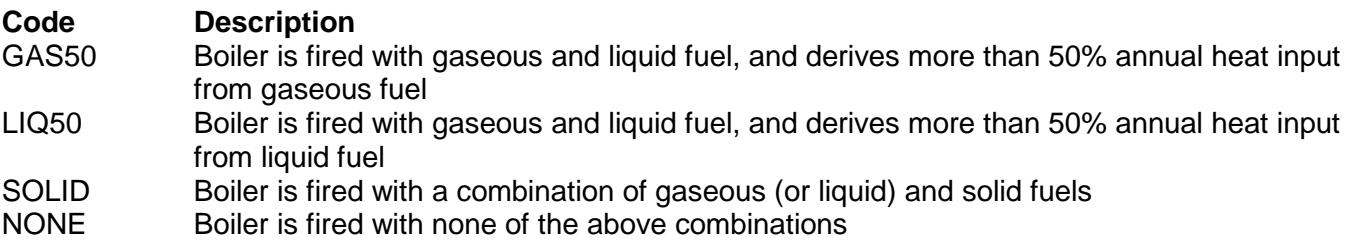

*Note: Boilers that derive exactly 50% annual heat input from gaseous fuel and 50% from liquid fuel may choose either GAS50 or LIQ50.*

### **NOx Monitoring System**:

Select one of the following monitoring system options. Enter the code on the form.

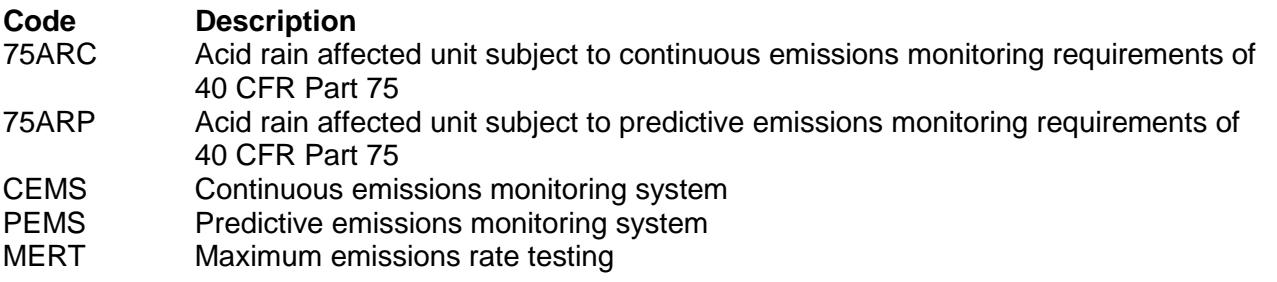

#### **Fuel Flow Monitoring**:

Select one of the following options to indicate how fuel flow is monitored. Enter the code on the form.

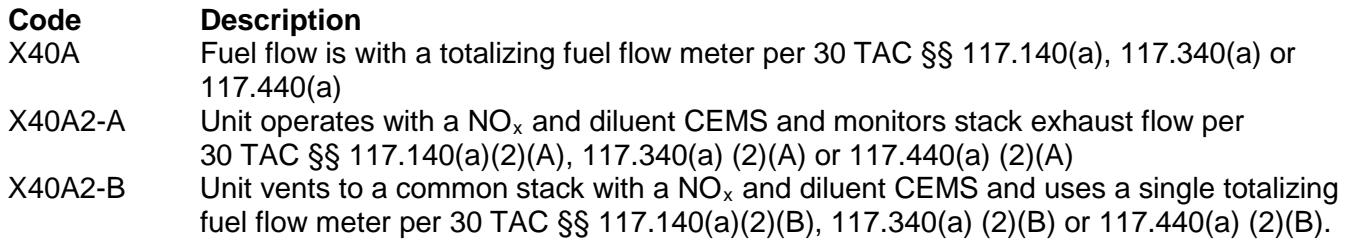

### **Do not continue if "Opt-in Unit" is "YES."**

#### **CO Emission Limitation**:

Title 30 TAC Chapter 117 provides several methods to be in compliance with the applicable CO emission specifications of 30 TAC Chapter 117, Subchapter B. Select one of the following options. Enter the code on the form.

For boilers located in the Beaumont/Port Arthur ozone nonattainment area:

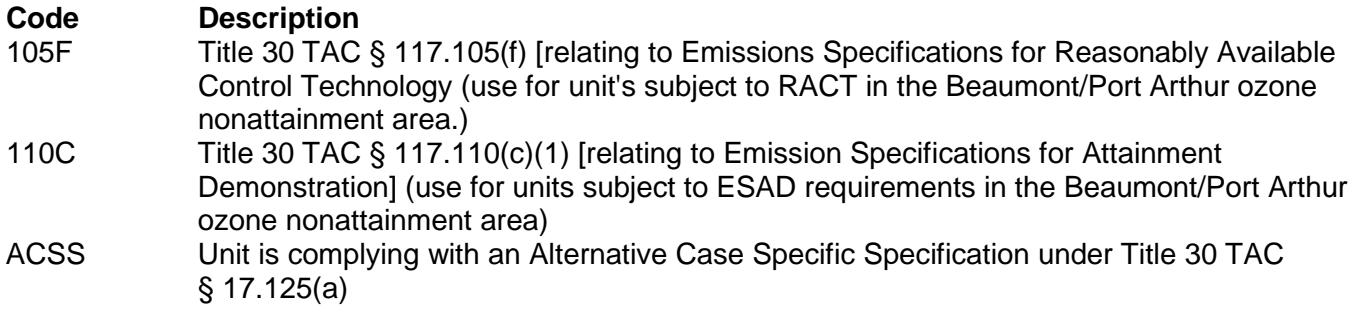

For boilers located in the Houston/Galveston/Brazoria ozone nonattainment area:

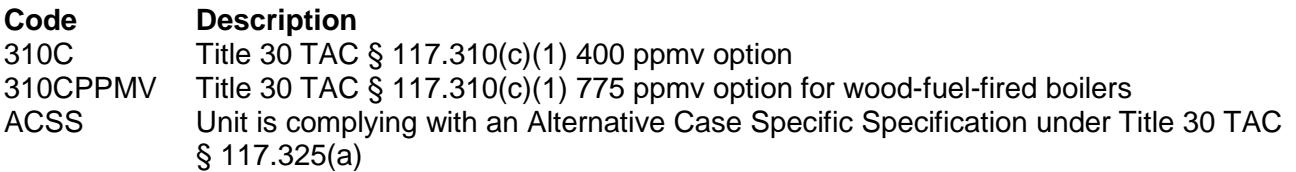

For boilers located in the Dallas/Fort Worth Eight-Hour ozone nonattainment area:

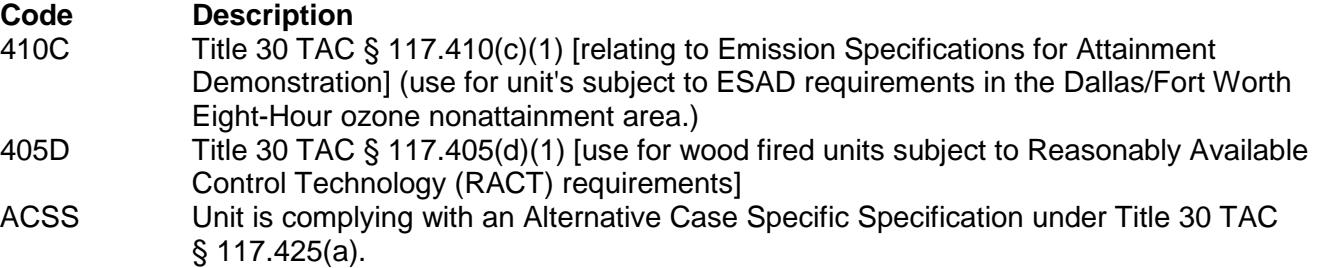

## **CO Monitoring System**:

Select one of the following options to indicate how the unit is monitored for CO exhaust emissions. Enter the code on the form.

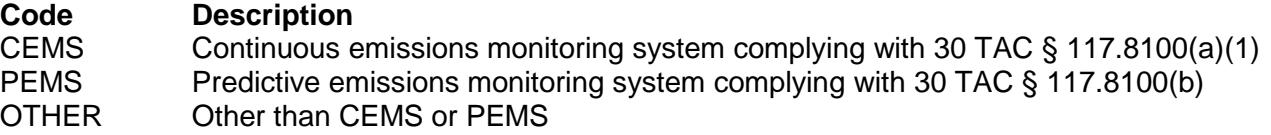

## **Continue only if "NOx Reduction" is "POST1."**

### **NH3 Emission Limitation**:

Title 30 TAC Chapter 117 provides several methods to be in compliance with the applicable  $NH<sub>3</sub>$  emission specifications of 30 TAC Chapter 117. Select one of the following options. Enter the code on the form.

For boilers located in the Beaumont/Port Arthur ozone nonattainment area:

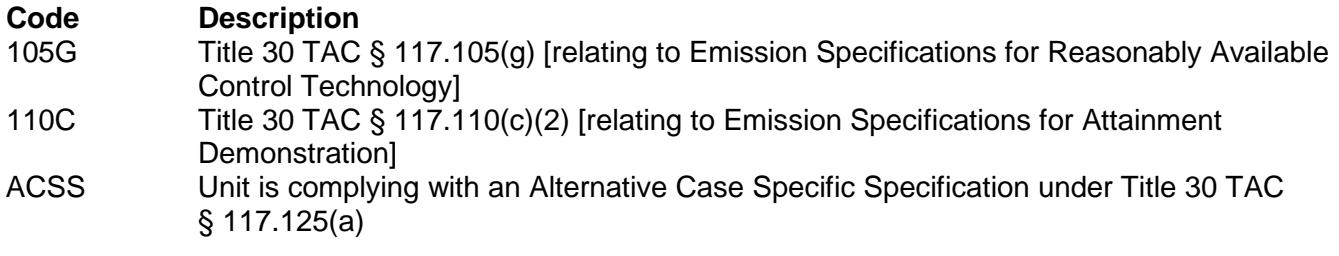

For boilers located in the Houston/Galveston/Brazoria ozone nonattainment area:

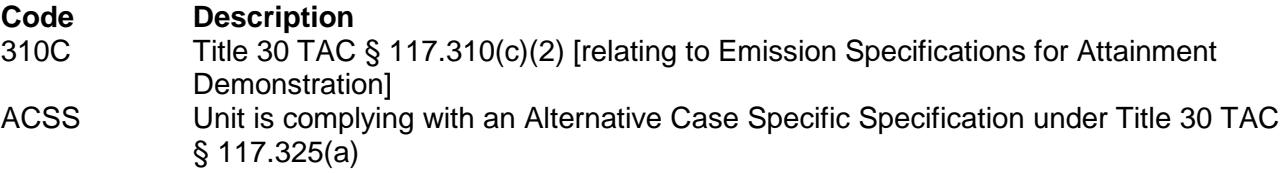

For boilers located in the Dallas/Fort Worth Eight-Hour ozone nonattainment area:

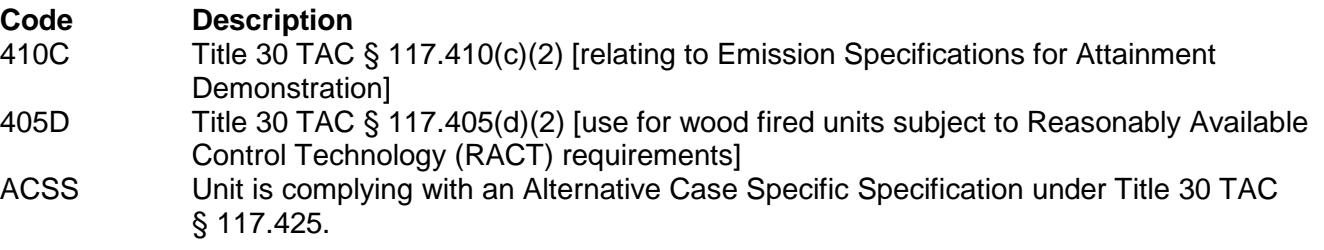

*Note: If using some other alternative, such as an alternate reasonably available control technology, alternate means of control, or emission reduction credit, the type of alternate used will need to be explained in a cover letter or some other attachment to the permit application.* 

### **NH3 Monitoring**:

Select one of the following options to indicate how the unit is monitored for  $NH<sub>3</sub>$  emissions. Enter the code on the form.

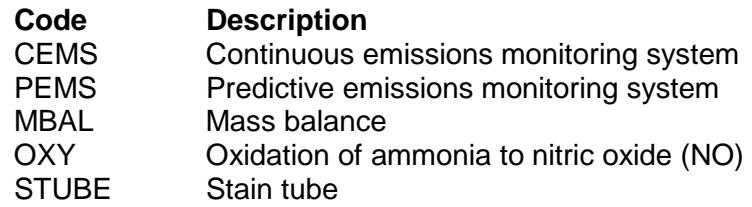

## <span id="page-35-0"></span>**Table 6a: Title 30 Texas Administrative Code Chapter 117 (30 TAC Chapter 117) Subchapter C: Combustion Control at Major Utility Electric Generation Sources in Ozone Nonattainment Areas**

- ★ **Complete Tables 6a and 6b only for utility boilers or auxiliary steam boilers that are:**
	- included in an SOP application;
	- used in an electric power generating system owned or operated by an electric cooperative, municipality, river authority, public utility or a Public Utility Commission (PUC) of Texas regulated utility or any of their successors; and
	- located within the Houston/Galveston/Brazoria, Beaumont/Port Arthur, or Dallas/Fort Worth Eight-Hour ozone nonattainment areas.

The Dallas/Fort Worth Eight-Hour ozone nonattainment area consists of Collin, Dallas, Denton, Ellis, Johnson, Kaufman, Parker, Rockwall and Tarrant counties.

Sites located in Parker County have applicability under both 30 TAC Chapter 117, Subchapter C, Division 4 and under 30 TAC Chapter 117, Subchapter E, Division 1: Utility Electric Generation in East and Central Texas and should complete both Tables 6a - 6b and Tables 9a - 9c to determine requirements.

Independent power producers in Parker County are subject only to the requirements of 30 TAC Chapter 117, Subchapter E, Division 1: Utility Electric Generation in East and Central Texas and should complete only Tables 9a - 9c.

## **Unit ID No.**:

Enter the identification number (ID No.) for the unit (maximum 10 characters) as listed on Form OP-SUM (Individual Unit Summary).

## **SOP Index No.**:

Site operating permit (SOP) applicants should indicate the SOP index number for the unit or group of units (maximum 15 characters consisting of numeric, alphanumeric characters, and/or dashes prefixed by a code for the applicable regulation [i.e., 60KB-XXXX]). For additional information relating to SOP index numbers, please go to the TCEQ website at

www.tceq.texas.gov/assets/public/permitting/air/Guidance/Title\_V/additional\_fop\_quidance.pdf.

#### **Date Placed in Service**:

Select one of the following options for the date the unit was placed in service. Enter the code on the form.

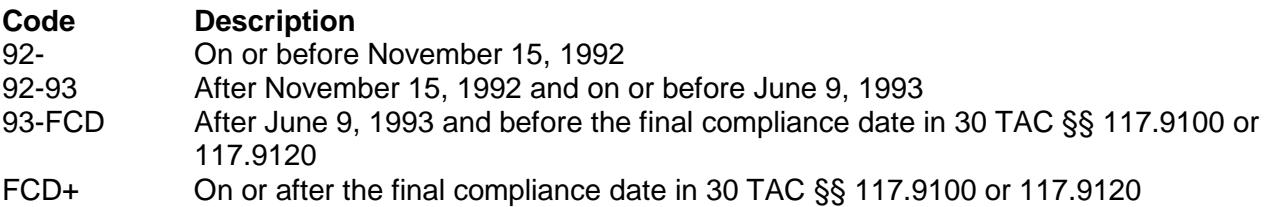
★ **Complete "Functionally Identical Replacement" only if "Date Placed in Service" is "92-93," or "93- FCD," or "FCD+" and located in Beaumont/Port Arthur ozone nonattainment area.**

### **Functionally Identical Replacement**:

Select one of the following codes to identify if the unit is a functionally identical replacement for a unit or group of units. Enter the code on the form.

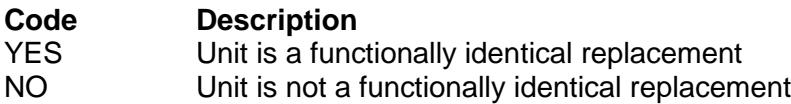

#### **Annual Heat Input**:

Select one of the following options for the annual heat input. Enter the code on the form.

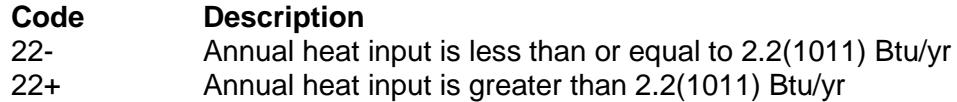

## **Service Type**:

Select one of the following options for the type of service. Enter the code on the form.

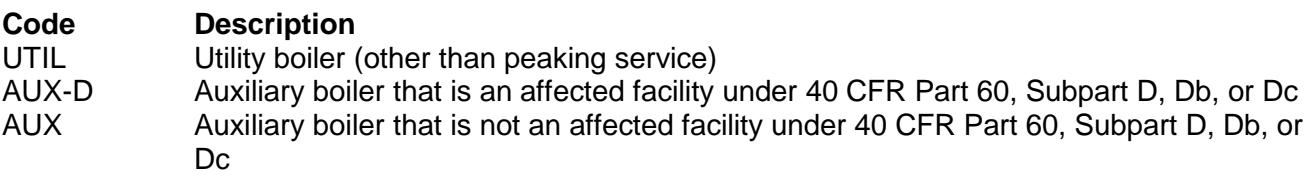

 **Continue if "Annual Heat Input" is "22+;" and "Date Placed in Service" is "92-"; or "Date Placed in Service" is "93-FCD" and "Functionally Identical Replacement" is "YES."**

### **Fuel Type**:

Select one of the following options for fuel type. Enter the code on the form.

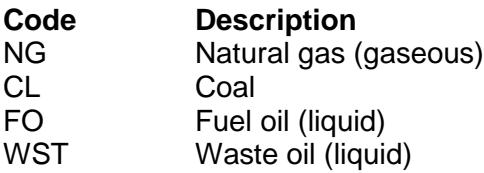

If a fuel-firing option consists of multiple fuel types being combusted simultaneously, enter the 30 TAC Chapter 117 fuel type code for each fuel in a separate column on the same line, with a single SOP index number. If there are more than three fuels being combusted simultaneously, use multiple lines, and start each line with a different SOP index number. Start each additional fuel-firing option on a different line with a different SOP index number. If multiple fuels that use the same code are simultaneously combusted, then enter the code once for each fuel (See Fuel-firing Option C: for an example of multiple types of fuel oil fired simultaneously).

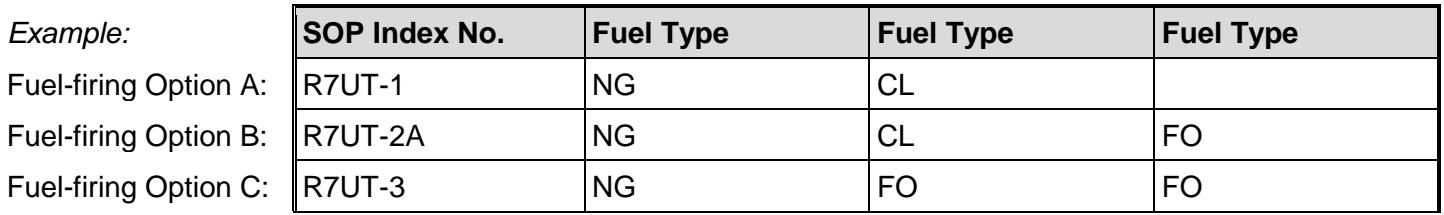

#### ★ **Complete "RACT NOx Emission Limitation" only if the site is located in the Beaumont/Port Arthur ozone nonattainment area and "Service Type" is "AUX" or "AUX-D."**

### **RACT NOx Emission Limitation**:

Title 30 TAC Chapter 117 provides several methods to be in compliance with the applicable  $NO<sub>x</sub>$  limitation standards listed in 30 TAC §§ 117.1005. Select one of the following options. Enter the code on the form.

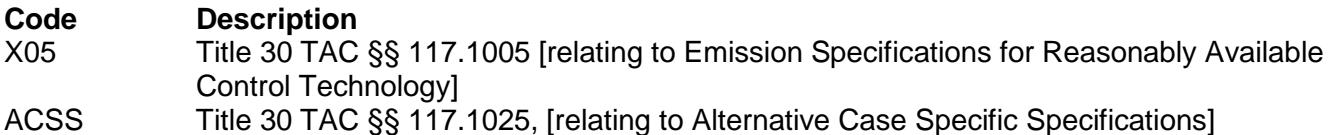

*Note: If using some other alternative, such as an alternate reasonably available control technology, alternate means of control, or emission reduction credit, the type of alternate used will need to be explained in a cover letter or some other attachment to the permit application.* 

### ★ **Complete "ESAD NOx Emission Limitation" only if "RACT NOx Emission Limitation" was NOT completed.**

### **ESAD NOx Emission Limitation:**

Title 30 TAC Chapter 117 provides several methods to be in compliance with the applicable  $NO<sub>x</sub>$  limitation standards listed in 30 TAC §§ 117.1010, 117.1210, or 117.1310. Select one of the following options. Enter the code on the form.

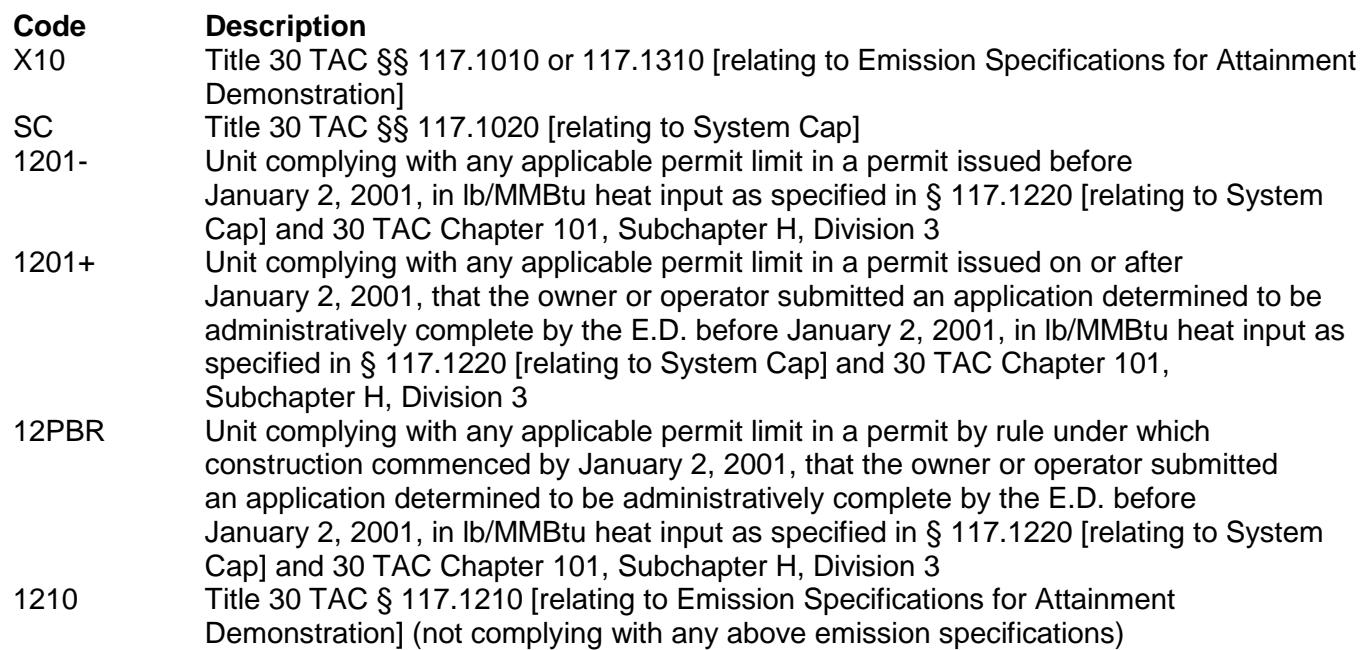

#### ★ **Complete "EGF" only if located in the Houston/Galveston/Brazoria ozone nonattainment area.**

# **EGF**:

Enter "YES" if the unit meets the definition of an electric generating facility (EGF). Otherwise, enter "NO."

#### **Table 6b: Title 30 Texas Administrative Code Chapter 117 (30 TAC Chapter 117) Subchapter C: Combustion Control at Major Utility Electric Generation Sources in Ozone Non-Attainment Areas**

### **Unit ID No.**:

Enter the identification number (ID No.) for the unit (maximum 10 characters) as listed on Form OP-SUM (Individual Unit Summary).

### **SOP Index No.**:

Site operating permit (SOP) applicants should indicate the SOP index number for the unit or group of units (maximum 15 characters consisting of numeric, alphanumeric characters, and/or dashes prefixed by a code for the applicable regulation [i.e., 60KB-XXXX]). For additional information relating to SOP index numbers, please go to the TCEQ website at

www.tceq.texas.gov/assets/public/permitting/air/Guidance/Title\_V/additional\_fop\_quidance.pdf.

#### ★ **Complete "Fuel Firing Option" only if the site is located in the Houston/Galveston/Brazoria ozone nonattainment area and "ESAD NOx Emission Limitation" is "1210" and "Service Type" is "UTIL."**

#### **Fuel Firing Option**:

Title 30 TAC Chapter 117 provides two methods to be in compliance with the applicable  $NO<sub>x</sub>$  limitation standards listed in 30 TAC § 117.1210(a)(1)(B). Select one of the following options. Enter the code on the form.

**Code Description** WALL Wall-fired TANG Tangential-fired

★ **Complete "ESAD NOx Emission Limitation for DFW 8-Hour" only if the site is located in the Dallas/Fort Worth Eight Hour ozone nonattainment area and "ESAD NO<sub>x</sub> Emission Limitation" is "X10" and "Service Type" is "UTIL."**

## **ESAD NOx Emission Limitation for DFW 8-Hour**:

Title 30 TAC Chapter 117 provides several methods to be in compliance with the applicable  $NO<sub>x</sub>$  limitation standards listed in 30 TAC §§ 117.1310. Select one of the following options. Enter the code on the form.

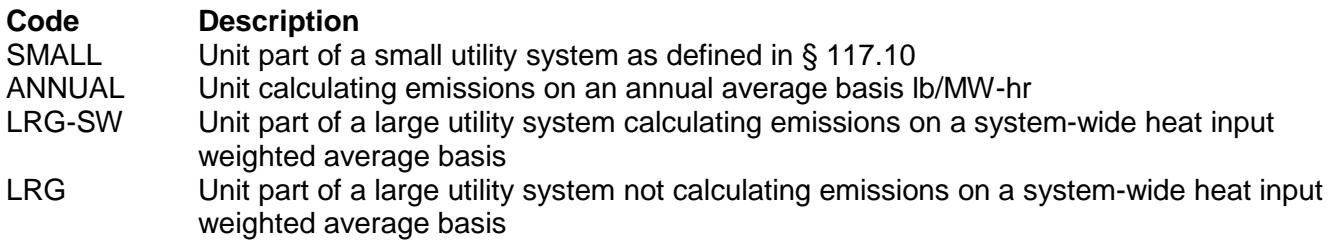

#### **NOx Monitoring System**:

Select one of the following monitoring system options. Enter the code on the form.

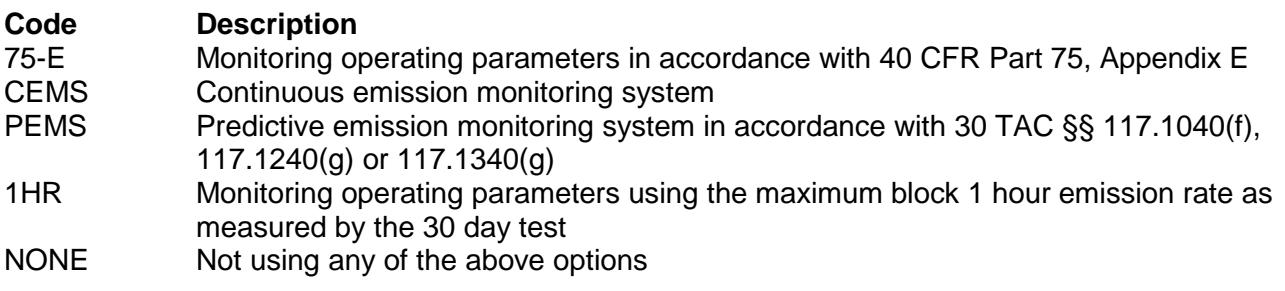

#### ★ **Complete "Title 30 TAC Chapter 116 Permit Limit" only if in the Beaumont/Port Arthur ozone nonattainment area, "RACT NO Emission Limitation" is "X05" and the unit is an auxiliary steam boiler.**

## **Title 30 TAC Chapter 116 Permit Limit**:

Select one of the following descriptions of the 30 TAC Chapter 116 permit limit. Enter the code on the form.

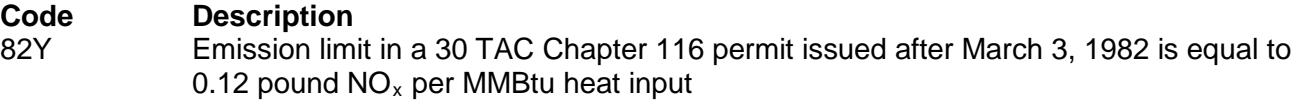

For units having a 30 TAC Chapter 116 permit in effect on June 9, 1993:

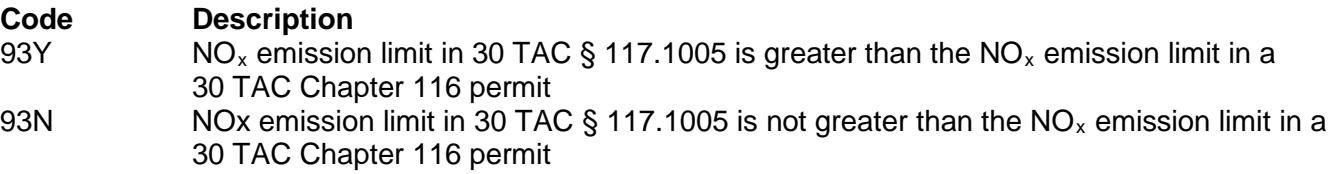

For units placed into service after June 9, 1993 and prior to the final compliance date in 30 TAC §§ 117.9100, as functionally identical replacement for an existing unit or group of units and limited to the cumulative maximum rated capacity of the units replaced:

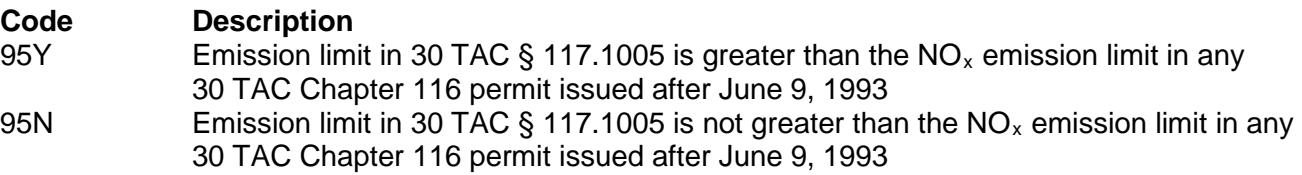

#### **CO Emission Limitation**:

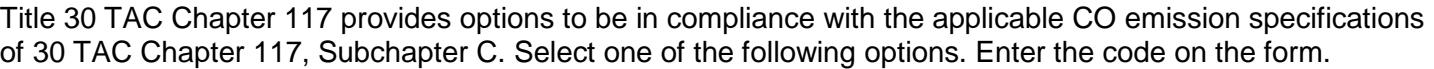

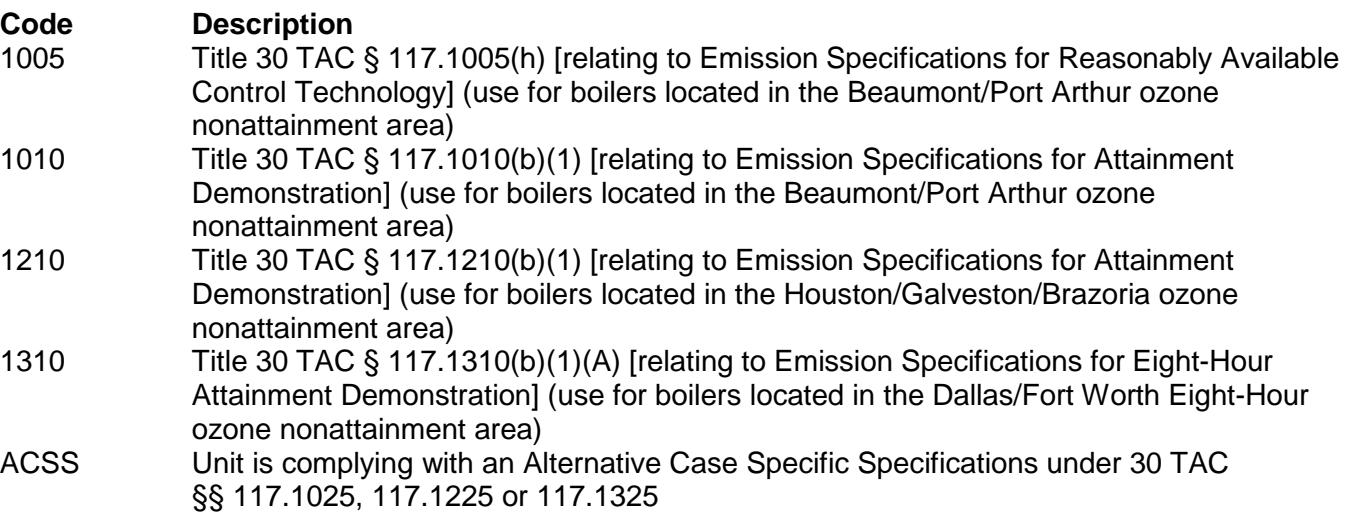

# **CO Monitoring System**:

Select one of the following monitoring system options. Enter the code on the form.

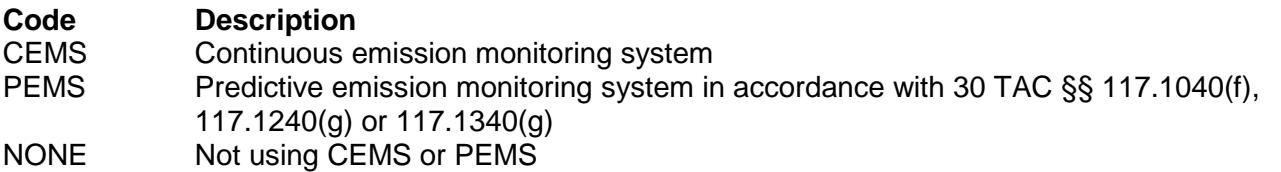

# **Ammonia Use**:

Enter "YES" if urea or ammonia injection is used to control  $NO<sub>x</sub>$  emissions. Otherwise, enter "NO."

### **Continue only if "Ammonia Use" is "YES."**

#### **NH3 Emission Limitation**:

Title 30 TAC Chapter 117 provides two methods to be in compliance with the applicable NH<sub>3</sub> limitation standards listed in 30 TAC Chapter 117, Subchapter C. Select one of the following options. Enter the code on the form.

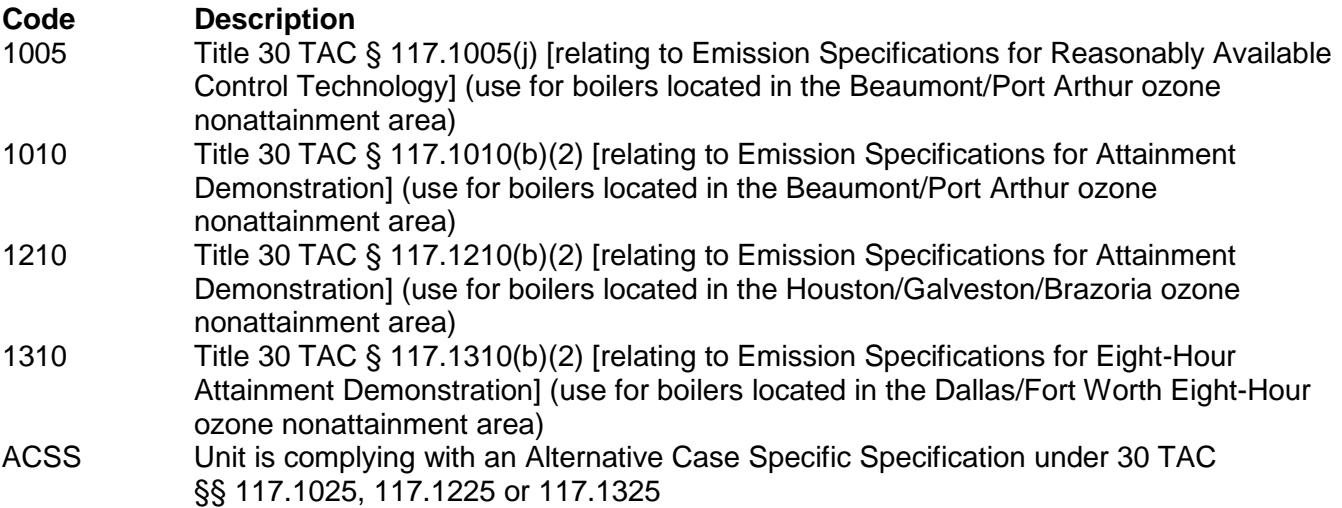

### **NH3 Monitoring System**:

Select one of the following monitoring system options. Enter the code on the form.

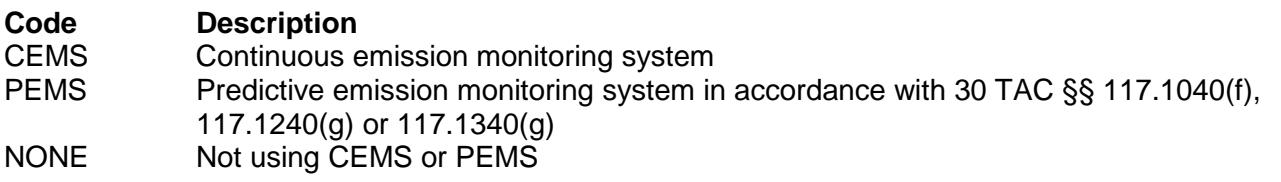

**Table 7: Title 30 Texas Administrative Code Chapter 112 (30 TAC Chapter 112) Control of Air Pollution from Sulfur Compounds**

#### ★ **Complete only for units combusting liquid fuel or solid fossil fuel. Complete only for SOP applications.**

#### **Unit ID No.:**

Enter the identification number (ID No.) for the unit (maximum 10 characters) as listed on Form OP-SUM (Individual Unit Summary).

#### **SOP Index No.:**

Site operating permit (SOP) applicants should indicate the SOP index number for the unit or group of units (maximum 15 characters consisting of numeric, alphanumeric characters, and/or dashes prefixed by a code for the applicable regulation [i.e., 60KB-XXXX]). For additional information relating to SOP index numbers, please go to the TCEQ website at

www.tceq.texas.gov/assets/public/permitting/air/Guidance/Title\_V/additional\_fop\_quidance.pdf.

# **Fuel Type:**

Select one of the following options for the fuel type as it pertains to 30 TAC Chapter 112. Enter the code on the form.

For units located in Harris or Jefferson County:

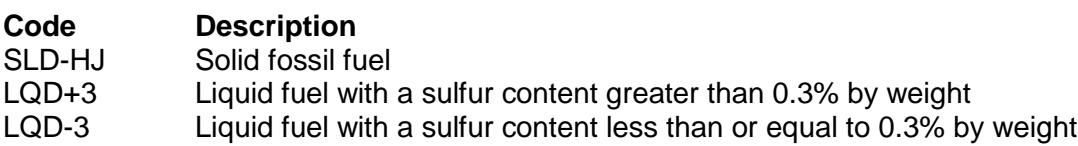

For units located in other counties:

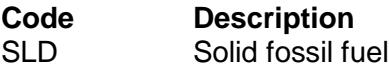

★ **Complete "Date of Operation" only for units located in Milam County and with "Fuel Type" designation of "SLD."**

## **Date of Operation**:

Select one of the following options for the date of operation. Enter the code on the form.

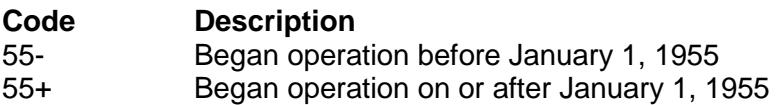

#### **Heat Input**:

Select one of the following options for the design heat input. Enter the code on the form.

For units with "Fuel Type" designation of "SLD" or "SLD-HJ:"

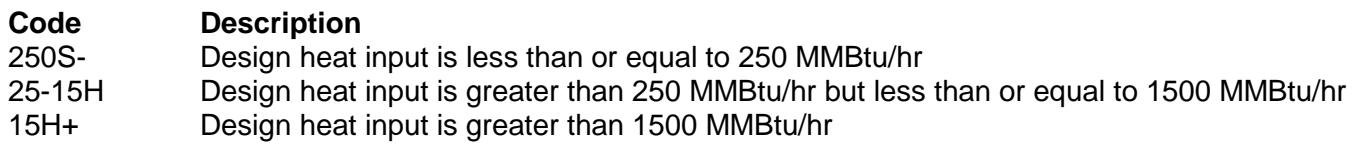

For units with "Fuel Type" designation of "LQD," "LQD+3," or "LQD-3:"

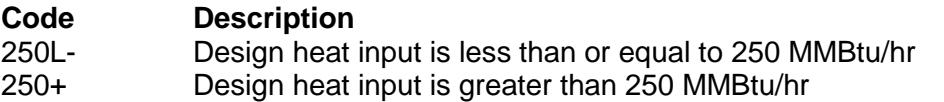

#### ★ **Complete "Control Equipment" only if "Heat Input" is "25-15H," "15H+," or "250+."**

#### **Control Equipment**:

Select one of the following options for  $SO<sub>2</sub>$  control equipment. Enter the code on the form.

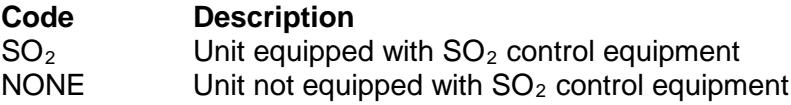

#### ★ **Complete "FCAA § 412(c)" only if "Control Equipment" is "SO2."**

#### **FCAA § 412(c)**:

Enter "YES" if the unit is subject to the Federal Clean Air Act § 412(c) [FCAA § 412(c)] as amended in 1990. Otherwise, enter "NO."

#### ★ **Complete "Stack Height" only if "Fuel Type" is "LQD," "LQD+3," or "LQD-3."**

#### **Stack Height**:

Enter "YES" if the effective stack height is less than the standard effective stack height for each stack to which the unit routes emissions. Otherwise, enter "NO."

**Table 8a: Title 30 Texas Administrative Code Chapter 113 (30 TAC Chapter 113) Subchapter D: Hospital/Medical/Infectious Waste Incinerators**

★ **Complete this table only for an existing hospital/medical/infectious waste incinerator (HMIWI) as defined in 30 TAC § 113.2070.**

#### **Unit ID No.:**

Enter the identification number (ID No.) for the boiler (maximum 10 characters) as listed on Form OP-SUM (Individual Unit Summary).

### **SOP Index No.:**

Site operating permit (SOP) applicants should indicate the SOP index number for the unit or group of units (maximum 15 characters consisting of numeric, alphanumeric characters, and/or dashes prefixed by a code for the applicable regulation [i.e., 60KB-XXXX]). For additional information, relating to SOP index numbers, please go to the TCEQ website at

www.tceq.texas.gov/assets/public/permitting/air/Guidance/Title\_V/additional\_fop\_quidance.pdf.

### **Construction Date**:

Select one of the following options that describe the date of commencement of the most recent construction. Enter the code on the form.

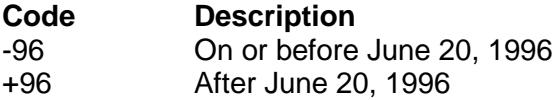

### **Continue only if "Construction Date" is "-96."**

### **Combustor Type**:

Enter "YES" if the HMIWI unit meets one of the combustor types specified in Table 1 of 30 TAC § 113.2070. Otherwise, enter "NO.

## ★ **Complete "Type of Waste" and "Co-Fired Combustor" only if "Combustor Type" is "YES."**

#### **Type of Waste**:

Enter "YES" if the boiler is burning only pathological waste, low-level radioactive waste, and/or chemotherapeutic waste. Otherwise, enter "NO."

#### **CO-Fired Combustor**:

Enter "YES" if the boiler is a co-fired combustor as defined in 30 TAC § 113.2070. Otherwise, enter "NO."

## **Continue only if "Combustor Type" is "NO."**

#### **HMIWI Size**:

Enter "YES" if the incinerator is a small remote HMIWI as defined in 30 TAC § 113.2070. Otherwise, enter "NO."

## **Continue only if "HMIWI SIZE" is "YES."**

#### **Control Device**:

Enter "YES" if the boiler is equipped with a dry scrubber followed by a fabric filter, a wet scrubber, or a dry scrubber followed by both a fabric filter and a wet scrubber. Otherwise, enter "NO."

## **PM CEMS**:

Enter "YES" if the incinerator uses a continuous emissions monitoring system (CEMS) to demonstrate compliance with the PM emission limit. Otherwise, enter "NO."

### **Opacity Monitoring**:

Select one of the following options that describe the method used to demonstrate compliance with the opacity emission limit. Enter the code on the form.

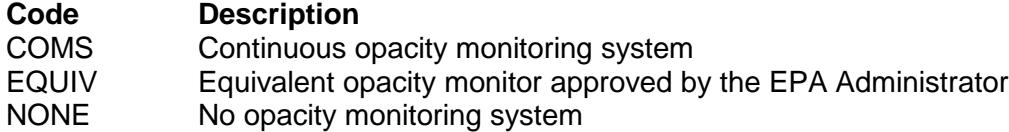

#### **Approved Equivalent ID No.**:

If an equivalent opacity monitor has been approved, then enter the corresponding equivalent opacity monitor unique identifier for each unit or process (maximum 10 characters). If the unique identifier is unavailable, then enter the date of the equivalent opacity monitor approval letter. The unique identifier and/or the date of the approval letter is contained in the Compliance File under the appropriate regulated entity number. Otherwise, leave this column blank.

#### **Table 8b: Title 30 Texas Administrative Code Chapter 113 (30 TAC Chapter 113) Subchapter D, Hospital/Medical/Infectious Waste Incinerators**

#### **Unit ID No.:**

Enter the identification number (ID No.) for the incinerator (maximum 10 characters) as listed on Form OP-SUM (Individual Unit Summary).

#### **SOP Index No.:**

Site operating permit (SOP) applicants should indicate the SOP index number for the unit or group of units (maximum 15 characters consisting of numeric, alphanumeric characters, and/or dashes prefixed by a code for the applicable regulation [i.e., 60KB-XXXX]). For additional information relating to SOP index numbers, please go to the TCEQ website at

www.tceq.texas.gov/assets/public/permitting/air/Guidance/Title\_V/additional\_fop\_quidance.pdf.

#### **Commercial Unit**:

Enter "YES" if the unit has a commercial medical waste incinerator, or if it burns more than 200 lbs/hr of hospital waste or medical/infectious waste. Otherwise, enter "NO."

#### **CO Monitoring**:

Select one of the following options that describe the method used to demonstrate compliance with the CO emission limit. Enter the code on the form.

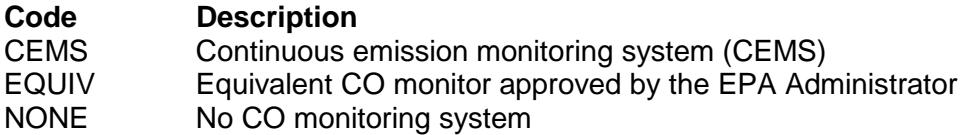

#### **Approved Equivalent ID No.**:

If an equivalent CO monitor has been approved, then enter the corresponding equivalent CO monitor unique identifier for each unit or process (maximum 10 characters). If the unique identifier is unavailable, then enter the date of the equivalent CO monitor approval letter. The unique identifier and/or the date of the approval letter is contained in the Compliance File under the appropriate regulated entity number. Otherwise, leave this column blank.

### **Dioxins/Furans CEMS**:

Enter "YES" if the incinerator uses a continuous emissions monitoring system (CEMS) to demonstrate compliance with the dioxins/furans emission limit. Otherwise, enter "NO."

### **Toxic Equivalent Method**:

Enter "YES" if the toxic equivalent quantity method as described in 30 TAC § 113.2075(a)(1)(F) is used to determine compliance with the dioxins/furans emission limit. Otherwise, enter "NO."

#### **HCL CEMS**:

Enter "YES" if the incinerator uses a continuous emissions monitoring system (CEMS) to demonstrate compliance with the HCL emission limit. Otherwise, enter "NO."

#### **HCL Percentage Reduction Method**:

Enter "YES" if the percentage reduction method as described in 30 TAC § 113.2075(a)(1)(G) is used to determine compliance with the HCL emission limit. Otherwise, enter "NO."

#### **Table 8c: Title 30 Texas Administrative Code Chapter 113 (30 TAC Chapter 113) Subchapter D, Hospital/Medical/Infectious Waste Incinerators**

#### **Unit ID No.:**

Enter the identification number (ID No.) for the incinerator (maximum 10 characters) as listed on Form OP-SUM (Individual Unit Summary).

#### **SOP Index No.:**

Site operating permit (SOP) applicants should indicate the SOP index number for the unit or group of units (maximum 15 characters consisting of numeric, alphanumeric characters, and/or dashes prefixed by a code for the applicable regulation [i.e., 60KB-XXXX]). For additional information relating to SOP index numbers, please go to the TCEQ website at

www.tceq.texas.gov/assets/public/permitting/air/Guidance/Title\_V/additional\_fop\_quidance.pdf.

#### **PB CEMS:**

Enter "YES" if the incinerator uses a continuous emissions monitoring system (CEMS) to demonstrate compliance with the Pb emission limit. Otherwise, enter "NO."

#### **PB Percentage Reduction Method**:

Enter "YES" if the percentage reduction method as described in 30 TAC § 113.2075(a)(1)(G) is used to determine compliance with the Pb emission limit. Otherwise, enter "NO."

### **CD CEMS**:

Enter "YES" if the incinerator uses a continuous emissions monitoring system (CEMS) to demonstrate compliance with the Cd emission limit. Otherwise, enter "NO."

#### **CD Percentage Reduction Method**:

Enter "YES" if the percentage reduction method as described in 30 TAC § 113.2075(a)(1)(G) is used to determine compliance with the Cd emission limit. Otherwise, enter "NO."

#### **HG CEMS**:

Enter "YES" if the incinerator uses a continuous emissions monitoring system (CEMS) to demonstrate compliance with the Hg emission limit. Otherwise, enter "NO."

#### **HG Percentage Reduction Method**:

Enter "YES" if the percentage reduction method as described in 30 TAC § 113.2075(a)(1)(G) is used to determine compliance with the Hg emission limit. Otherwise, enter "NO."

**Table 9a: Title 30 Texas Administrative Code Chapter 117 (30 TAC Chapter 117) Subchapter E, Division 1: Utility Electric Generation in East and Central Texas**

- ★ **Complete tables 9a through 9c only for utility electric power boilers and steam generating units generating electric energy for compensation used in an electric power generating system owned or operated by an electric cooperative, independent power producer, municipality, river authority, or public utility, or any of its successors.**
- ★ **Complete tables 9a through 9c only for facilities located in Atascosa, Bastrop, Bexar, Brazos, Calhoun, Cherokee, Fannin, Fayette, Freestone, Goliad, Gregg, Grimes, Harrison, Henderson, Hood, Hunt, Lamar, Limestone, Marion, McLennan, Milam, Morris, Nueces, Parker, Palo Pinto, Red River, Robertson, Rusk, Titus, Travis, Victoria, or Wharton County.**

*Sites owned or operated by an electric cooperative, municipality, river authority, or public utility located in Parker County have applicability under both 30 TAC Chapter 117, Subchapter C, Division 4: Dallas/Fort Worth Eight-Hour Ozone Nonattainment Area Utility Electric Generation Sources and under 30 TAC Chapter 117, Subchapter E, Division 1: Utility Electric Generation in East and Central Texas and should complete both Tables 9a - 9c and Tables 6a - 6b to determine requirements.*

*Independent power producers in Parker County are subject only to the requirements of 30 TAC Chapter 117, Subchapter E, Division 1: Utility Electric Generation in East and Central Texas and should complete only Tables 9a - 9c.*

#### **Unit ID No.:**

Enter the identification number (ID No.) for the unit (maximum 10 characters) as listed on Form OP-SUM (Individual Unit Summary).

#### **SOP Index No.:**

Site operating permit (SOP) applicants should indicate the SOP index number for the unit or group of units (maximum 15 characters consisting of numeric, alphanumeric characters, and/or dashes prefixed by a code for the applicable regulation [i.e., 60KB-XXXX]). For additional information relating to SOP index numbers, please go to the TCEQ website at

www.tceq.texas.gov/assets/public/permitting/air/Guidance/Title\_V/additional\_fop\_quidance.pdf.

#### **Date Placed in Service:**

Select one of the following options for the date the unit was placed in service. Enter the code on the form.

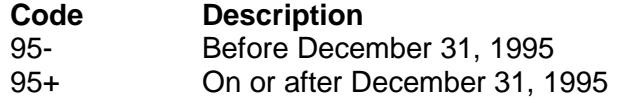

## **Continue only if "Date Placed in Service" is "95-."**

#### **Unit Exempt**:

Select one of the following options that describes the unit. Enter the code on the form.

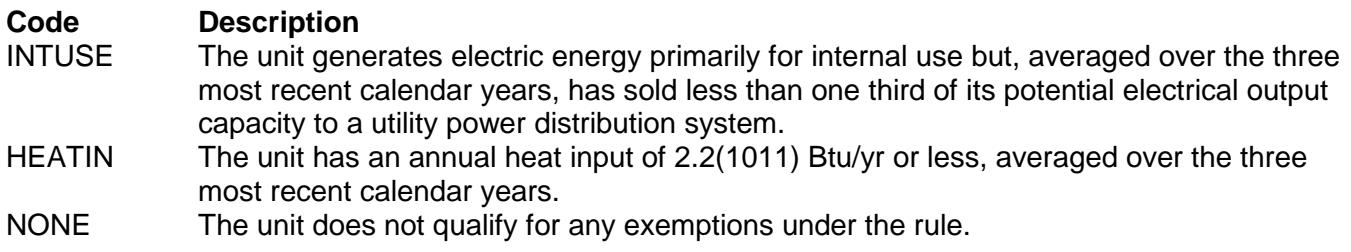

## **Continue only if "Unit Exempt" is "NONE."**

# **Location:**

Enter "YES" if the unit is a gas-fired steam generator located in Palo Pinto County as specified in 30 TAC § 117.3005(a). Otherwise, enter "NO."

# ★ **Complete Table 9b if "Location" is "NO." Do not complete the rest of Table 9a**.

### **Capacity**:

Select one of the following options that describe the capacity of the gas-fired steam generating unit. Enter the code on the form.

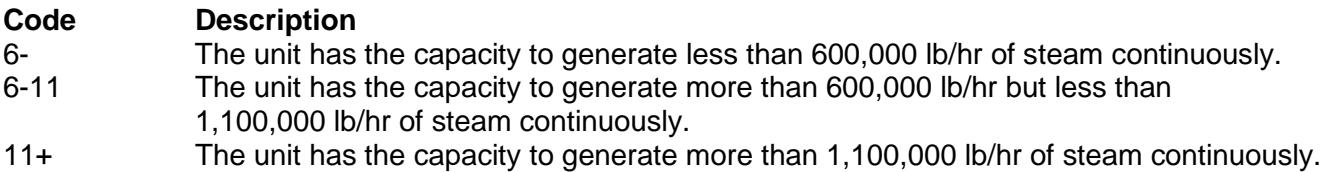

### **Do not continue if "Capacity" is "6-."**

### ★ **Complete"30% of the Max" only if "Capacity" is "6-11."**

#### **30% of the Maximum**:

Enter "YES" if the total steam generated from the unit is less than or equal to 30% of the maximum continuous steam capacity times the number of hours in a year. Otherwise, enter "NO."

## ★ **Do not complete "Firing Method" if "30% of Max." is "YES."**

### **Firing Method**:

Select the option that describes the firing method for the unit. Enter the code on the form.

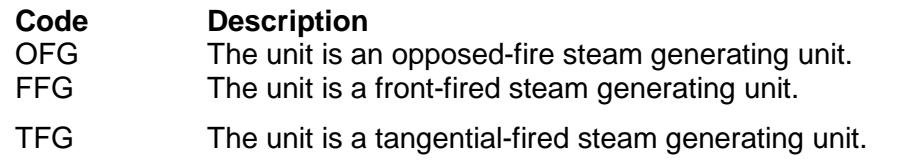

## **Table 9b: Title 30 Texas Administrative Code Chapter 117 (30 TAC Chapter 117) Subchapter E, Division 1: Utility Electric Generation in East and Central Texas**

## **Unit ID No.**:

Enter the identification number (ID No.) for the unit (maximum 10 characters) as listed on Form OP-SUM (Individual Unit Summary).

## **SOP Index No.**:

Site operating permit (SOP) applicants should indicate the SOP index number for the unit or group of units (maximum 15 characters consisting of numeric, alphanumeric characters, and/or dashes prefixed by a code for the applicable regulation [i.e., 60KB-XXXX]). For additional information relating to SOP index numbers, please go to the TCEQ website at

www.tceq.texas.gov/assets/public/permitting/air/Guidance/Title\_V/additional\_fop\_quidance.pdf.

## **Do not continue if "Location" is "YES."**

### **NOx Emission Limitation**:

Title 30 TAC Chapter 117 provides two methods to be in compliance with the applicable  $NO<sub>x</sub>$  limitation standards listed in 30 TAC § 117.3010(1). Select one of the following options. Enter the code on the form.

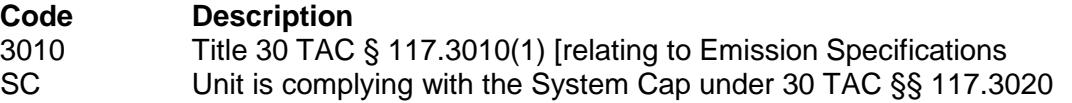

# ★ **Complete "Fuel" only if "NOx Emission Limitation" is "3010."**

# **Fuel:**

Select one of the following options that describes the fuel fired in the unit. Enter the code on the form.

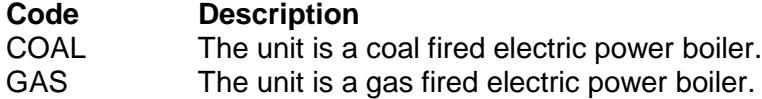

### **NOx Monitoring**:

Select one of the following options that describes the  $NO<sub>x</sub>$  monitoring used. Enter the code on the form.

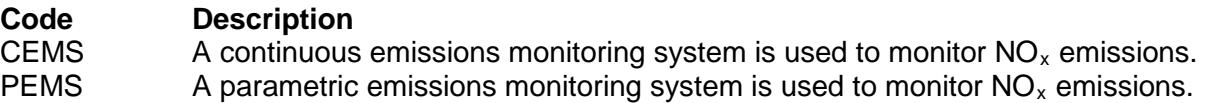

#### **Maximum Emission Rate**:

Enter "YES" if the owner or operator is using the maximum emission rate measured by the testing conducted in § 117.3035(d) to provide substitute emissions compliance when the  $NO<sub>x</sub>$  monitor is off-line. Otherwise, enter "NO."

### **Ammonia Use**:

Enter "YES" if urea or ammonia injection is used to control  $NO<sub>x</sub>$  emissions. Otherwise, enter "NO."

## **Continue only if "Ammonia Use" is "YES."**

#### **NH3 Emission Limitation**:

Title 30 TAC Chapter 117 provides two methods to be in compliance with the applicable NH<sub>3</sub> limitation standards listed in 30 TAC Chapter 117, Subchapter E. Select one of the following options. Enter the code on the form.

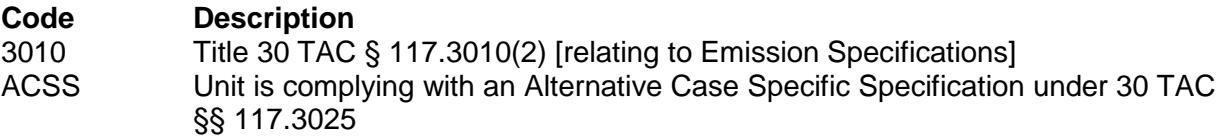

#### **Ammonia Monitoring**:

Select one of the following options that describes the ammonia monitoring used. Enter the code on the form.

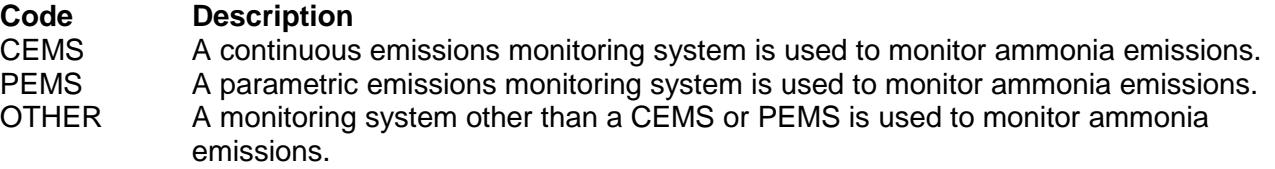

**Table 10a: Title 40 Code of Federal Regulations Part 63 (40 CFR Part 63) Subpart EEE: Hazardous Waste Combustors**

★ **Complete this table for solid or liquid fueled boilers that burn hazardous waste, and are located at an area source or a major source, and do not meet the criteria in Table 1 of § 63.1200(b)**

#### **Unit ID No.**:

Enter the identification number (ID No.) for the unit (maximum 10 characters) as listed on Form OP-SUM (Individual Unit Summary).

#### **SOP/GOP Index No.**:

Site operating permit (SOP) applicants should indicate the SOP index number for the unit or group of units (maximum 15 characters consisting of numeric, alphanumeric characters, and/or dashes prefixed by a code for the applicable regulation [i.e., 60KB-XXXX]). For additional information relating to SOP index numbers please go to the TCEQ website at

[www.tceq.texas.gov/assets/public/permitting/air/Guidance/Title\\_V/additional\\_fop\\_guidance.pdf.](http://www.tceq.texas.gov/assets/public/permitting/air/Guidance/Title_V/additional_fop_guidance.pdf)

### **Type Fuel**:

Select one of the following options. Enter the code on the form.

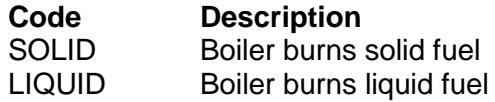

#### **Existing Source**:

Enter "YES" if the boiler is an existing source (construction or reconstruction commenced on or before April 20, 2004). Otherwise, enter "NO."

#### **Area Source**:

Enter "YES" if the boiler is an area source as defined under §63.2. Otherwise, enter "NO."

#### ★ **Complete "Elective Standards" only if "Area Source" is "YES."**

#### **Elective Standards**:

Enter "YES" if the area source is electing to comply with  $\S$  63.1216 or  $\S$  63.1217 per  $\S$  266.100(b)(3). Otherwise, enter "NO."

#### **Dioxin/Furan Standard**:

Select one of the following options. Enter the code on the form.

For solid fuel boilers:

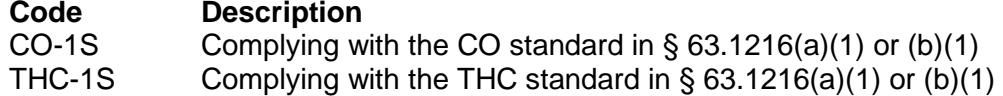

For liquid fuel boilers:

#### **Code Description**

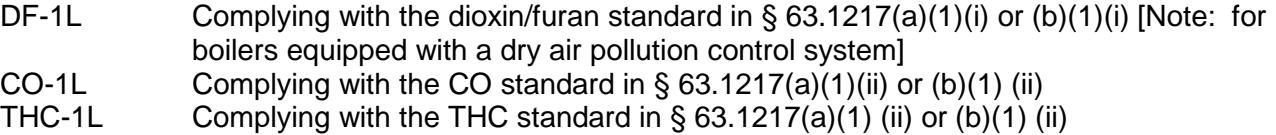

## Complete "Heating Value" only if "Type Fuel" is "LIQUID."

### **Heating Value**:

Enter "YES" if the hazardous waste as-fired heating value is less than 10,000 Btu/lb. Otherwise, enter "NO."

#### **Hg Feedrate**:

Enter "YES" if extrapolation of feedrate levels is used for Hg. Otherwise, enter "NO."

### **Table 10b: Title 40 Code of Federal Regulations Part 63 (40 CFR Part 63) Subpart EEE: Hazardous Waste Combustors**

#### **Unit ID No.**:

Enter the identification number (ID No.) for the unit (maximum 10 characters) as listed on Form OP-SUM (Individual Unit Summary).

#### **SOP/GOP Index No.**:

Site operating permit (SOP) applicants should indicate the SOP index number for the unit or group of units (maximum 15 characters consisting of numeric, alphanumeric characters, and/or dashes prefixed by a code for the applicable regulation [i.e., 60KB-XXXX]). For additional information relating to SOP index numbers please go to the TCEQ website at

www.tceq.texas.gov/assets/public/permitting/air/Guidance/Title\_V/additional\_fop\_quidance.pdf.

#### **ALT Metals**

Enter "YES" if in lieu of complying with the particulate matter standards, you elect to comply with the alternative metal emission control requirement. Otherwise, enter "NO."

#### **MET Feedrate**:

Enter "YES" if extrapolation of feedrate levels is used for semivolatile and low volatile metals. Otherwise, enter "NO."

#### **CO/THC Standard**:

Select one of the following options. Enter the code on the form.

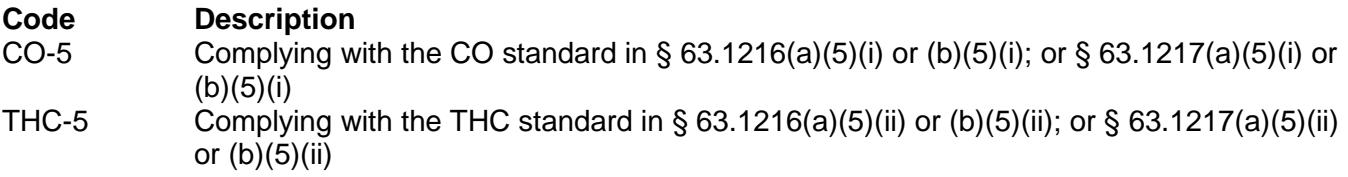

#### **Baghouse**:

Enter "YES" if the furnace is equipped with a baghouse. Otherwise, enter "NO."

#### ★ **Complete "PM Detection" only if "Baghouse" is "YES."**

#### **PM Detection**:

Enter "YES" if a PM detection system is used. Otherwise, enter "NO."

#### **Dioxin-Listed**:

Enter "YES" if the furnace burns the dioxin-listed hazardous wastes F020, F021, F022, F023, F026, or F027. Otherwise, enter "NO."

#### **DRE Previous Test**:

Enter "YES" if previous testing was used to document conformance with the DRE standard. Otherwise, enter "NO."

#### ★ **Complete "Feed Zone" only if "DRE Previous Test" is "YES."**

#### **Feed Zone**:

Enter "YES" if the source feeds waste at a location other than the normal flame zone. Otherwise, enter "NO."

## **Table 11: Title 30 Texas Administrative Code Chapter 111 (30 TAC Chapter 111) Subchapter A, Division 2: Incineration**

# **Unit ID No.:**

Enter the identification number (ID No.) for the unit (maximum 10 characters) as listed on Form OP-SUM (Individual Unit Summary).

## **SOP/GOP Index No.:**

Site operating permit (SOP) applicants should indicate the SOP index number for the unit or group of units (maximum 15 characters consisting of numeric, alphanumeric characters, and/or dashes prefixed by a code for the applicable regulation [i.e., 60KB-XXXX]). For additional information relating to SOP index numbers please go to the TCEQ website at

[www.tceq.texas.gov/assets/public/permitting/air/Guidance/Title\\_V/additional\\_fop\\_guidance.pdf.](http://www.tceq.texas.gov/assets/public/permitting/air/Guidance/Title_V/additional_fop_guidance.pdf)

## **Hazardous Waste**:

Enter "YES" if the unit combusts hazardous waste as a fuel for energy recovery and the facility accepts hazardous waste as a fuel from off-site sources which involves a commercial transaction or a change of ownership of the waste and the facility is not regulated at 40 CFR Part 264 or 265, Subpart O. Otherwise, enter "NO."

# **Continue only if "Hazardous Waste" is "YES."**

## **Monitor**:

Enter "YES" if the unit has a continuous opacity or carbon monoxide monitor (or equivalent). Otherwise, enter "NO."

### **Table 12: Title 30 Texas Administrative Code Chapter 111 (30 TAC Chapter 111) Subchapter A, Division 5: Emission Limits on Nonagricultural Processes**

★ **Complete this table only for solid fossil fuel-fired steam generators or oil or gas fuel-fired steam generators with a heat input greater than 2,500 million Btu per hour that have to address periodic monitoring (PM) or compliance assurance monitoring (CAM) requirements for 30 TAC Chapter 111, Nonagricultural Processes. Sources that do not have to address PM or CAM for this regulation are covered on form OP-REQ1.**

*Steam generators that meet the applicability of CAM:*

- Have a pre-control potential to emit that equals or exceeds the major source threshold for particulate matter; and
- Use a control device to meet the particulate matter emission limit specified in 30 TAC §111.153(b) or (c).

*Steam generators that are not subject to CAM may require periodic monitoring for assuring compliance with the particulate matter emission limit in 30 TAC §111.153(b) or (c). Periodic monitoring is required for all steam generators where the actual emissions of particulate matter exceed 50 tons per year.*

*CAM and periodic monitoring requirements must be submitted separately on form OP-MON.*

## **Unit ID No.**:

Enter the identification number (ID No.) for the unit (maximum 10 characters) as listed on Form OP-SUM (Individual Unit Summary).

### **SOP Index No.**:

Site operating permit (SOP) applicants should indicate the SOP index number for the unit or group of units (maximum 15 characters consisting of numeric, alphanumeric characters, and/or dashes prefixed by a code for the applicable regulation [i.e., 60KB-XXXX]). For additional information relating to SOP index numbers please go to the TCEQ website at

www.tceq.texas.gov/assets/public/permitting/air/Guidance/Title\_V/additional\_fop\_quidance.pdf.

#### **Source Type**:

Select one of the following options. Enter the code on the form.

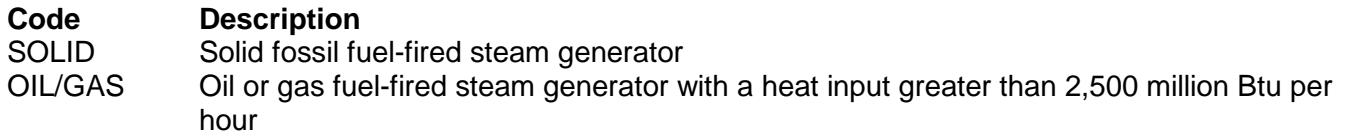

# **Table 13a: Title 40 Code of Federal Regulations Part 63 (40 CFR Part 63) Subpart UUUUU: Coal- and Oil-Fired Electric Utility Steam Generating Units**

#### **Complete this table for a coal-fired EGU or an oil-fired EGU defined in §63.10042**

#### **Unit ID No**.:

Enter the identification number (ID No.) for the unit (maximum 10 characters) as listed on Form OP SUM (Individual Unit Summary).

#### **SOP Index No**.:

Site operating permit (SOP) applicants should indicate the SOP index number for the unit or group of units (maximum 15 characters consisting of numeric, alphanumeric characters, and/or dashes prefixed by a code for the applicable regulation [i.e., 60KB-XXXX]). For additional information relating to SOP index numbers please go to the TCEQ website at

www.tceq.texas.gov/assets/public/permitting/air/Guidance/Title\_V/additional\_fop\_quidance.pdf.

#### **§63.9983(a)**:

Enter "YES" if the unit is designated a stationary combustion turbine, other than an IGCC unit, covered by 40 CFR part 63, subpart YYYY, per §63.9983(a). Otherwise, enter "NO."

#### **§63.9983(b)**:

Enter "YES" if the unit is not coal- or oil-fired and combusts natural gas in accordance with §63.9983(b). Otherwise, enter "NO."

#### **§63.9983(c)**:

Enter "YES" if the unit is can combust more than 25 MW of coal or oil but does so in accordance with §63.9983(c). Otherwise, enter "NO."

#### **§63.9983(d)**:

Enter "YES" if the unit combusts hazardous waste per §63.9983(d). Otherwise, enter "NO."

#### **Continue only if "§63.9983(a), (b), (c) and (d)" are all "No."**

#### **Limited-use Liquid**:

Enter "YES" if the unit qualifies as a limited-use liquid oil-fired unit as defined in §63.10042. Otherwise, enter "NO."

### **Construction Status**:

Select one of the following options that describes the construction status. Enter the code on the form.

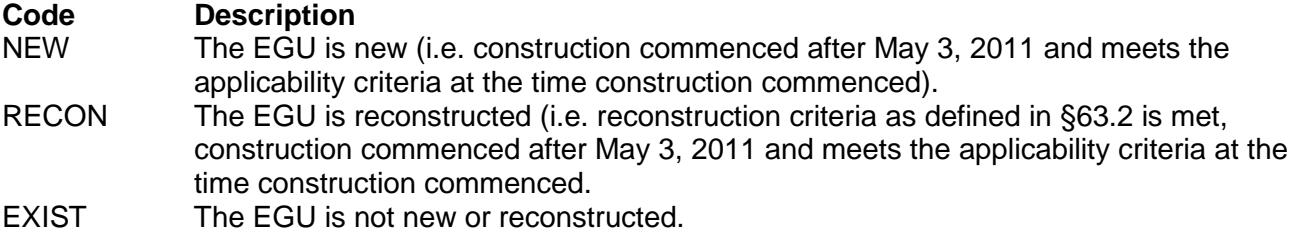

**Continue only if "Limited-use Liquid" is "No."** 

### **Table 13b: Title 40 Code of Federal Regulations Part 63 (40 CFR Part 63) Subpart UUUUU: Coal- and Oil-Fired Electric Utility Steam Generating Units**

#### **Unit ID No**.:

Enter the identification number (ID No.) for the unit (maximum 10 characters) as listed on Form OP SUM (Individual Unit Summary).

#### **SOP Index No**.:

Site operating permit (SOP) applicants should indicate the SOP index number for the unit or group of units (maximum 15 characters consisting of numeric, alphanumeric characters, and/or dashes prefixed by a code for the applicable regulation [i.e., 60KB-XXXX]). For additional information relating to SOP index numbers please go to the TCEQ website at

[www.tceq.texas.gov/assets/public/permitting/air/Guidance/Title\\_V/additional\\_fop\\_guidance.pdf.](http://www.tceq.texas.gov/assets/public/permitting/air/Guidance/Title_V/additional_fop_guidance.pdf)

#### **Start-Up**:

Enter "YES" if start-up date of affected source was before April 16, 2012. Otherwise, enter "NO."

#### **Unit Fuel**:

Select one of the following options that describes the fuel type used. Enter the code on the form.

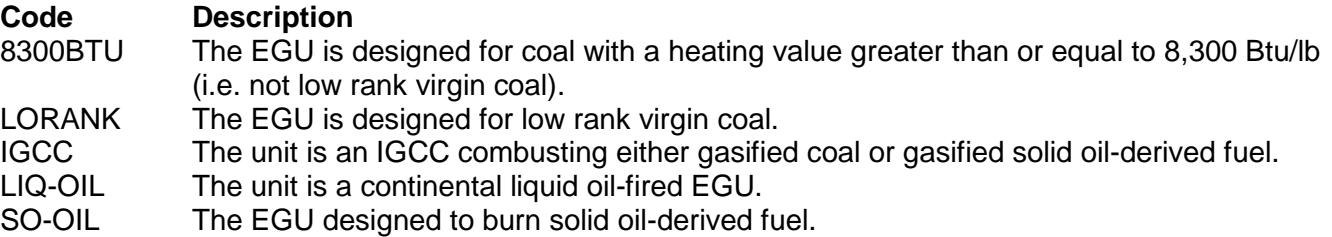

#### **Pollutant-a**:

Select one of the following options that describes the pollutant chosen to represent HAP metals. Enter the code on the form.

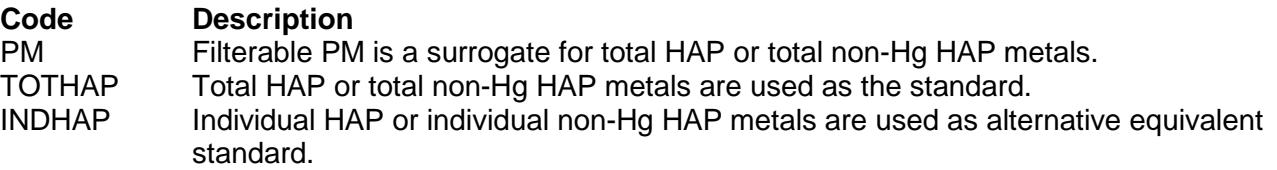

### **Complete "Syngas" only if "Construction Status" is "NEW" or "RECON;" "Unit Fuel" is "IGCC;" and "Pollutant-a" is "PM."**

### **Syngas**:

Enter "YES" if the IGCC plant duct burner is syngas-fired. Otherwise, enter "NO."

## **Complete "PM-Input" only if "Construction Status" is "EXIST" and "Pollutant-a" is "PM."**

### **PM-Input**:

Enter "YES" if a heat input-based limit is used for PM. Otherwise, enter "NO."

### **Complete "TotHAP-Input" only if "Construction Status" is "EXIST" and "Pollutant-a" is "TOTHAP."**

### **TOTHAP-Input**:

Enter "YES" if a heat input-based limit is used for total HAP. Otherwise, enter "NO."

### **Table 13c: Title 40 Code of Federal Regulations Part 63 (40 CFR Part 63) Subpart UUUUU: Coal- and Oil-Fired Electric Utility Steam Generating Units**

#### **Unit ID No**.:

Enter the identification number (ID No.) for the unit (maximum 10 characters) as listed on Form OP SUM (Individual Unit Summary).

### **SOP Index No**.:

Site operating permit (SOP) applicants should indicate the SOP index number for the unit or group of units (maximum 15 characters consisting of numeric, alphanumeric characters, and/or dashes prefixed by a code for the applicable regulation [i.e., 60KB-XXXX]). For additional information relating to SOP index numbers please go to the TCEQ website at

www.tceq.texas.gov/assets/public/permitting/air/Guidance/Title\_V/additional\_fop\_quidance.pdf.

#### **Complete the heat input-based series below only if "Construction Status" is "EXIST" and "Pollutant-a" is "INDHAP."**

## **Sb-Input**:

Enter "YES" if a heat input-based limit is used for antimony. Otherwise, enter "NO."

#### **As-Input**:

Enter "YES" if a heat input-based limit is used for arsenic. Otherwise, enter "NO."

#### **Be-Input**:

Enter "YES" if a heat input-based limit is used for beryllium. Otherwise, enter "NO."

#### **Cd-Input**:

Enter "YES" if a heat input-based limit is used for cadmium. Otherwise, enter "NO."

## **Cr-Input**:

Enter "YES" if a heat input-based limit is used for chromium. Otherwise, enter "NO."

#### **Co-Input**:

Enter "YES" if a heat input-based limit is used for cobalt. Otherwise, enter "NO."

# **Table 13d: Title 40 Code of Federal Regulations Part 63 (40 CFR Part 63) Subpart UUUUU: Coal- and Oil-Fired Electric Utility Steam Generating Units**

# **Unit ID No**.:

Enter the identification number (ID No.) for the unit (maximum 10 characters) as listed on Form OP SUM (Individual Unit Summary).

# **SOP Index No**.:

Site operating permit (SOP) applicants should indicate the SOP index number for the unit or group of units (maximum 15 characters consisting of numeric, alphanumeric characters, and/or dashes prefixed by a code for the applicable regulation [i.e., 60KB-XXXX]). For additional information relating to SOP index numbers please go to the TCEQ website at

www.tceq.texas.gov/assets/public/permitting/air/Guidance/Title\_V/additional\_fop\_quidance.pdf

# **Pb-Input**:

Enter "YES" if a heat input-based limit is used for lead. Otherwise, enter "NO."

## **Mn-Input**:

Enter "YES" if a heat input-based limit is used for manganese. Otherwise, enter "NO."

### **Ni-Input**:

Enter "YES" if a heat input-based limit is used for nickel. Otherwise, enter "NO."

## **Se-Input**:

Enter "YES" if a heat input-based limit is used for selenium. Otherwise, enter "NO."

### **Hg-Input-a**:

Enter "YES" if a heat input-based limit is used for mercury. Otherwise, enter "NO." (Applicable only if "Unit Fuel" is "LIQ-OIL.")

 **Complete "Pollutant-b" only if "Construction Status" is "NEW" or "RECON" and "Unit Fuel" is "8300BTU," "LORANK," IGCC" or "SO-OIL;" or if "Construction Status" is "EXIST" and "Unit Fuel" is "8300BTU," "LORANK" or "SO-OIL."**

## **Pollutant-b**:

Select one of the following options that describes the pollutant chosen to represent acid gas. Enter the code on the form.

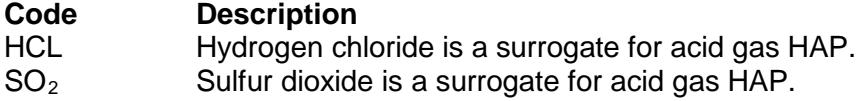

# **Table 13e: Title 40 Code of Federal Regulations Part 63 (40 CFR Part 63) Subpart UUUUU: Coal- and Oil-Fired Electric Utility Steam Generating Units**

# **Unit ID No.**:

Enter the identification number (ID No.) for the unit (maximum 10 characters) as listed on Form OP SUM (Individual Unit Summary).

# **SOP Index No.**:

Site operating permit (SOP) applicants should indicate the SOP index number for the unit or group of units (maximum 15 characters consisting of numeric, alphanumeric characters, and/or dashes prefixed by a code for the applicable regulation [i.e., 60KB-XXXX]). For additional information relating to SOP index numbers please go to the TCEQ website at

www.tceq.texas.gov/assets/public/permitting/air/Guidance/Title\_V/additional\_fop\_quidance.pdf

 **Complete "HCl-Input" only if "Construction Status" is "EXIST" and "Unit Fuel" is "IGCC" or "LIQ-OIL;" or if "Construction Status" is "EXIST" and "Pollutant-b" is "HCL."**

## **HCl-Input**:

Enter "YES" if a heat input-based limit is used for hydrogen chloride. Otherwise, enter "NO."

## **★** Complete "SO<sub>2</sub>-Input" only if "Construction Status" is "EXIST" and "Pollutant-b" is "SO<sub>2</sub>."

## **SO2-Input**:

Enter "YES" if a heat input-based limit is used for sulfur dioxide. Otherwise, enter "NO."

 **Complete "Hg-Input-c" only if "Construction Status" is "EXIST" and "Unit Fuel" is other than "LIQ-OIL;" or if "Construction Status" is "EXIST" and "Unit Fuel" is "LIQ-OIL" and "Pollutant-a" is "INDHAP."** 

## **Hg-Input-c**:

Enter "YES" if a heat input-based limit is used for mercury. Otherwise, enter "NO."

## **Complete "Hg LEE Test" only if "Construction Status" is "EXIST" and "Unit Fuel" is "8300BTU"**

## **Hg LEE Test**:

Select one of the following options that describes the Hg LEE Testing period. Enter the code on the form.

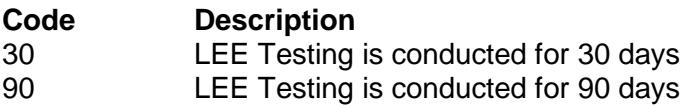

## **Complete "HF-Input" only if "Construction Status" is "EXIST" and "Unit Fuel" is "LIQ-OIL."**

#### **HF-Input**:

Enter "YES" if a heat input-based limit is used for hydrogen fluoride. Otherwise, enter "NO."

#### **Complete "Scrubber/Bypass" only if "Unit Fuel" is "8300BTU," "LORANK," "IGCC" or "SO-OIL."**

#### **Scrubber/Bypass**:

Enter "YES" if the EGU is equipped with an acid gas scrubber AND has a main stack and bypass stack exhaust configuration. Otherwise, enter "NO."

## **Complete "PM-LEE" only for the following:**

- **"Unit Fuel" is "8300BTU," "LORANK," "IGCC" or "SO-OIL;" "Pollutant-a" is "PM" and "Scrubber/Bypass" is "NO;" or** 
	- **"Unit Fuel" is "LIQ-OIL" and "Pollutant-a" is "PM."**

# **PM-LEE**:

Enter "YES" if the unit is qualifying as a low emitting EGU (LEE) for filterable PM. Otherwise, enter "NO."

## **Table 13f: Title 40 Code of Federal Regulations Part 63 (40 CFR Part 63) Subpart UUUUU: Coal- and Oil-Fired Electric Utility Steam Generating Units**

### **Unit ID No.**:

Enter the identification number (ID No.) for the unit (maximum 10 characters) as listed on Form OP SUM (Individual Unit Summary).

### **SOP Index No.**:

Site operating permit (SOP) applicants should indicate the SOP index number for the unit or group of units (maximum 15 characters consisting of numeric, alphanumeric characters, and/or dashes prefixed by a code for the applicable regulation [i.e., 60KB-XXXX]). For additional information relating to SOP index numbers please go to the TCEQ website at

www.tceq.texas.gov/assets/public/permitting/air/Guidance/Title\_V/additional\_fop\_quidance.pdf.

## **Complete "TotHAP-LEE" only for the following:**

- **"Unit Fuel" is "8300BTU," "LORANK," "IGCC" or "SO-OIL;" "Pollutant-a" is "TOTHAP" and "Scrubber/Bypass" is "NO;" or**
- **"Unit Fuel" is "CONT -OIL" and "Pollutant-a" is "TOTHAP."**

### **TotHAP-LEE**:

Enter "YES" if the unit is qualifying as a low emitting EGU (LEE) for total non-Hg HAP metals or total HAP metals. Otherwise, enter "NO."

### **Complete LEE series below only for the following:**

- **"Unit Fuel" is "8300BTU," "LORANK," "IGCC" or "SO-OIL;" "Pollutant-a" is "INDHAP" and "Scrubber/Bypass" is "NO;" or**
- **"Unit Fuel" is "CONT-OIL" and "Pollutant-a" is "INDHAP."**

#### **Sb-LEE**:

Enter "YES" if the unit is qualifying as a low emitting EGU (LEE) for antimony. Otherwise, enter "NO."

#### **As-LEE**:

Enter "YES" if the unit is qualifying as a low emitting EGU (LEE) for arsenic. Otherwise, enter "NO."

## **Be-LEE**:

Enter "YES" if the unit is qualifying as a low emitting EGU (LEE) for beryllium. Otherwise, enter "NO."

#### **Cd-LEE**:

Enter "YES" if the unit is qualifying as a low emitting EGU (LEE) for cadmium. Otherwise, enter "NO."

#### **Cr-LEE**:

Enter "YES" if the unit is qualifying as a low emitting EGU (LEE) for chromium. Otherwise, enter "NO."

# **Table 13g: Title 40 Code of Federal Regulations Part 63 (40 CFR Part 63) Subpart UUUUU: Coal- and Oil-Fired Electric Utility Steam Generating Units**

# **Unit ID No.**:

Enter the identification number (ID No.) for the unit (maximum 10 characters) as listed on Form OP SUM (Individual Unit Summary).

# **SOP Index No.**:

Site operating permit (SOP) applicants should indicate the SOP index number for the unit or group of units (maximum 15 characters consisting of numeric, alphanumeric characters, and/or dashes prefixed by a code for the applicable regulation [i.e., 60KB-XXXX]). For additional information relating to SOP index numbers please go to the TCEQ website at

www.tceq.texas.gov/assets/public/permitting/air/Guidance/Title\_V/additional\_fop\_quidance.pdf

## **Co-LEE**:

Enter "YES" if the unit is qualifying as a low emitting EGU (LEE) for cobalt. Otherwise, enter "NO."

## **Pb- LEE**:

Enter "YES" if the unit is qualifying as a low emitting EGU (LEE) for lead. Otherwise, enter "NO."

## **Mn-LEE**:

Enter "YES" if the unit is qualifying as a low emitting EGU (LEE) for manganese. Otherwise, enter "NO."

## **Ni-LEE**:

Enter "YES" if the unit is qualifying as a low emitting EGU (LEE) for nickel. Otherwise, enter "NO."

## **Se-LEE**:

Enter "YES" if the unit is qualifying as a low emitting EGU (LEE) for selenium. Otherwise, enter "NO."

## **Hg-LEE-a**:

Enter "YES" if the unit is qualifying as a low emitting EGU (LEE) for mercury. Otherwise, enter "NO." (Applicable only if "Construction Status" is "EXIST" and "Unit Fuel" is "LIQ-OIL.")

### **Table 13h: Title 40 Code of Federal Regulations Part 63 (40 CFR Part 63) Subpart UUUUU: Coal- and Oil-Fired Electric Utility Steam Generating Units**

## **Unit ID No**.:

Enter the identification number (ID No.) for the unit (maximum 10 characters) as listed on Form OP SUM (Individual Unit Summary).

## **SOP Index No**.:

Site operating permit (SOP) applicants should indicate the SOP index number for the unit or group of units (maximum 15 characters consisting of numeric, alphanumeric characters, and/or dashes prefixed by a code for the applicable regulation [i.e., 60KB-XXXX]). For additional information relating to SOP index numbers please go to the TCEQ website at

www.tceq.texas.gov/assets/public/permitting/air/Guidance/Title\_V/additional\_fop\_quidance.pdf.

## **Complete "HCl-LEE" only for the following:**

- **"Unit Fuel" is "8300BTU," "LORANK," "IGCC" or "SO-OIL;" "Pollutant-b" is "HCL" and "Scrubber/Bypass" is "NO;" or**
- **"Unit Fuel" is "LIQ-OIL" and "Pollutant-b" is "HCL."**

# **HCl-LEE**:

Enter "YES" if the unit is qualifying as a low emitting EGU (LEE) for hydrogen chloride. Otherwise, enter "NO."

- **Complete "SO2-LEE" only for the following:**
	- "Unit Fuel" is "8300BTU," "LORANK," "IGCC" or "SO-OIL;" "Pollutant-b" is "SO<sub>2</sub>" and **"Scrubber/Bypass" is "NO;" or**
	- **"Unit Fuel" is "LIQ-OIL" and "Pollutant-b" is "SO2."**

# **SO2-LEE**:

Enter "YES" if the unit is qualifying as a low emitting EGU (LEE) for hydrogen chloride. Otherwise, enter "NO."

 **Complete "Hg-LEE-c" only if "Unit Fuel" is "8300BTU," "LORANK," "IGCC" or "SO-OIL;" "Construction Status" is "EXIST";" and "Scrubber/Bypass" is "NO."**

# **Hg-LEE-c**:

Enter "YES" if the unit is qualifying as a low emitting EGU (LEE) for mercury. Otherwise, enter "NO."

# **Complete "HF-LEE" only if "Unit Fuel" is "LIQ-OIL" and "Construction Status" is "EXIST."**

## **HF-LEE**:

Enter "YES" if the unit is qualifying as a low emitting EGU (LEE) for hydrogen fluoride. Otherwise, enter "NO."

 **Continue only if "Construction Status" is "NEW" or "RECON;" or if "Construction Status" is "EXIST" and at least one of the "-LEE" attributes is "NO" (i.e. one or more of the following: PM-LEE, TotHAP-LEE, Sb-LEE, As-LEE, Be-LEE, Cd-LEE, Cr-LEE, Co-LEE, Pb-LEE, Mn-LEE, Ni-LEE, Se-LEE, Hg-LEE-a, HCl-LEE, SO2-LEE, Hg-LEE-c and/or HF-LEE).**

## **Startup**:

Enter "YES" if relying on paragraph (2) definition of "startup" in §63.10042. Otherwise enter "NO."

#### **Table 13i: Title 40 Code of Federal Regulations Part 63 (40 CFR Part 63) Subpart UUUUU: Coal- and Oil-Fired Electric Utility Steam Generating Units**

## **Unit ID No**.:

Enter the identification number (ID No.) for the unit (maximum 10 characters) as listed on Form OP SUM (Individual Unit Summary).

## **SOP Index No**.:

Site operating permit (SOP) applicants should indicate the SOP index number for the unit or group of units (maximum 15 characters consisting of numeric, alphanumeric characters, and/or dashes prefixed by a code for the applicable regulation [i.e., 60KB-XXXX]). For additional information relating to SOP index numbers please go to the TCEQ website at

www.tceq.texas.gov/assets/public/permitting/air/Guidance/Title\_V/additional\_fop\_quidance.pdf.

## **Compliance Demo**:

Select one of the following options that describes how compliance is demonstrated. Enter the code on the form.

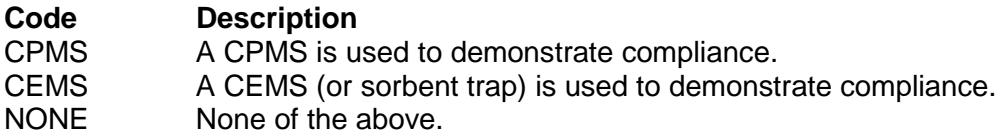

## **Do Not Complete "Stack Config" if "Compliance Demo" is "NONE."**

# **Stack Config**:

Select one of the following options that describes the exhaust stack configuration. Enter the code on the form.

- **Code Description**<br> **CONFIG-1** Single unit-si Single unit-single stack configuration.
- CONFIG-2 Unit utilizing common stack with other affected unit(s).
- CONFIG-3 Unit(s) utilizing common stack with non-affected unit(s).
- CONFIG-4 Unit with a main stack and a bypass stack.
- CONFIG-5 Unit with a common control device with multiple stack or duct configuration.
- CONFIG-6 Unit with multiple parallel control devices with multiple stacks.

### **O2-CO2 CEMS**:

Enter "YES" if an oxygen or carbon dioxide CEMS is used to convert measured pollutant concentrations. Otherwise, enter "NO."

#### **Flow Monitor**:

Enter "YES" if a stack gas flow rate monitor is used for routine operation of a sorbent trap monitoring system or to convert measured pollutant concentrations. Otherwise, enter "NO."

#### **Gas Moisture**:

Enter "YES" if you are required to make corrections for stack gas moisture when converting pollutants. Otherwise, enter "NO."

#### **Direct HAP**:

Enter "YES" if you use a CEMS or sorbent trap to measure an HAP directly. Otherwise, enter "NO."

#### **Texas Commission on Environmental Quality Boiler/Steam Generator/Steam Generating Unit Attributes Form OP-UA6 (Page 1) Federal Operating Permit Program**

# **Table 1a: Title 40 Code of Federal Regulations Part 60 (40 CFR Part 60) Subpart D: Standards of Performance for Fossil Fuel-Fired Steam Generators**

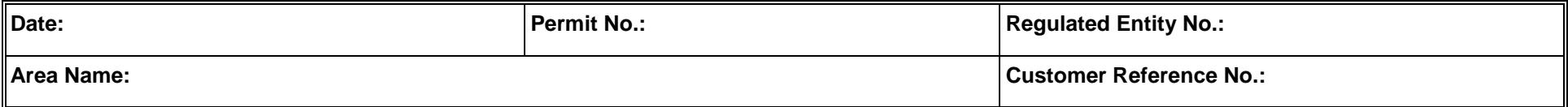

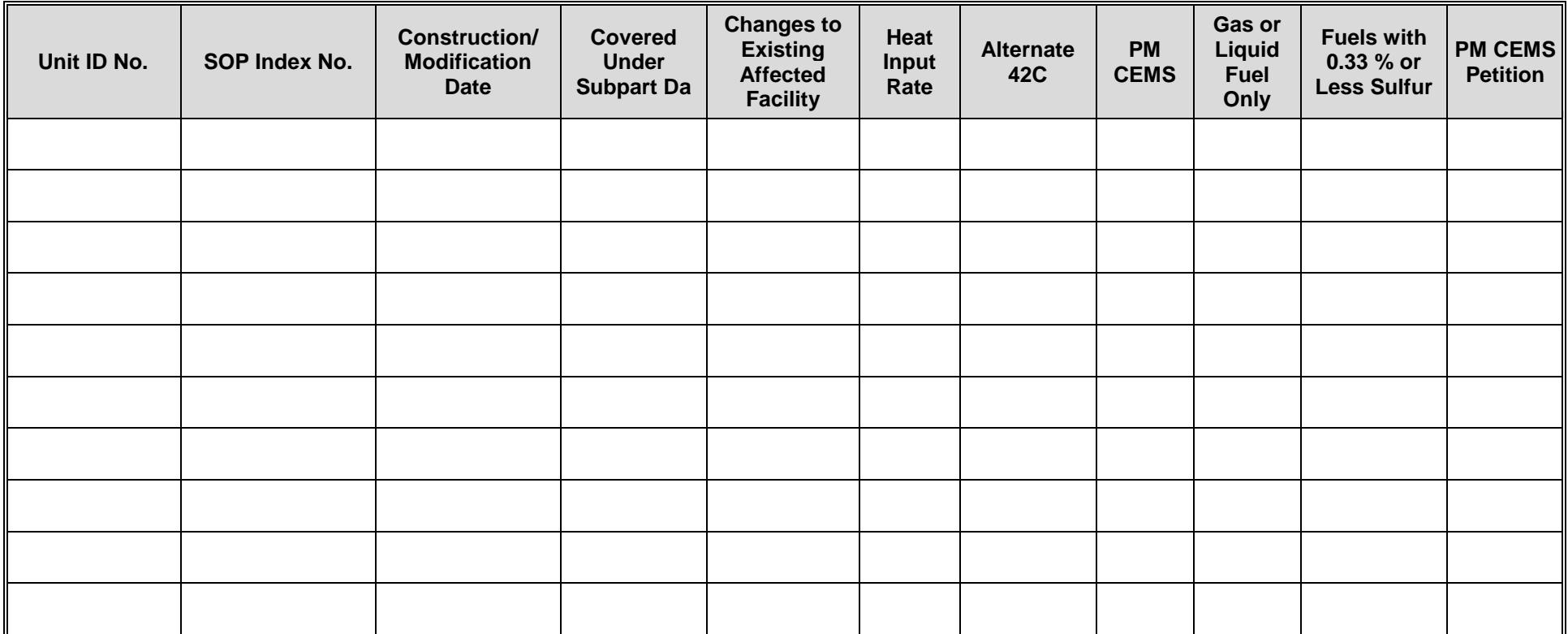

#### **Texas Commission on Environmental Quality Boiler/Steam Generator/Steam Generating Unit Attributes Form OP-UA6 (Page 2) Federal Operating Permit Program**

# **Table 1b: Title 40 Code of Federal Regulations Part 60 (40 CFR Part 60) Subpart D: Standards of Performance for Fossil Fuel-Fired Steam Generators**

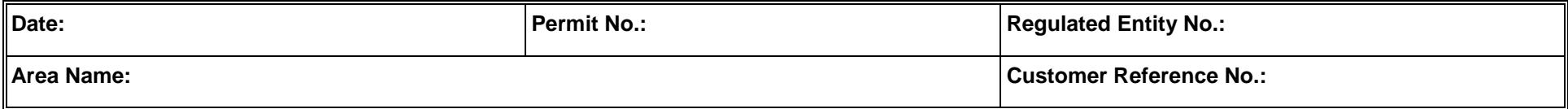

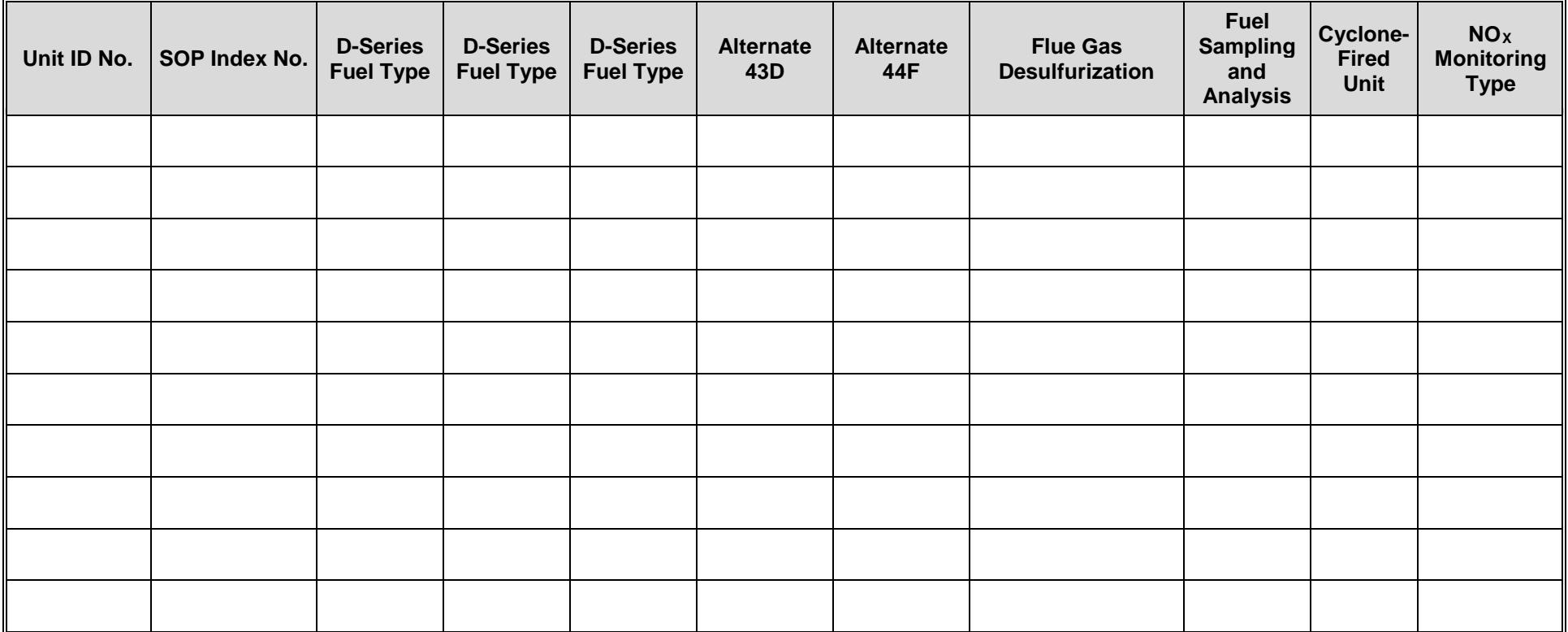

#### **Texas Commission on Environmental Quality Boiler/Steam Generator/Steam Generating Unit Attributes Form OP-UA6 (Page 3) Federal Operating Permit Program**

# **Table 2a: Title 40 Code of Federal Regulations Part 60 (40 CFR Part 60) Subpart Da: Standards of Performance for Electric Utility Steam Generating Units**

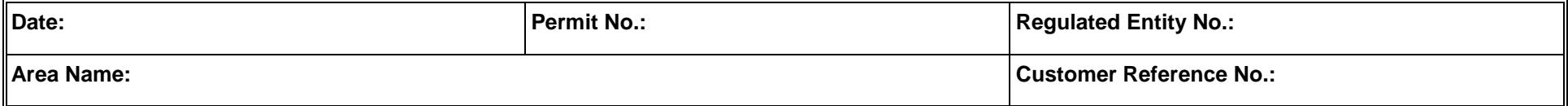

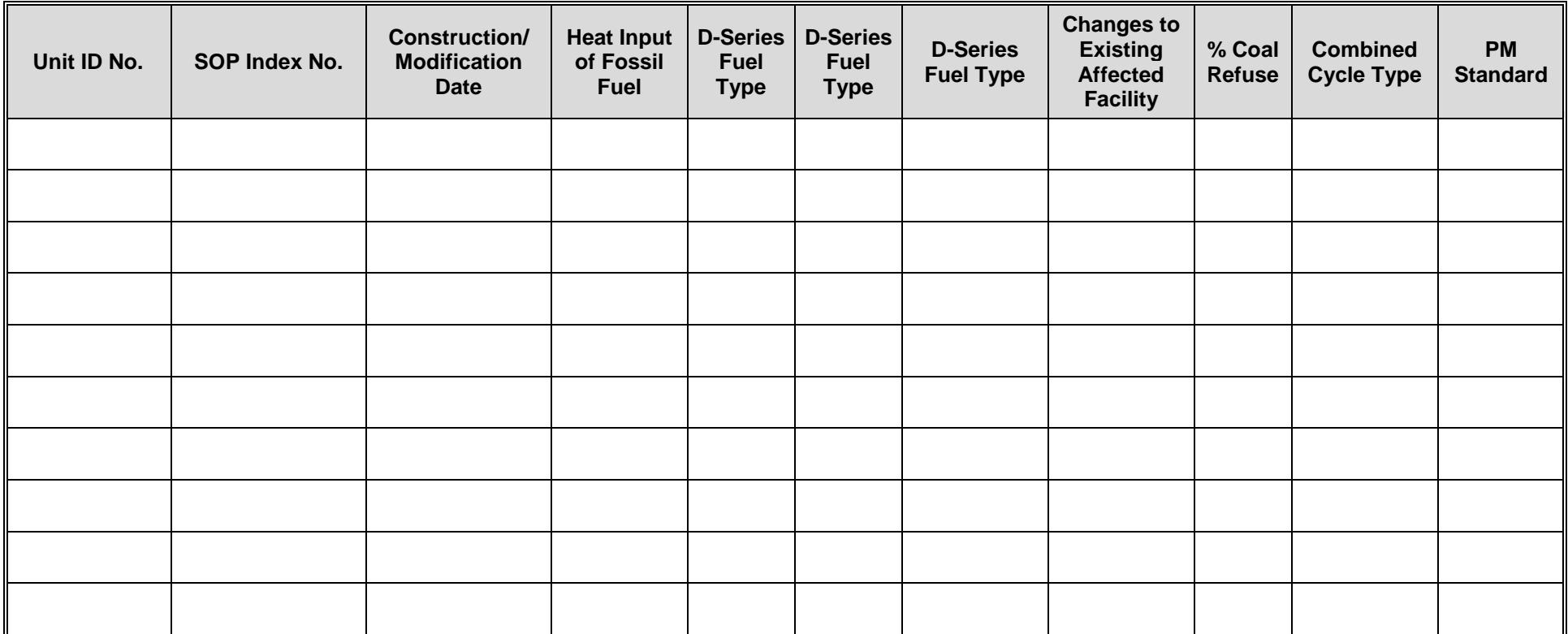

#### **Texas Commission on Environmental Quality Boiler/Steam Generator/Steam Generating Unit Attributes Form OP-UA6 (Page 4) Federal Operating Permit Program**

# **Table 2b: Title 40 Code of Federal Regulations Part 60 (40 CFR Part 60) Subpart Da: Standards of Performance for Electric Utility Steam Generating Units**

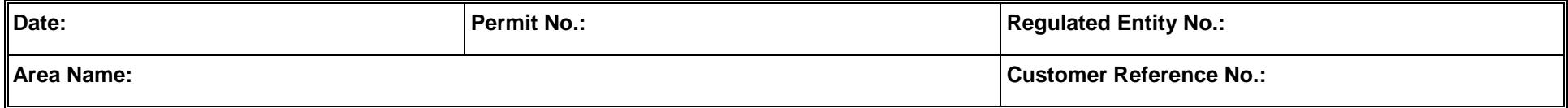

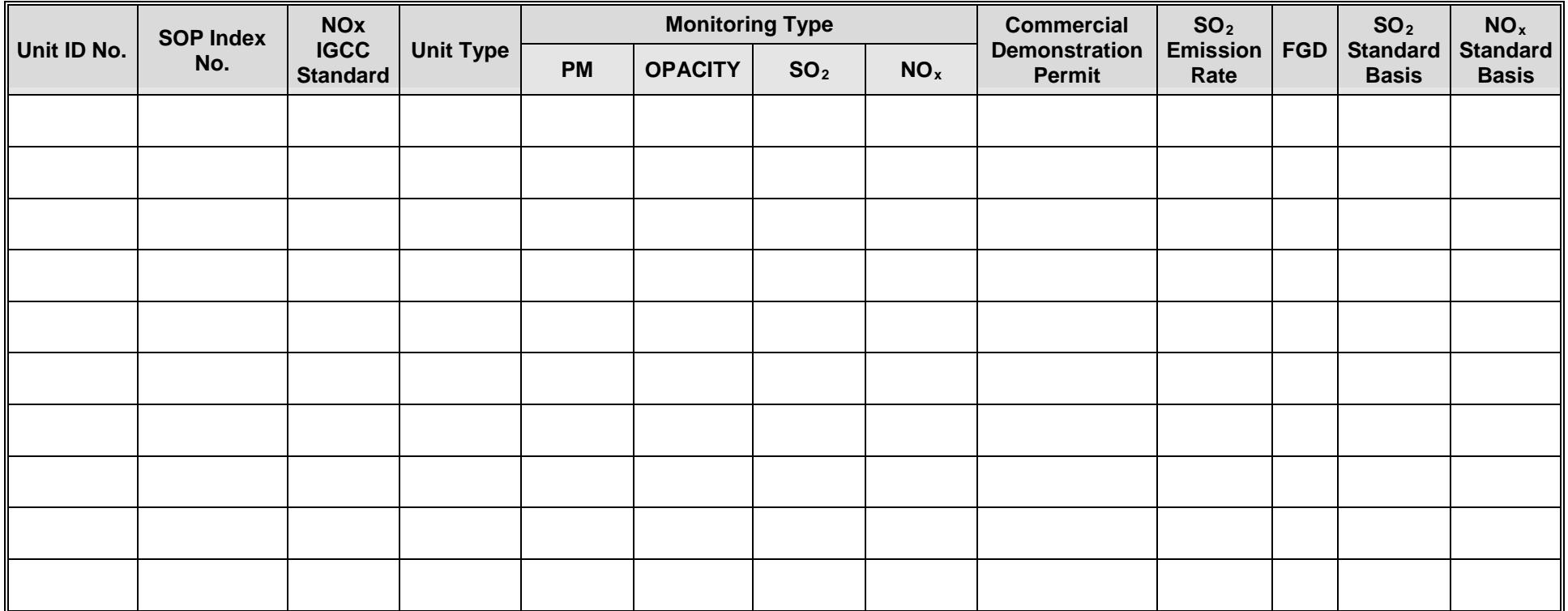

#### **Texas Commission on Environmental Quality Boiler/Steam Generator/Steam Generating Unit Attributes Form OP-UA6 (Page 5) Federal Operating Permit Program**

# **Table 2c: Title 40 Code of Federal Regulations Part 60 (40 CFR Part 60) Subpart Da: Standards of Performance for Electric Utility Steam Generating Units**

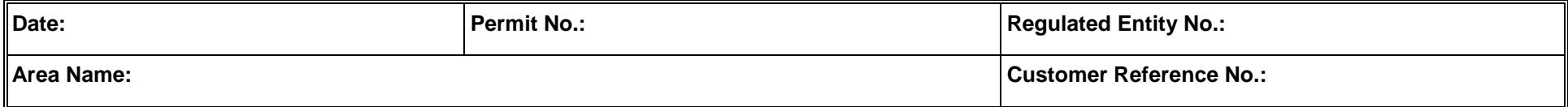

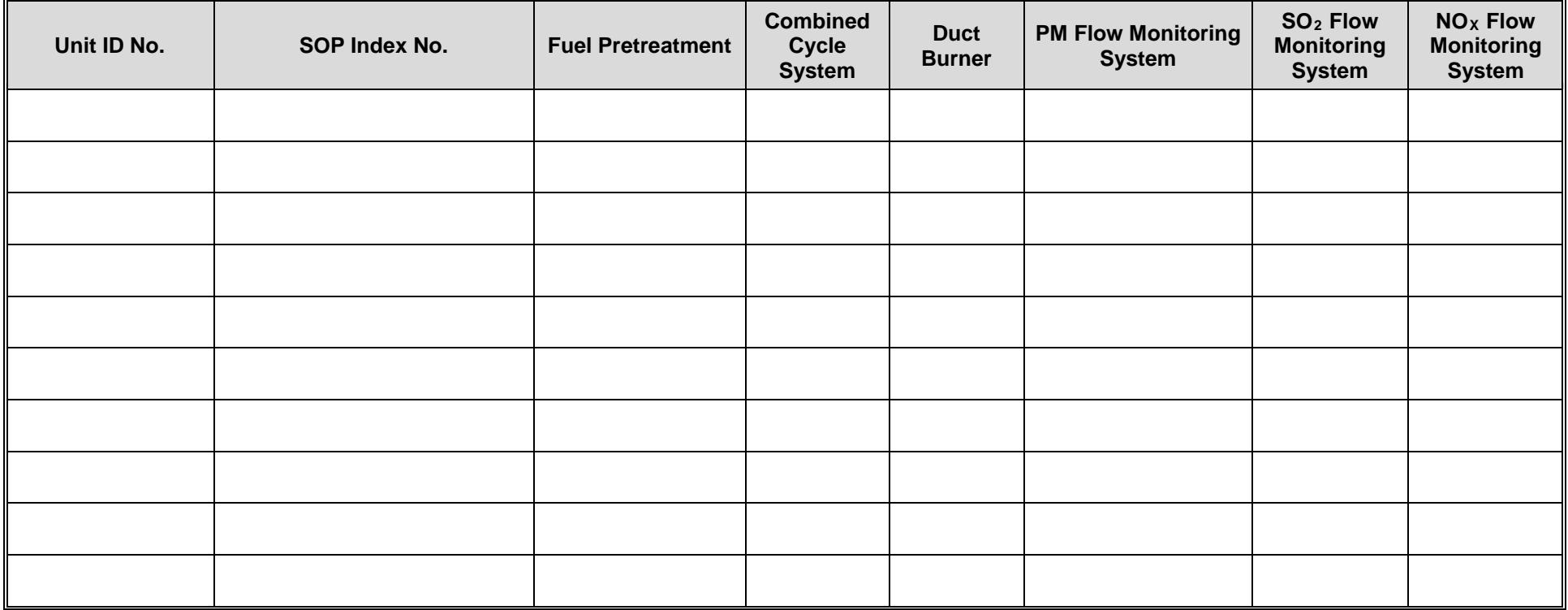

#### **Texas Commission on Environmental Quality Boiler/Steam Generator/Steam Generating Unit Attributes Form OP-UA6 (Page 6) Federal Operating Permit Program**

# **Table 3a: Title 40 Code of Federal Regulations Part 60 (40 CFR Part 60) Subpart Db: Standards of Performance for Industrial-Commercial Steam Generating Units**

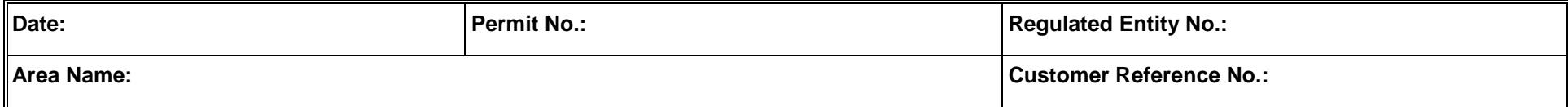

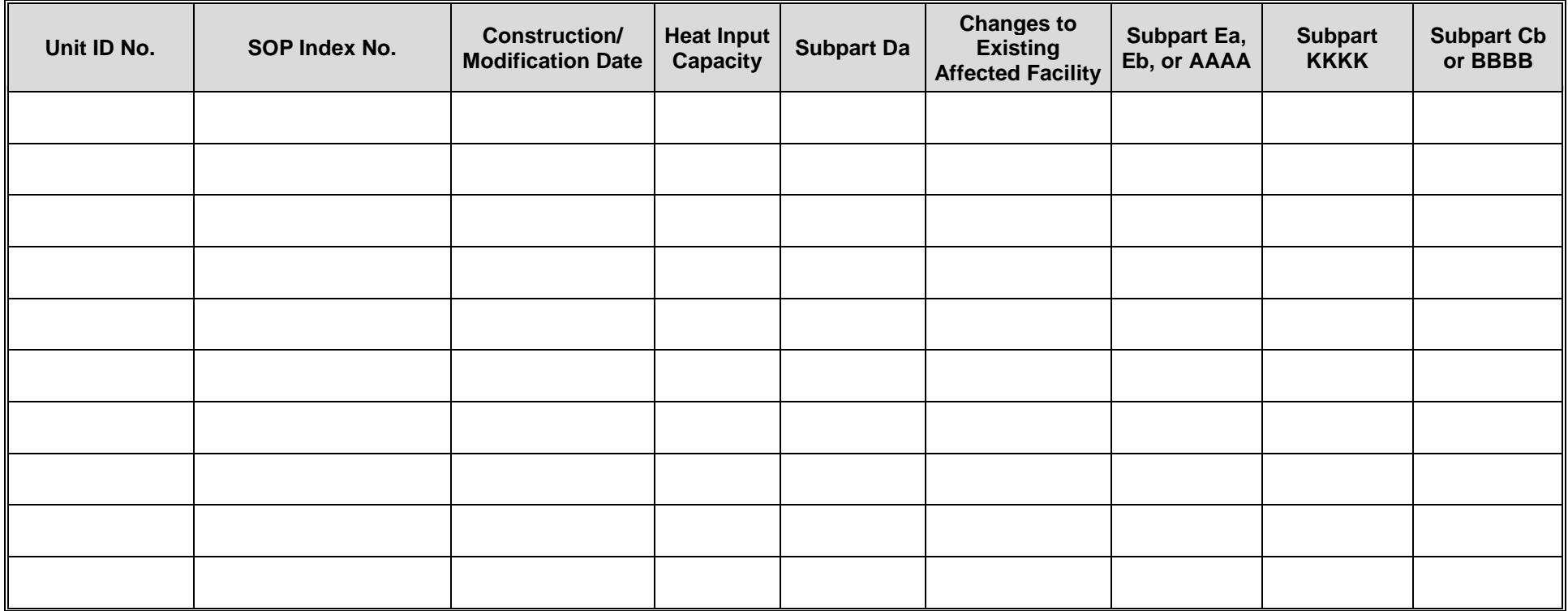

#### **Texas Commission on Environmental Quality Boiler/Steam Generator/Steam Generating Unit Attributes Form OP-UA6 (Page 7) Federal Operating Permit Program**

# **Table 3b: Title 40 Code of Federal Regulations Part 60 (40 CFR Part 60) Subpart Db: Standards of Performance for Industrial-Commercial Steam Generating Units**

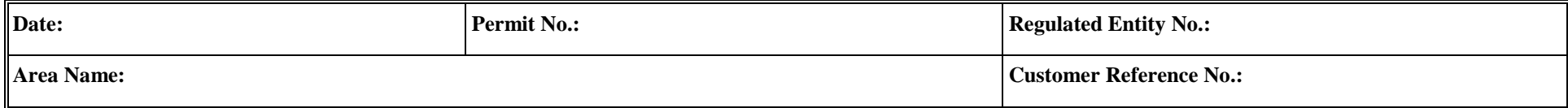

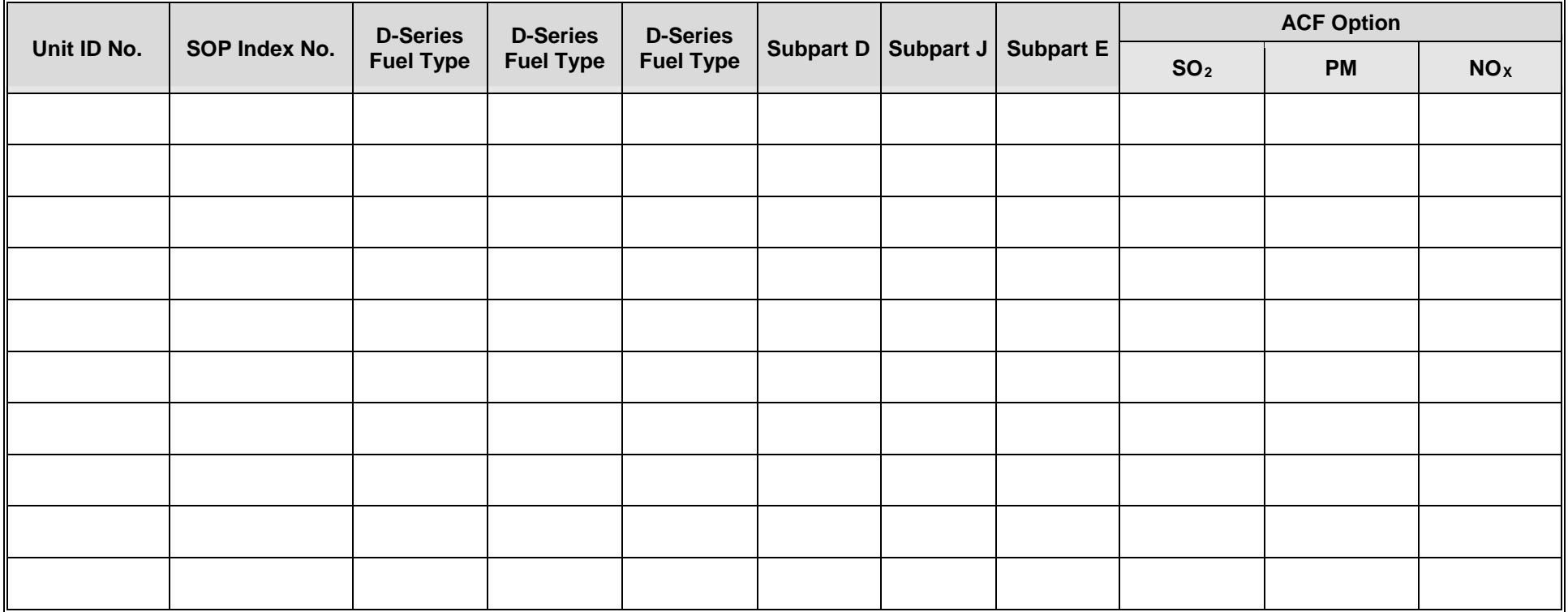

#### **Texas Commission on Environmental Quality Boiler/Steam Generator/Steam Generating Unit Attributes Form OP-UA6 (Page 8) Federal Operating Permit Program**

# **Table 3c: Title 40 Code of Federal Regulations Part 60 (40 CFR Part 60) Subpart Db: Standards of Performance for Industrial-Commercial Steam Generating Units**

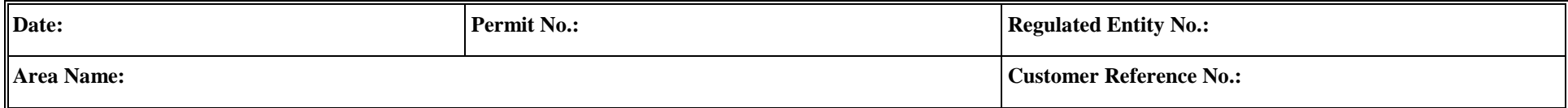

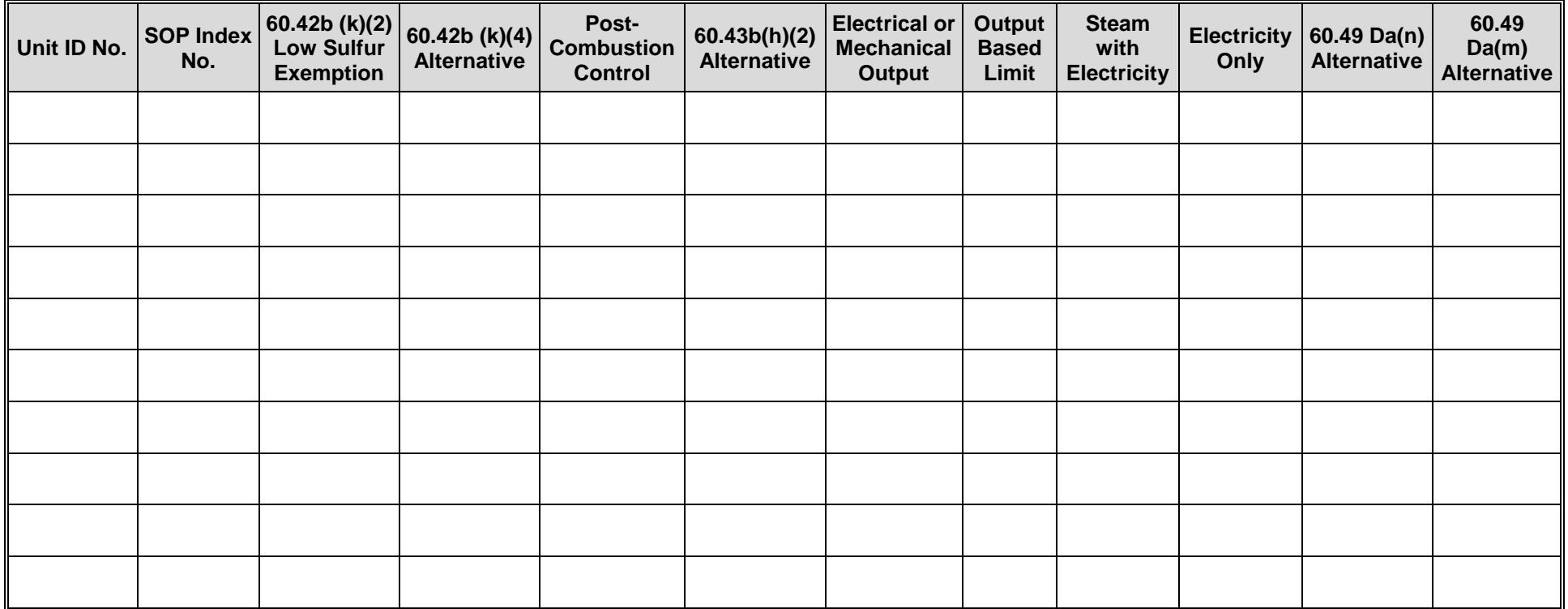

#### **Texas Commission on Environmental Quality Boiler/Steam Generator/Steam Generating Unit Attributes Form OP-UA6 (Page 9) Federal Operating Permit Program**

# **Table 3d: Title 40 Code of Federal Regulations Part 60 (40 CFR Part 60) Subpart Db: Standards of Performance for Industrial-Commercial Steam Generating Units**

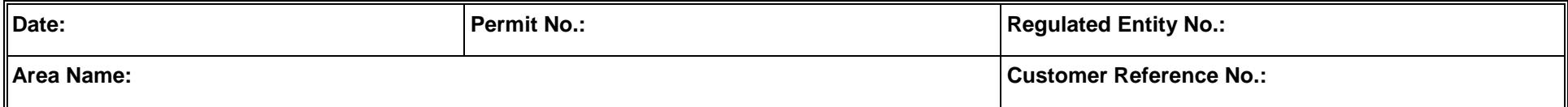

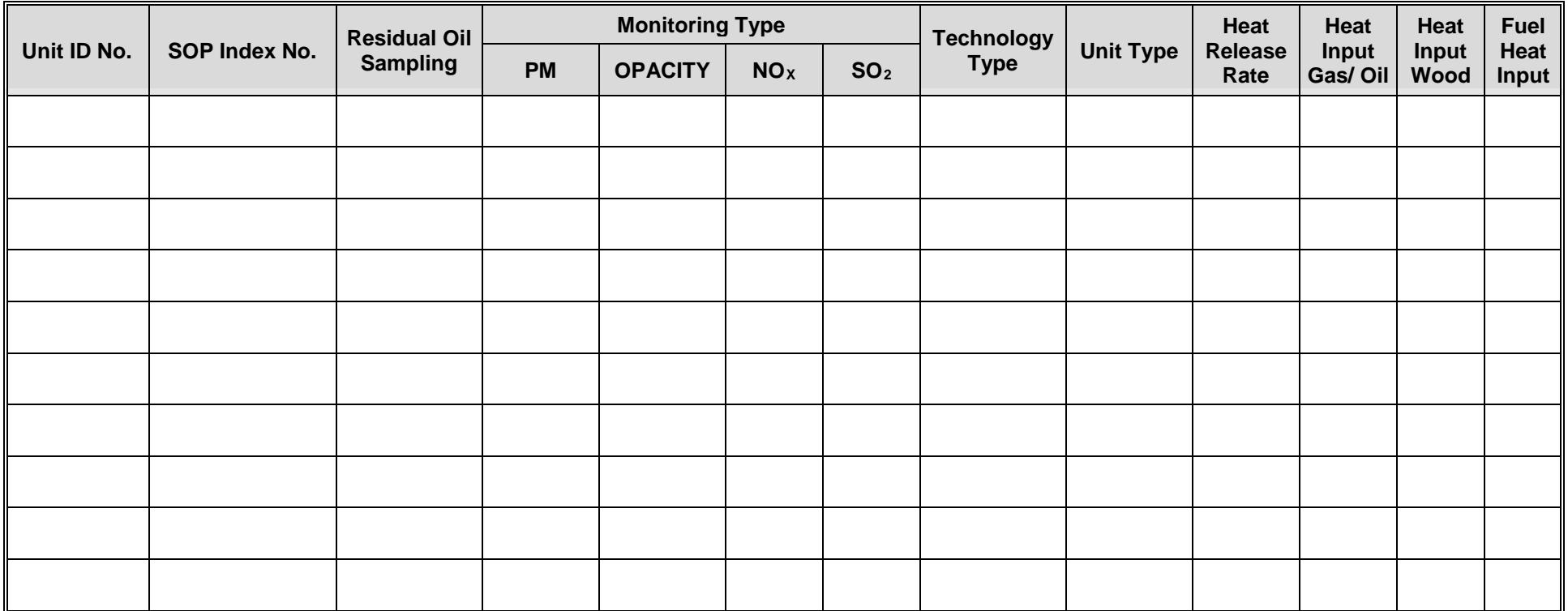

#### **Texas Commission on Environmental Quality Boiler/Steam Generator/Steam Generating Unit Attributes Form OP-UA6 (Page 10) Federal Operating Permit Program**

# **Table 3e: Title 40 Code of Federal Regulations Part 60 (40 CFR Part 60) Subpart Db: Standards of Performance for Industrial-Commercial Steam Generating Units**

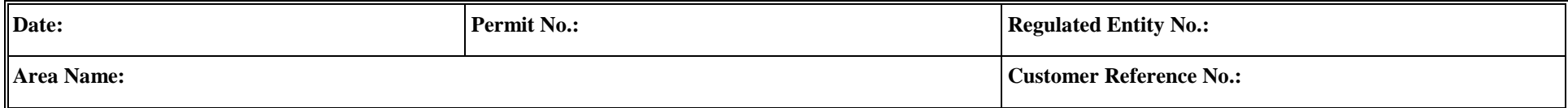

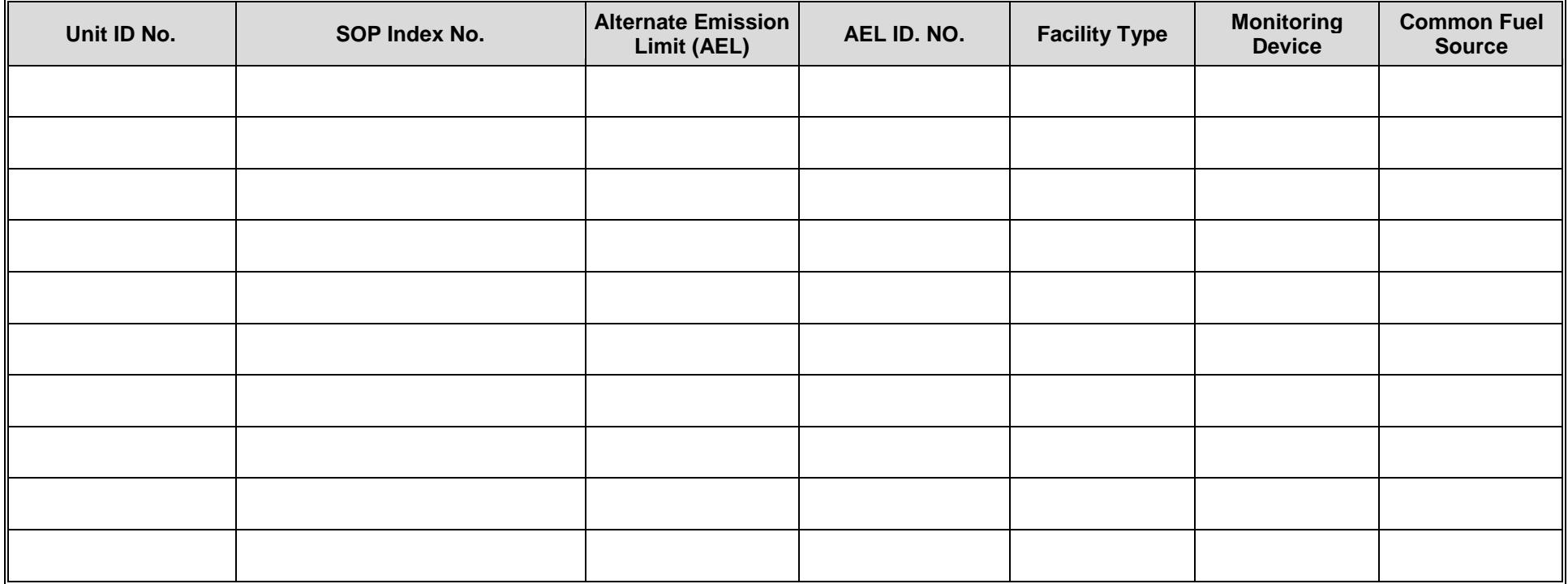

#### **Texas Commission on Environmental Quality Boiler/Steam Generator/Steam Generating Unit Attributes Form OP-UA6 (Page 11) Federal Operating Permit Program**

# **Table 4a: Title 40 Code of Federal Regulations Part 60 (40 CFR Part 60) Subpart Dc: Standards of Performance for Industrial-Commercial Steam Generating Units**

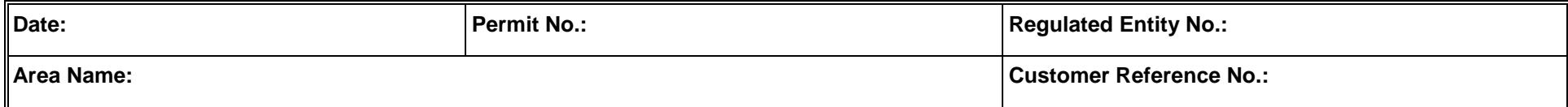

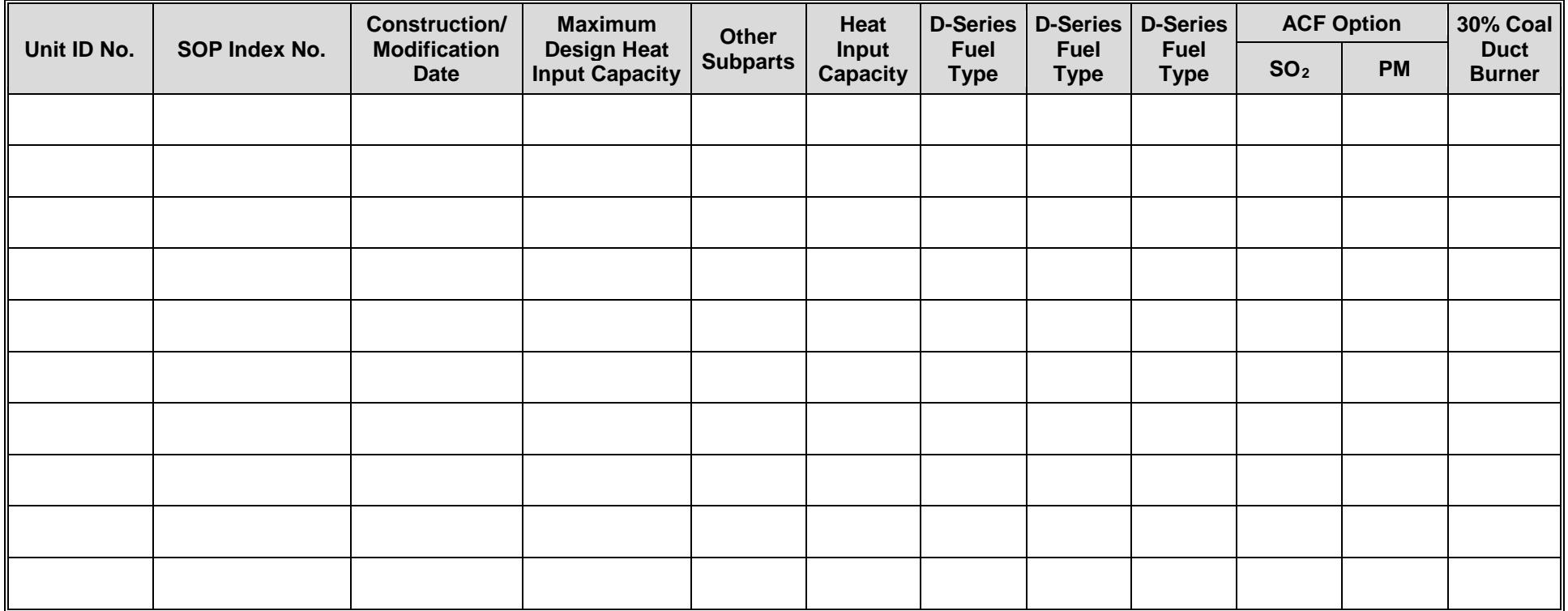

#### **Texas Commission on Environmental Quality Boiler/Steam Generator/Steam Generating Unit Attributes Form OP-UA6 (Page 12) Federal Operating Permit Program**

# **Table 4b: Title 40 Code of Federal Regulations Part 60 (40 CFR Part 60) Subpart Dc: Standards of Performance for Industrial-Commercial Steam Generating Units**

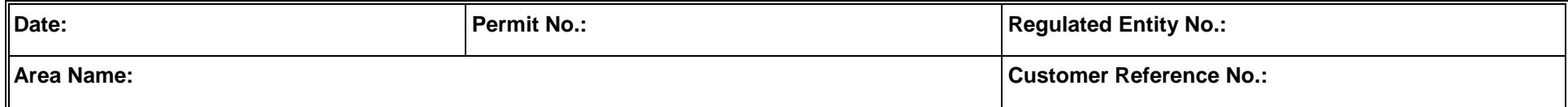

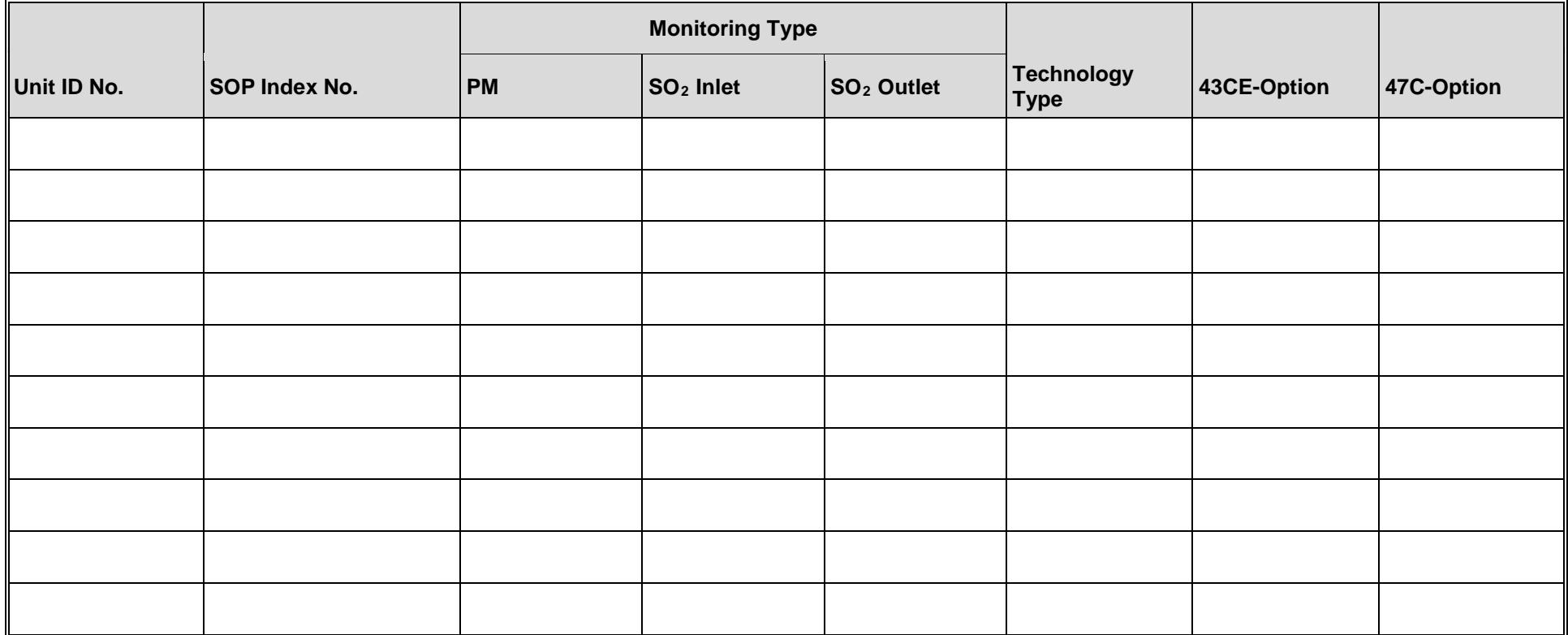
### **Texas Commission on Environmental Quality Boiler/Steam Generator/Steam Generating Unit Attributes Form OP-UA6 (Page 13) Federal Operating Permit Program**

## **Table 5a: Title 30 Texas Administrative Code Chapter 117 (30 TAC Chapter 117) Subpart B: Combustion Control at Major Industrial, Commercial and Institutional Sources in Ozone Nonattainment Areas**

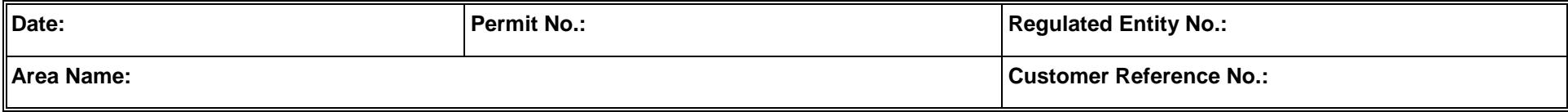

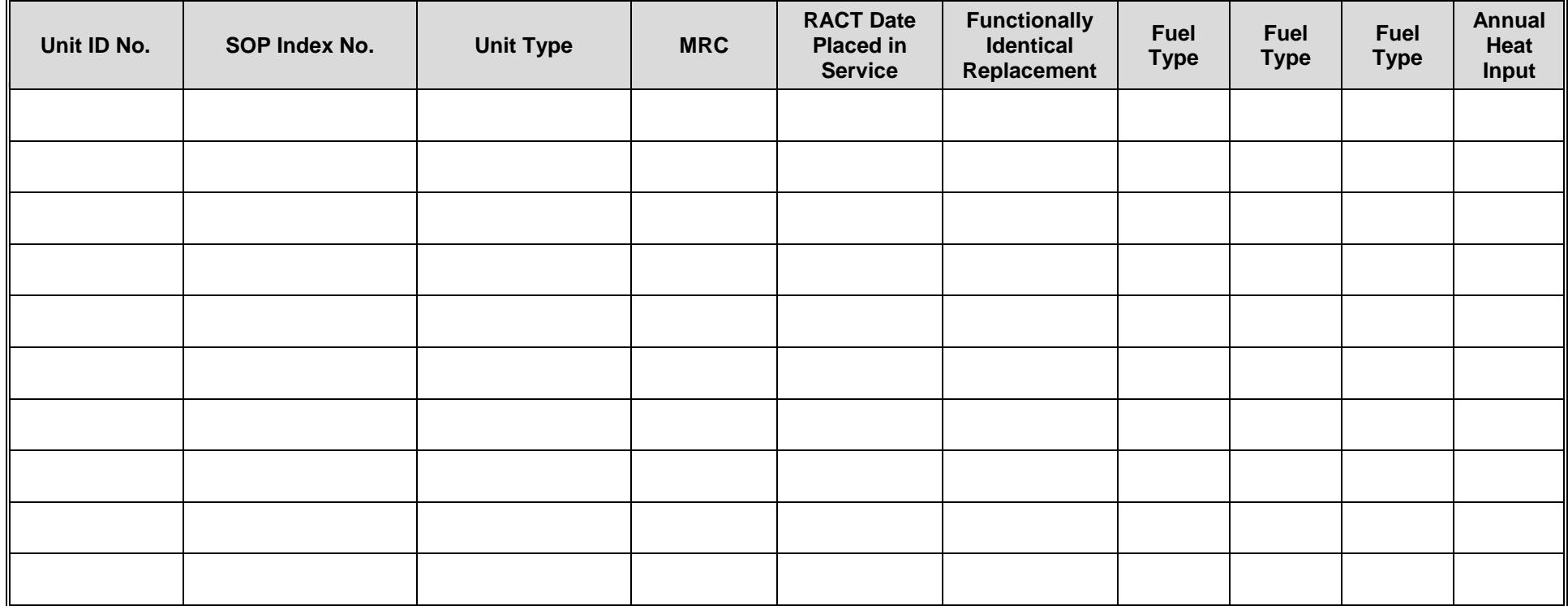

### **Texas Commission on Environmental Quality Boiler/Steam Generator/Steam Generating Unit Attributes Form OP-UA6 (Page 14) Federal Operating Permit Program**

## **Table 5b: Title 30 Texas Administrative Code Chapter 117 (30 TAC Chapter 117) Subpart B: Combustion Control at Major Industrial, Commercial and Institutional Sources in Ozone Nonattainment Areas**

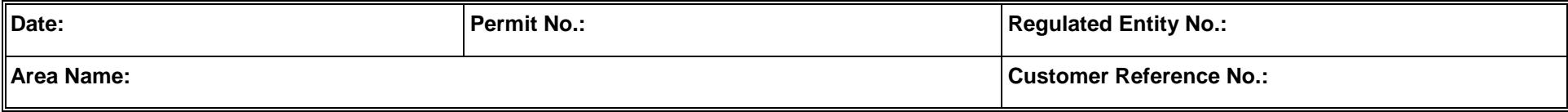

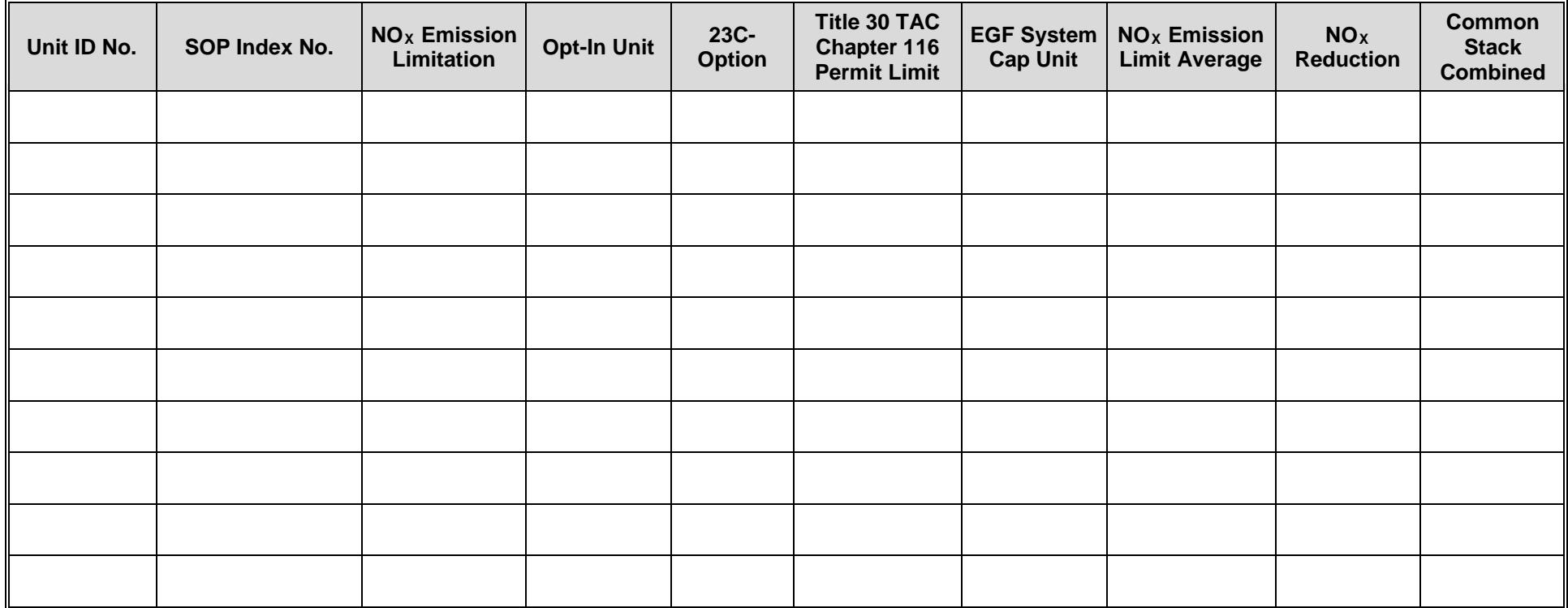

### **Texas Commission on Environmental Quality Boiler/Steam Generator/Steam Generating Unit Attributes Form OP-UA6 (Page 15) Federal Operating Permit Program**

## **Table 5c: Title 30 Texas Administrative Code Chapter 117 (30 TAC Chapter 117) Subpart B: Combustion Control at Major Industrial, Commercial and Institutional Sources in Ozone Nonattainment Areas**

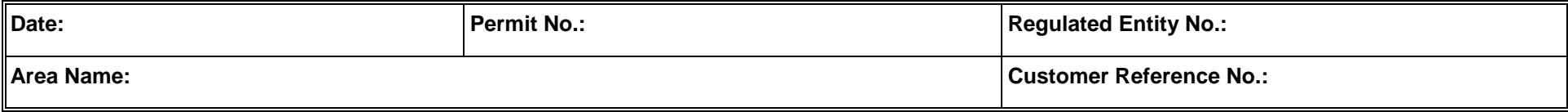

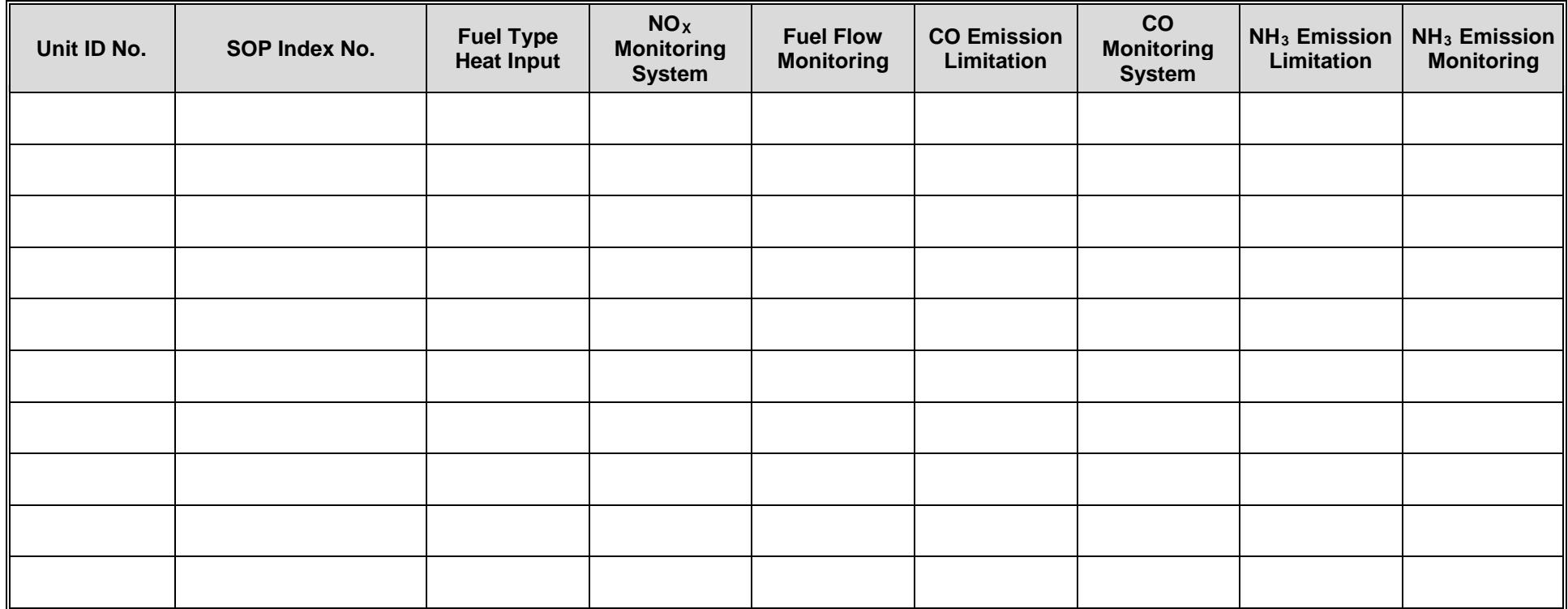

### **Texas Commission on Environmental Quality Boiler/Steam Generator/Steam Generating Unit Attributes Form OP-UA6 (Page 16) Federal Operating Permit Program**

## **Table 6a: Title 30 Texas Administrative Code Chapter 117 (30 TAC Chapter 117) Subpart C: Combustion Control at Major Utility Electric Generation Sources in Ozone Nonattainment Areas**

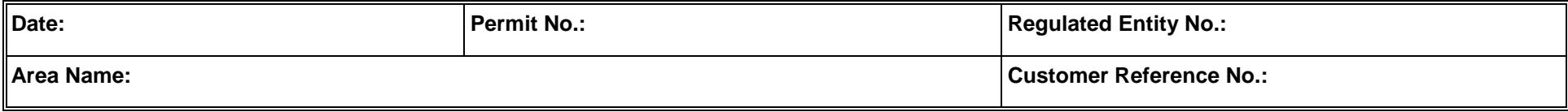

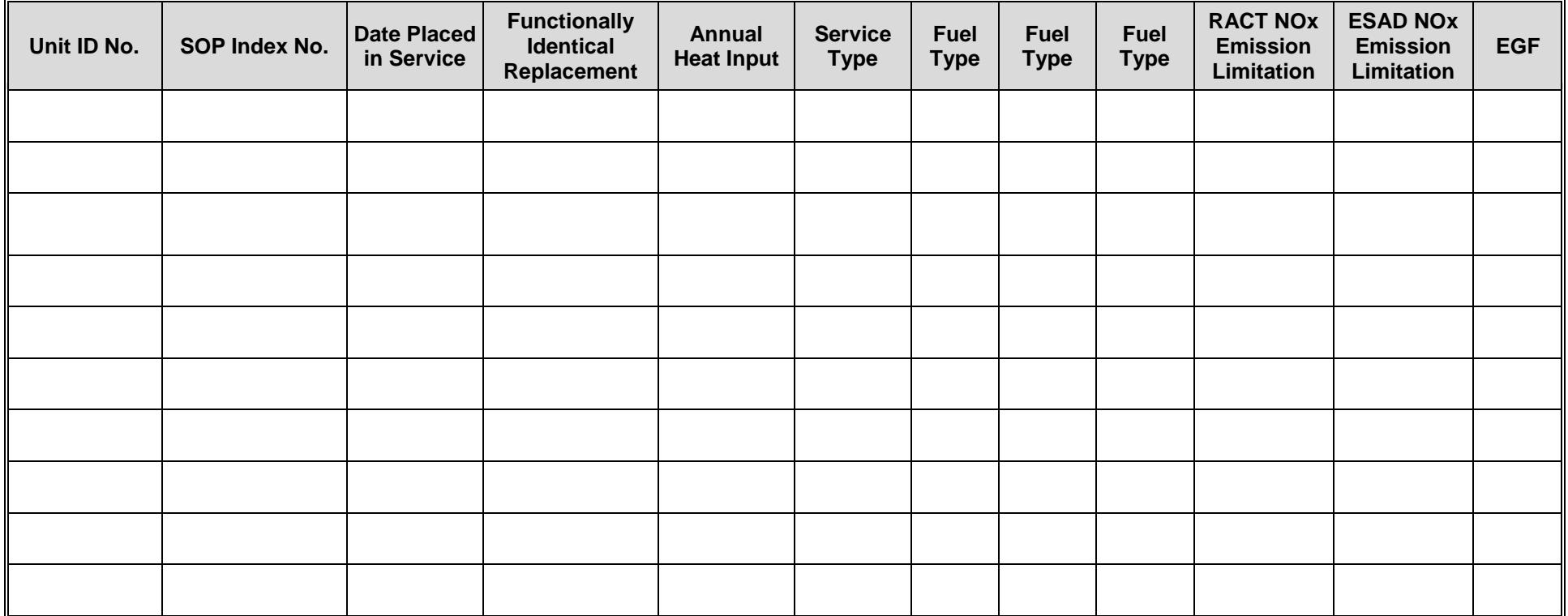

### **Texas Commission on Environmental Quality Boiler/Steam Generator/Steam Generating Unit Attributes Form OP-UA6 (Page 17) Federal Operating Permit Program**

## **Table 6b: Title 30 Texas Administrative Code Chapter 117 (30 TAC Chapter 117) Subpart C: Combustion Control at Major Utility Electric Generation Sources in Ozone Nonattainment Areas**

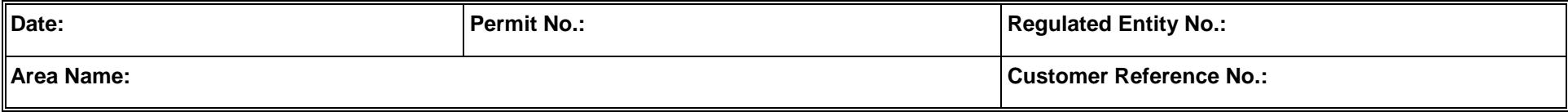

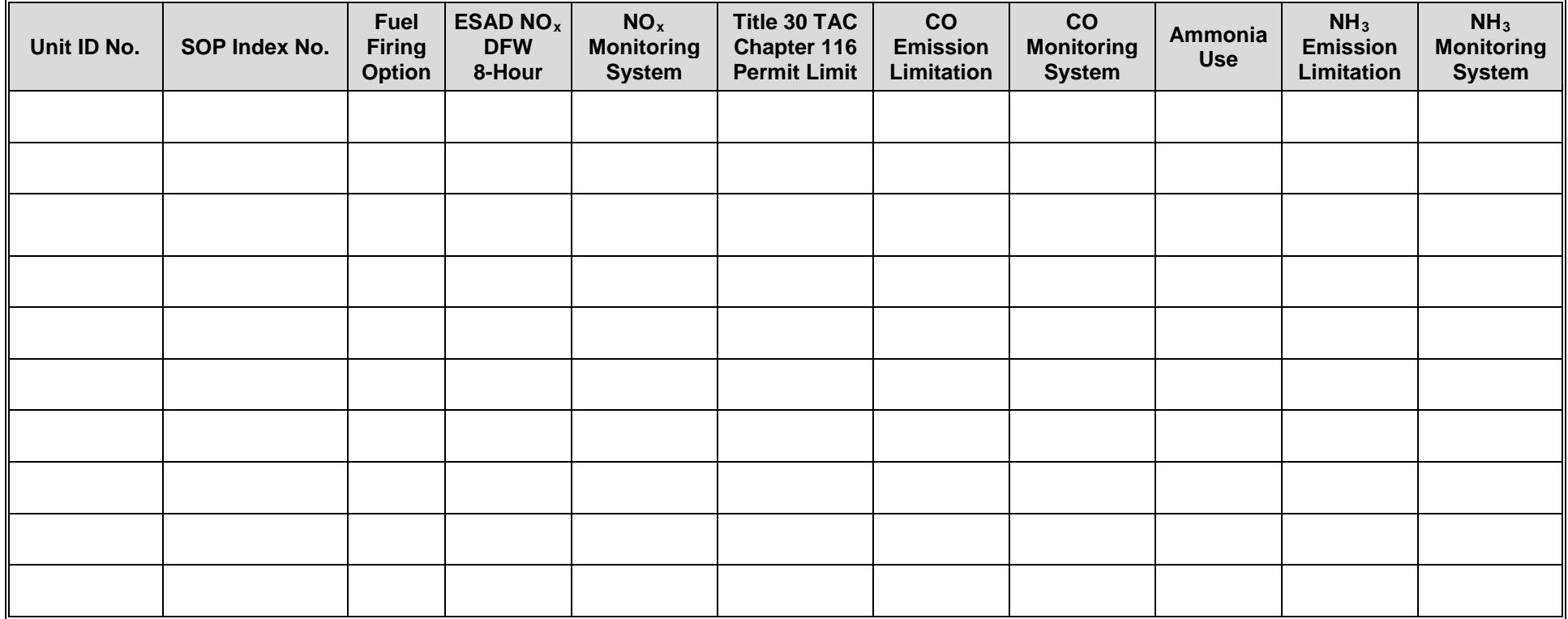

### **Texas Commission on Environmental Quality Boiler/Steam Generator/Steam Generating Unit Attributes Form OP-UA6 (Page 18) Federal Operating Permit Program**

# **Table 7: Title 30 Texas Administrative Code Chapter 112 (30 TAC Chapter 112) Control of Air Pollution from Sulfur Compounds**

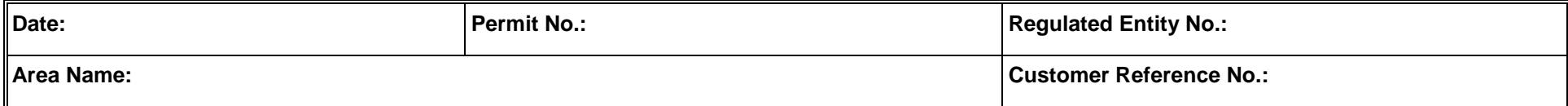

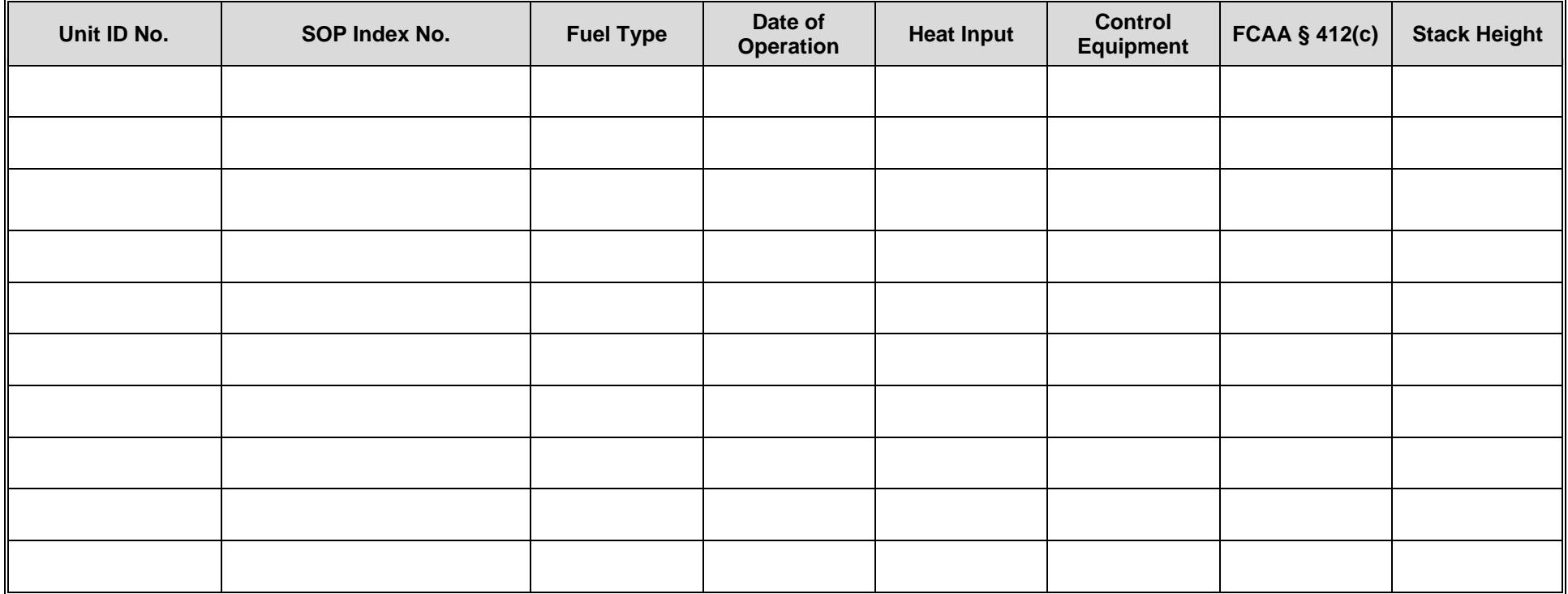

## **Texas Commission on Environmental Quality Boiler/Steam Generator/Steam Generating Unit Attributes Form OP-UA6 (Page 19) Federal Operating Permit Program**

# **Table 8a: Title 30 Texas Administrative Code Chapter 113 (30 TAC Chapter 113) Subchapter D: Hospital/Medical/Infections Waste Incinerators**

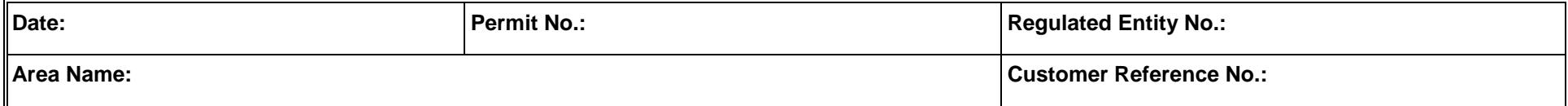

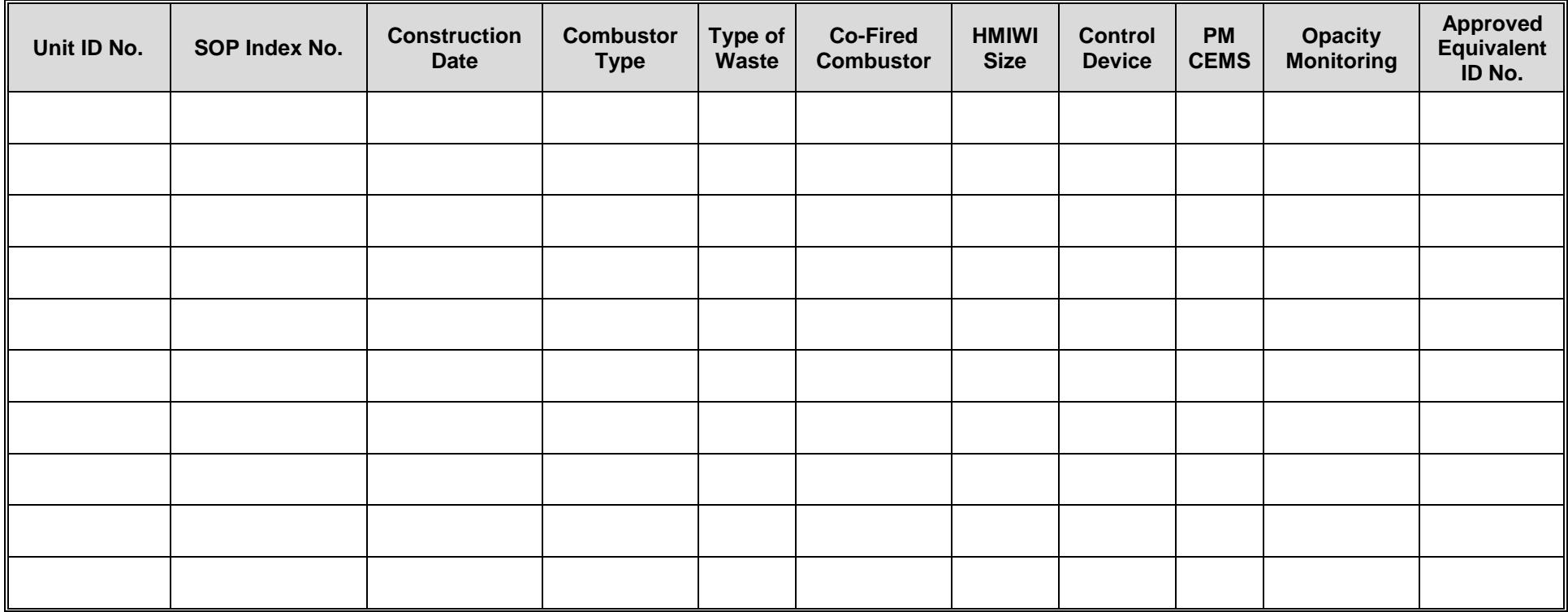

### **Texas Commission on Environmental Quality Boiler/Steam Generator/Steam Generating Unit Attributes Form OP-UA6 (Page 20) Federal Operating Permit Program**

# **Table 8b: Title 30 Texas Administrative Code Chapter 113 (30 TAC Chapter 113) Subchapter D: Hospital/Medical/Infections Waste Incinerators**

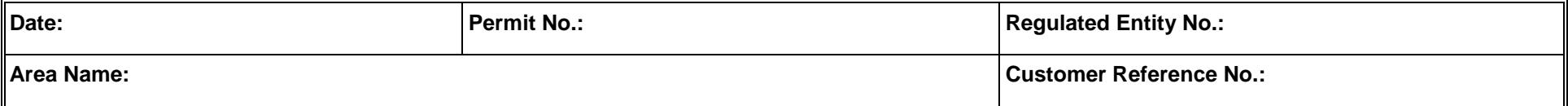

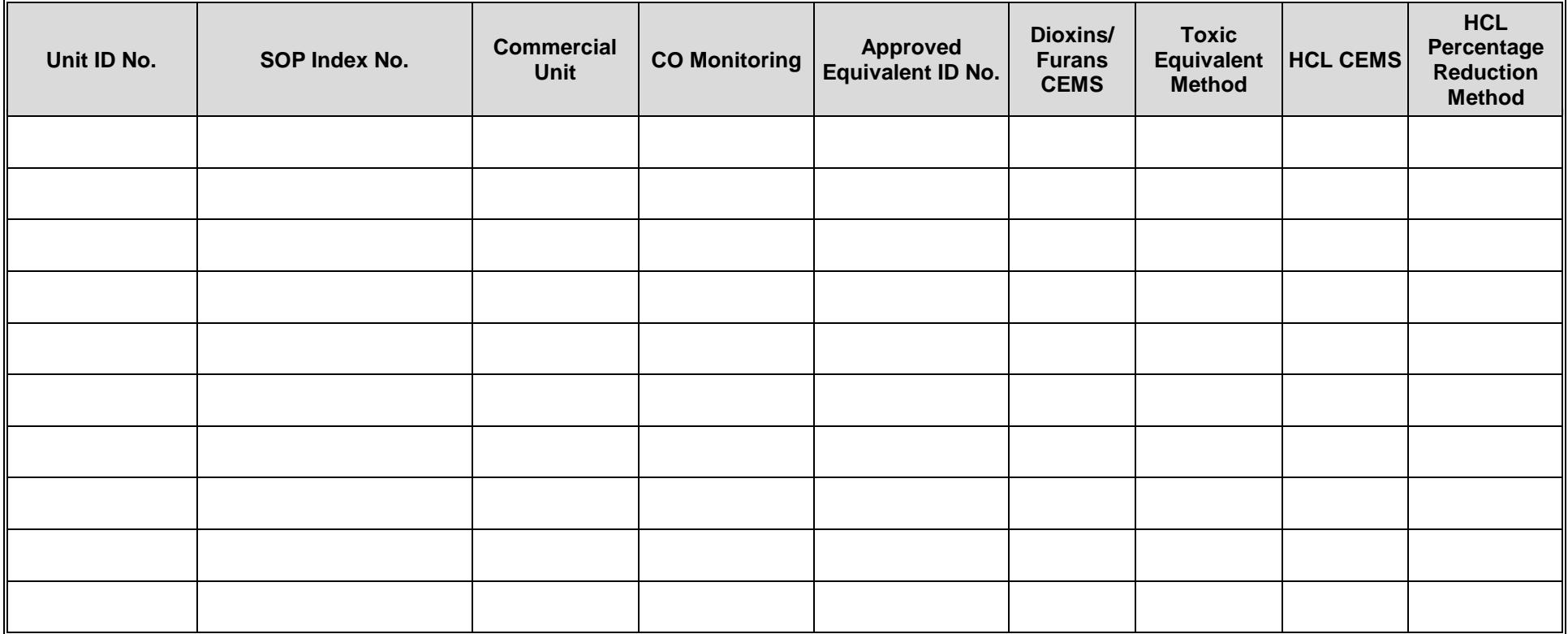

### **Texas Commission on Environmental Quality Boiler/Steam Generator/Steam Generating Unit Attributes Form OP-UA6 (Page 21) Federal Operating Permit Program**

# **Table 8c: Title 30 Texas Administrative Code Chapter 113 (30 TAC Chapter 113) Subchapter D: Hospital/Medical/Infections Waste Incinerators**

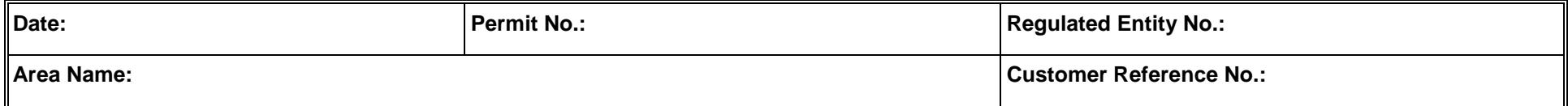

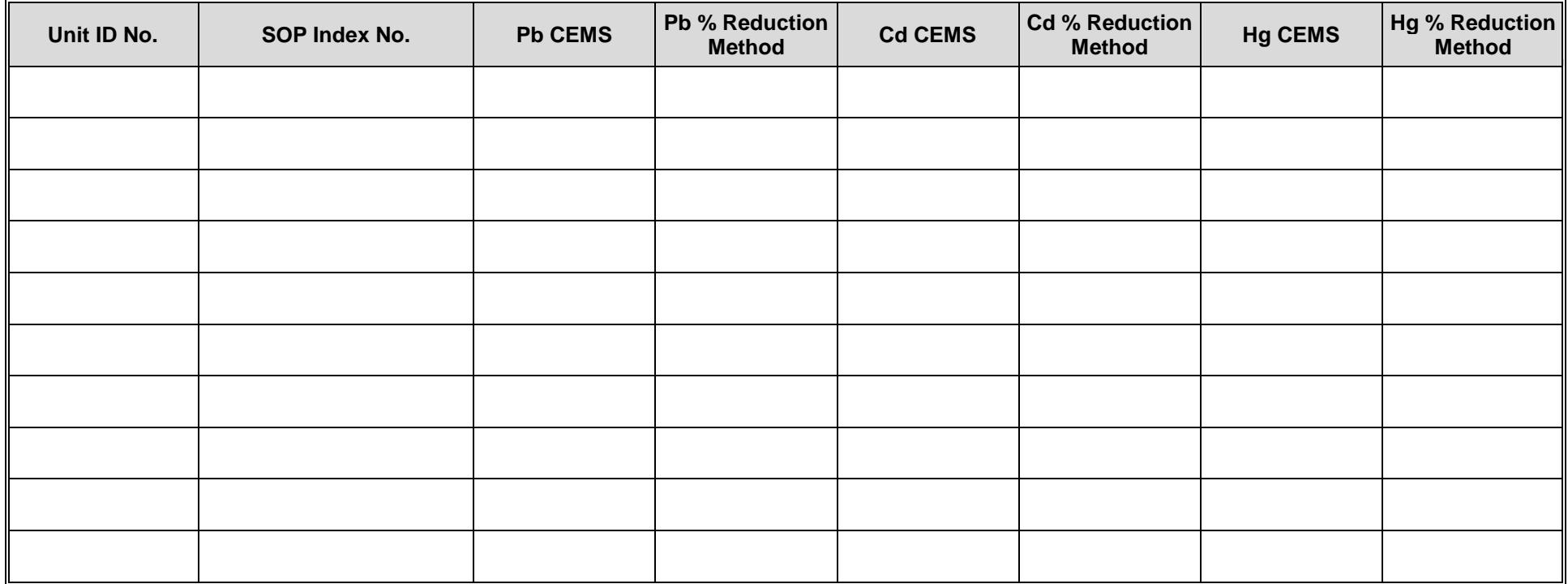

### **Texas Commission on Environmental Quality Boiler/Steam Generator/Steam Generating Unit Attributes Form OP-UA6 (Page 22) Federal Operating Permit Program**

# **Table 9a: Title 30 Texas Administrative Code Chapter 117 (30 TAC Chapter 117) Subchapter E, Division 1: Utility Electric Generation in East and Central Texas**

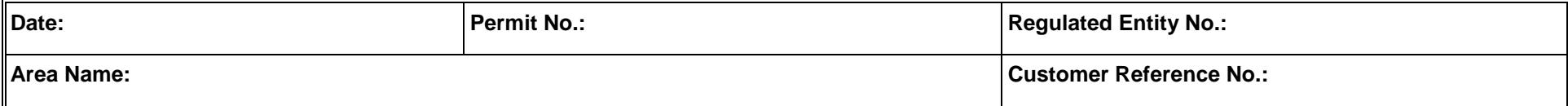

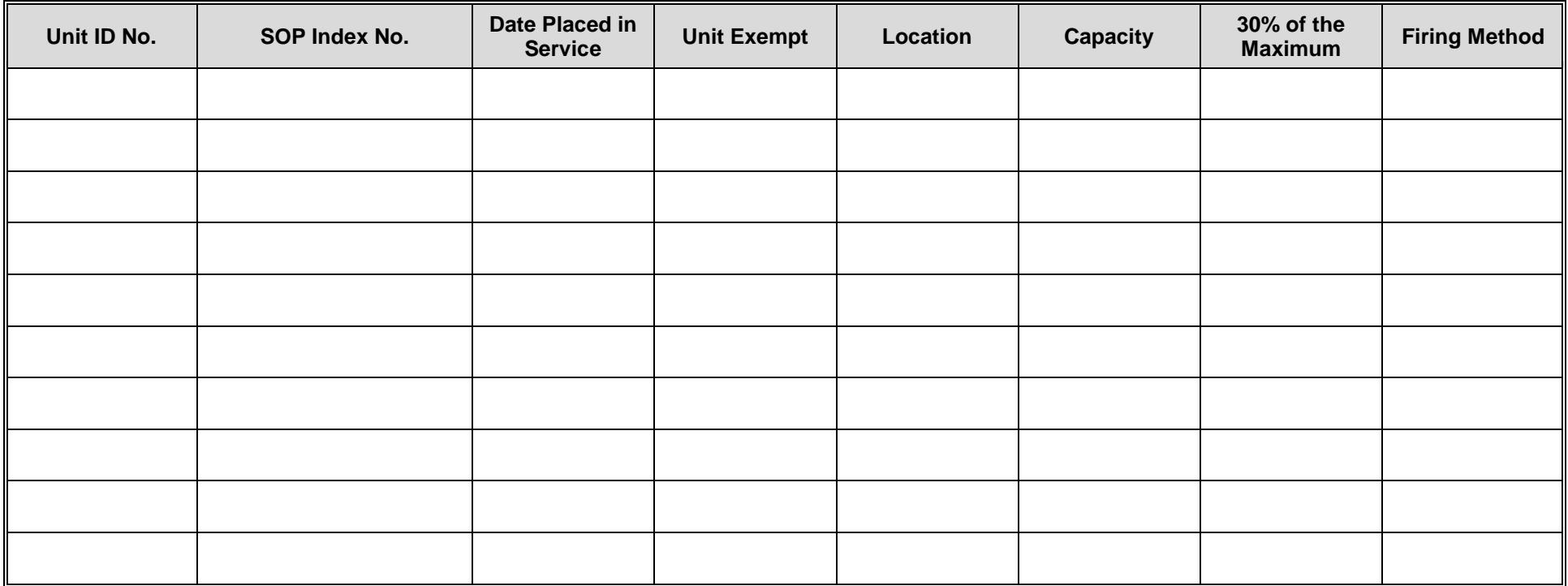

### **Texas Commission on Environmental Quality Boiler/Steam Generator/Steam Generating Unit Attributes Form OP-UA6 (Page 23) Federal Operating Permit Program**

# **Table 9b: Title 30 Texas Administrative Code Chapter 117 (30 TAC Chapter 117) Subchapter E, Division 1: Utility Electric Generation in East and Central Texas**

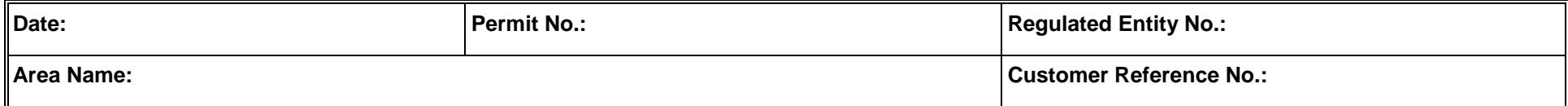

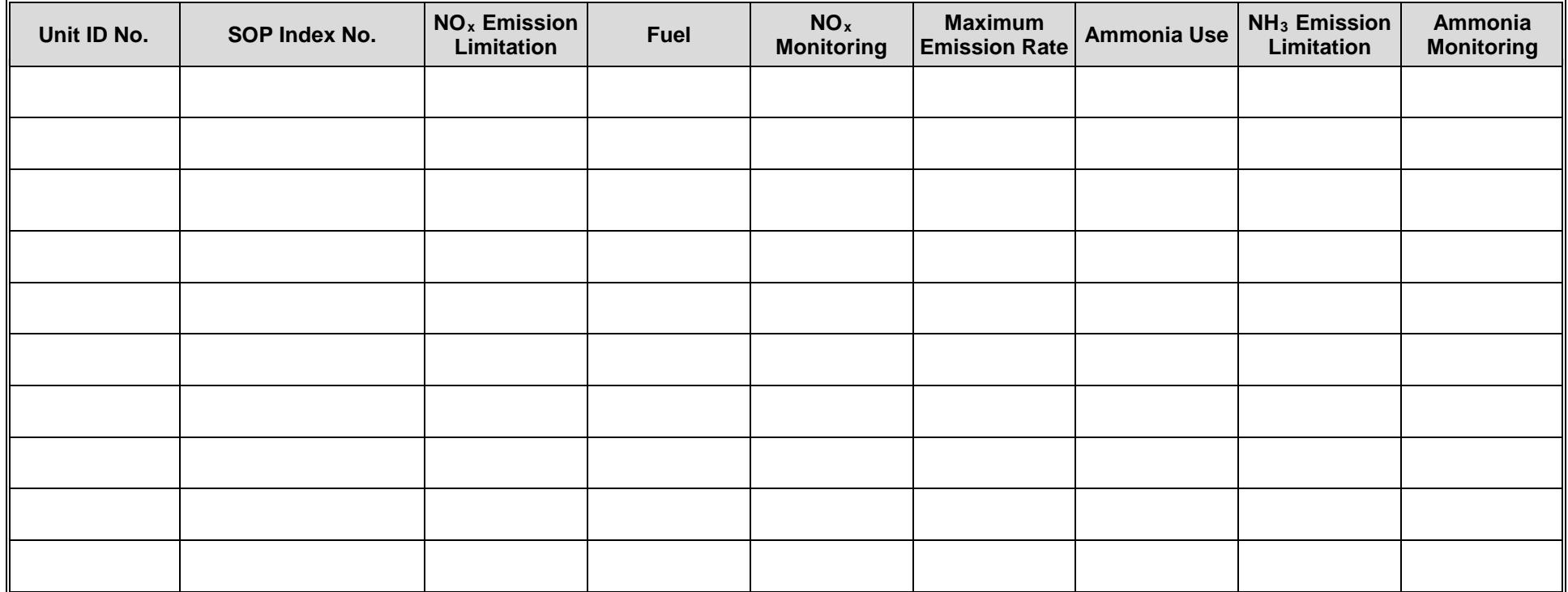

### **Texas Commission on Environmental Quality Boiler/Steam Generator/Steam Generating Unit Attributes Form OP-UA6 (Page 24) Federal Operating Permit Program**

# **Table 10a: Title 40 Code of Federal Regulations Part 63 (40 CFR Part 63) Subchapter EEE: Hazardous Waste Combustors**

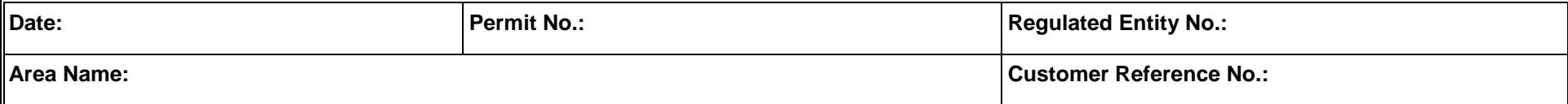

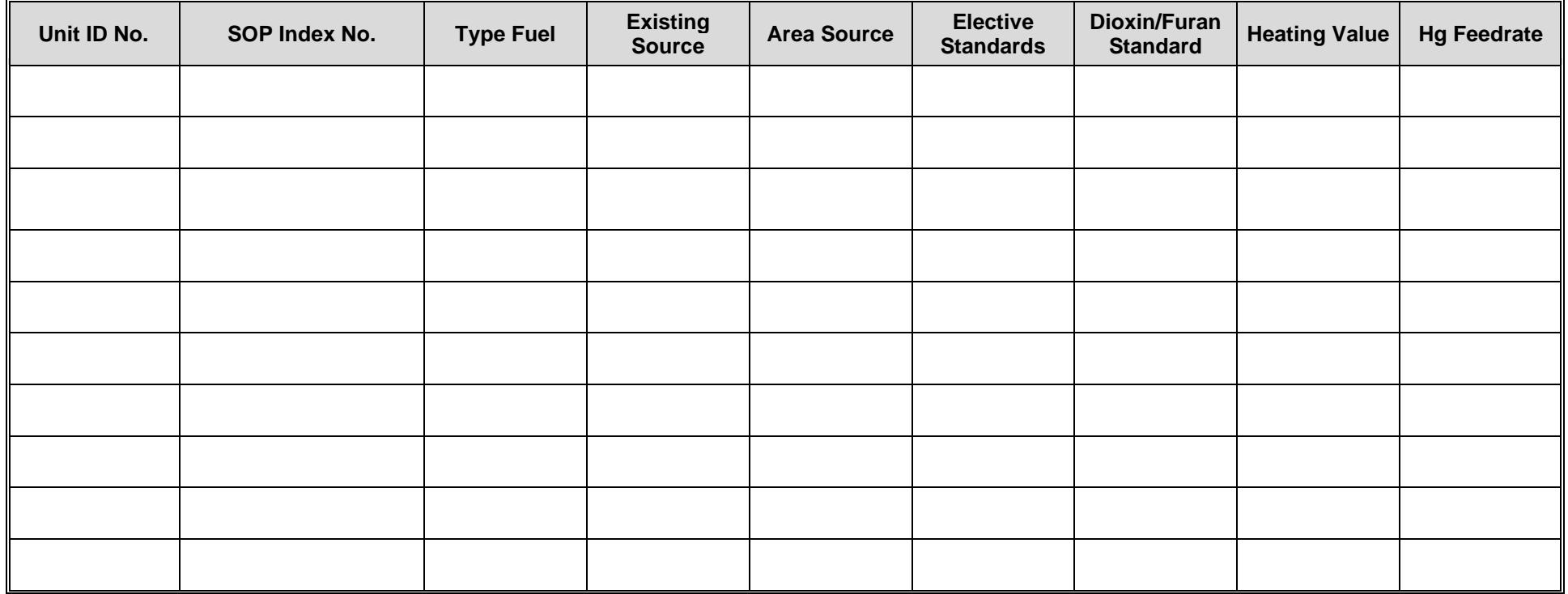

## **Texas Commission on Environmental Quality Boiler/Steam Generator/Steam Generating Unit Attributes Form OP-UA6 (Page 25) Federal Operating Permit Program**

# **Table 10b: Title 40 Code of Federal Regulations Part 63 (40 CFR Part 63) Subchapter EEE: Hazardous Waste Combustors**

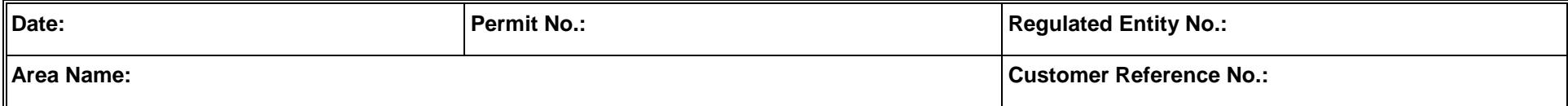

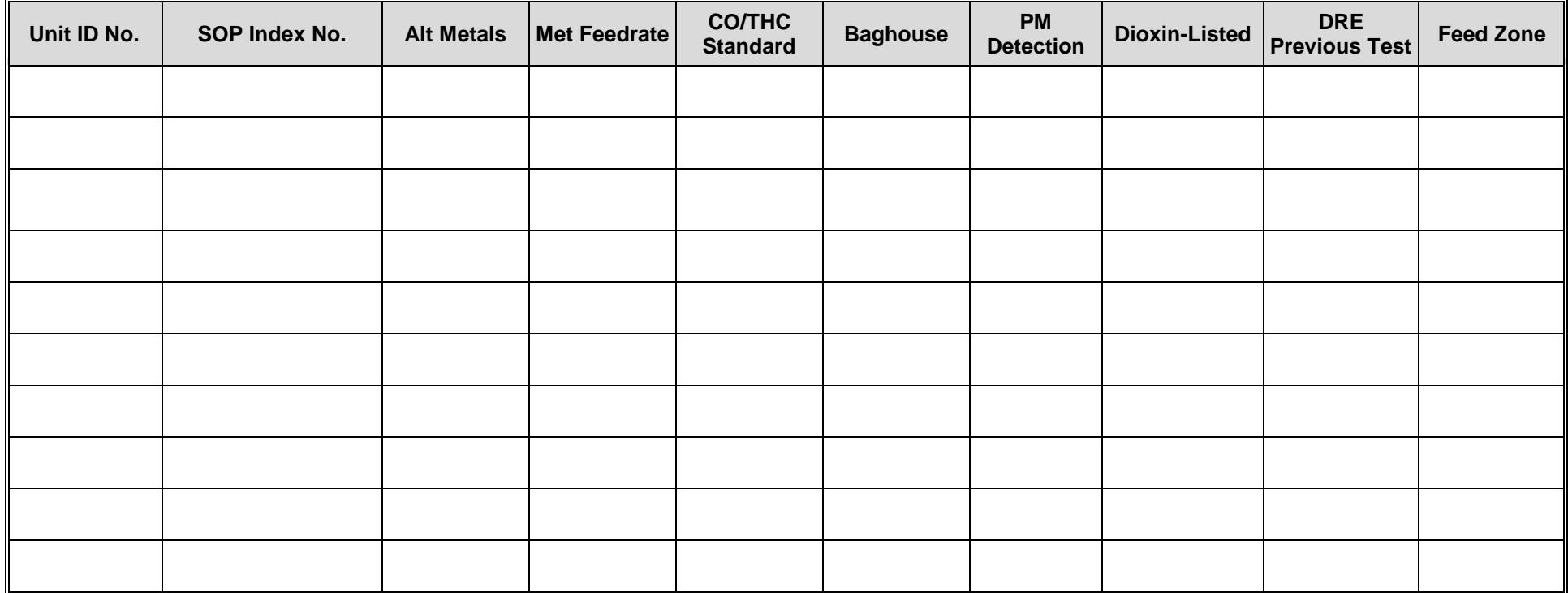

### **Texas Commission on Environmental Quality Boiler/Steam Generator/Steam Generating Unit Attributes Form OP-UA6 (Page 26) Federal Operating Permit Program**

# **Table 11: Title 30 Texas Administrative Code Chapter 111 (TAC Chapter 111) Subchapter A, Division 2: Incineration**

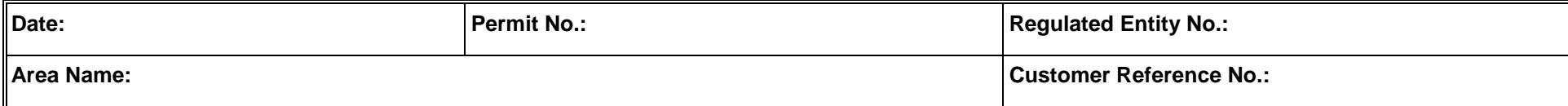

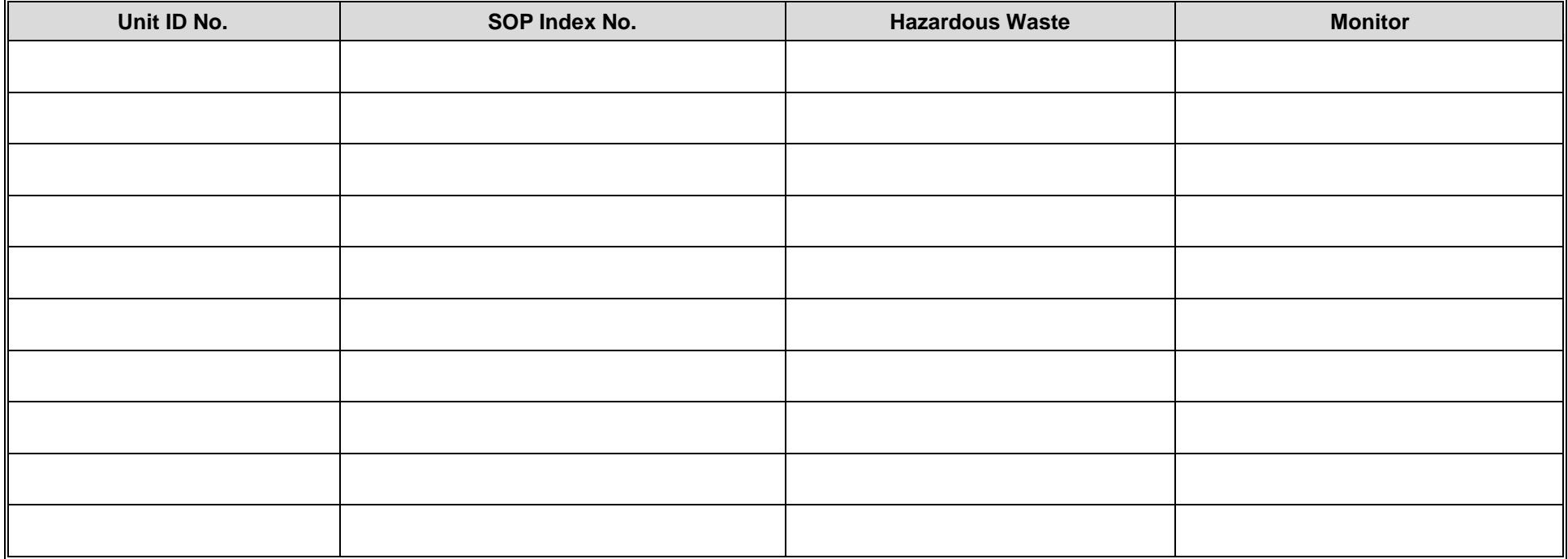

## **Texas Commission on Environmental Quality Boiler/Steam Generator/Steam Generating Unit Attributes Form OP-UA6 (Page 27) Federal Operating Permit Program**

# **Table 12: Title 30 Texas Administrative Code Chapter 111 (TAC Chapter 111) Subchapter A, Division 5: Emission Limits on Nonagricultural Processes**

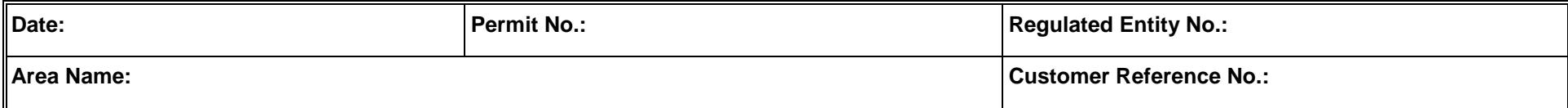

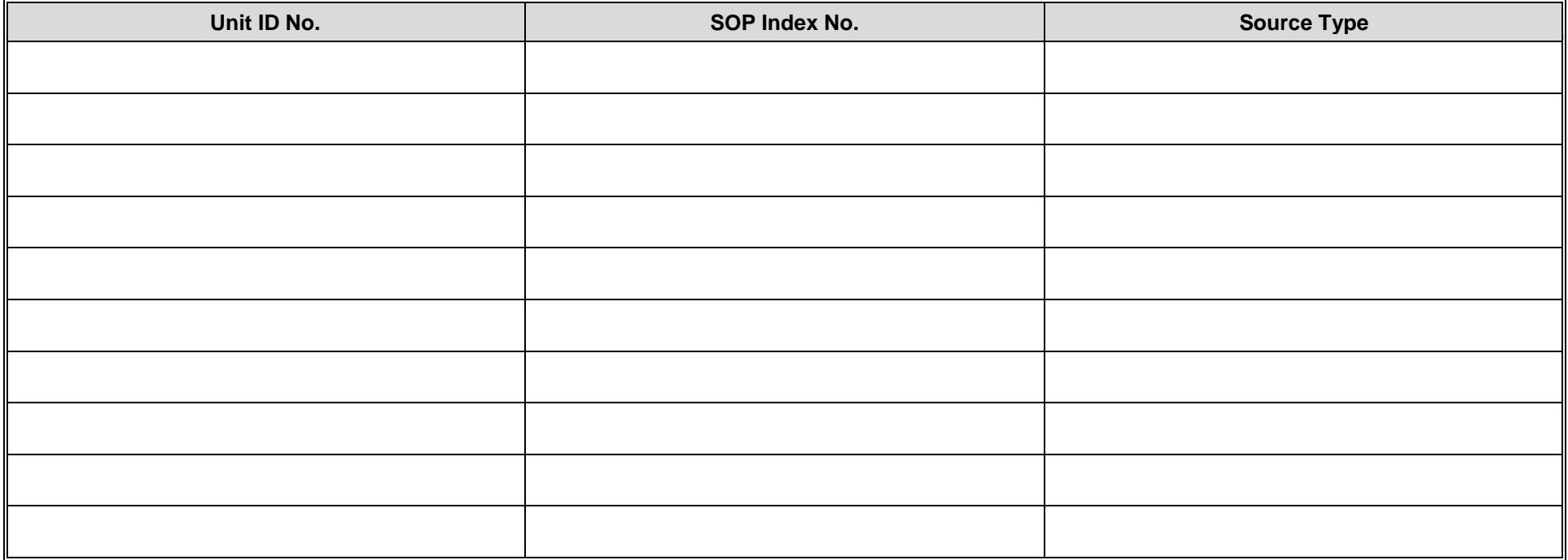

### **Texas Commission on Environmental Quality Boiler/Steam Generator/Steam Generating Unit Attributes Form OP-UA6 (Page 28) Federal Operating Permit Program**

# **Table 13a: Title 40 Code of Federal Regulations Part 63 (40 CFR Part 63) Subchapter UUUUU: Coal- and Oil-Fired Electric Utility Steam Generating Units**

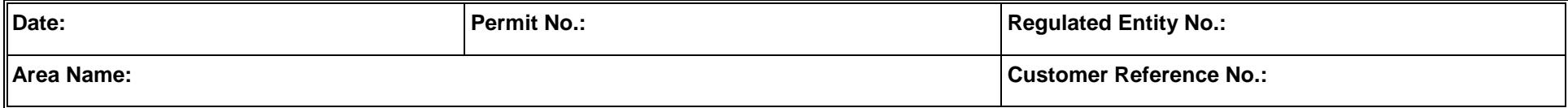

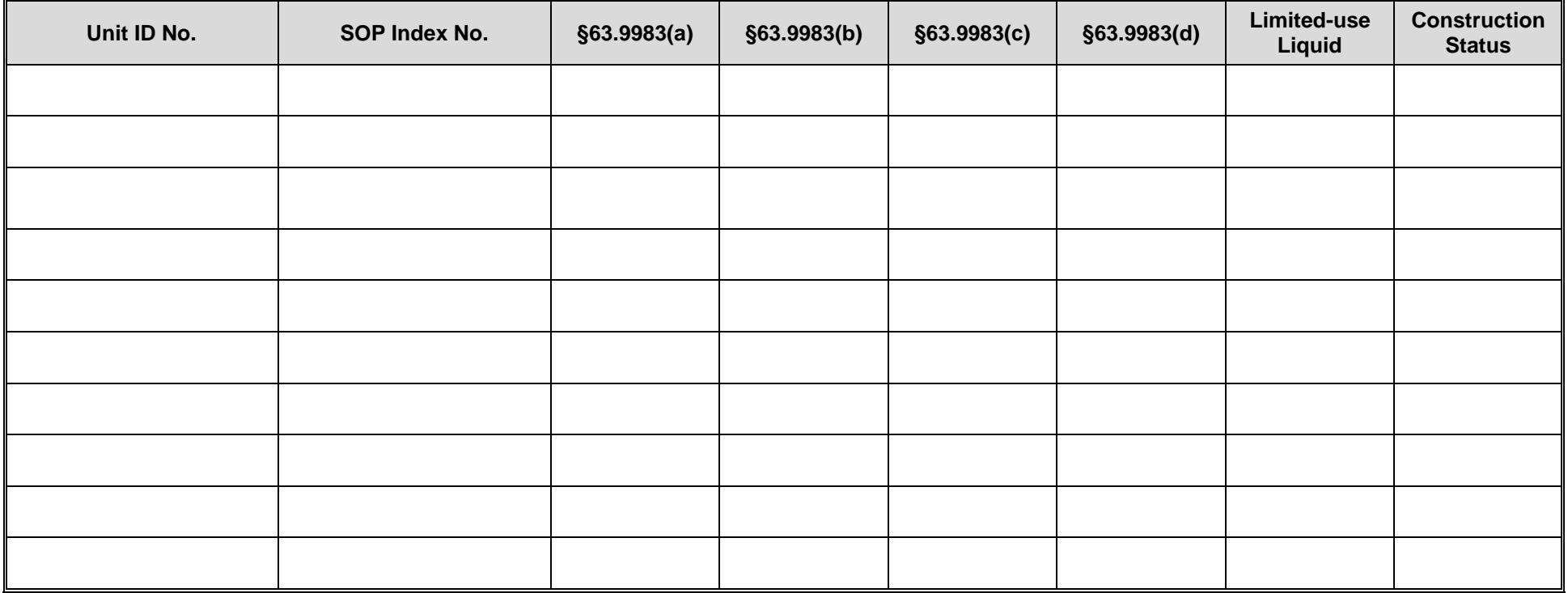

**TCEQ-10026 (APDG 5705v22, revised 11/18) OP-UA6 This form is for use by facilities subject to air quality permit requirements** and may be revised periodically. (Title V Release 02/12) **Page \_\_\_\_\_\_ of \_\_\_\_\_** of \_\_\_\_\_\_\_\_ of \_\_\_\_\_\_

### **Texas Commission on Environmental Quality Boiler/Steam Generator/Steam Generating Unit Attributes Form OP-UA6 (Page 29) Federal Operating Permit Program**

# **Table 13b: Title 40 Code of Federal Regulations Part 63 (40 CFR Part 63) Subchapter UUUUU: Coal- and Oil-Fired Electric Utility Steam Generating Units**

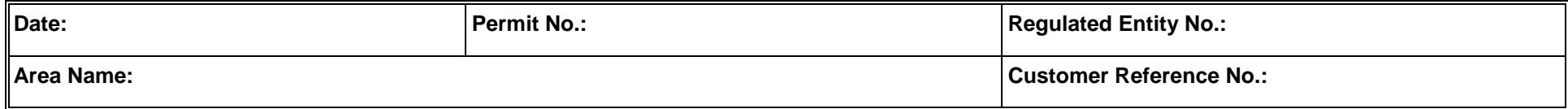

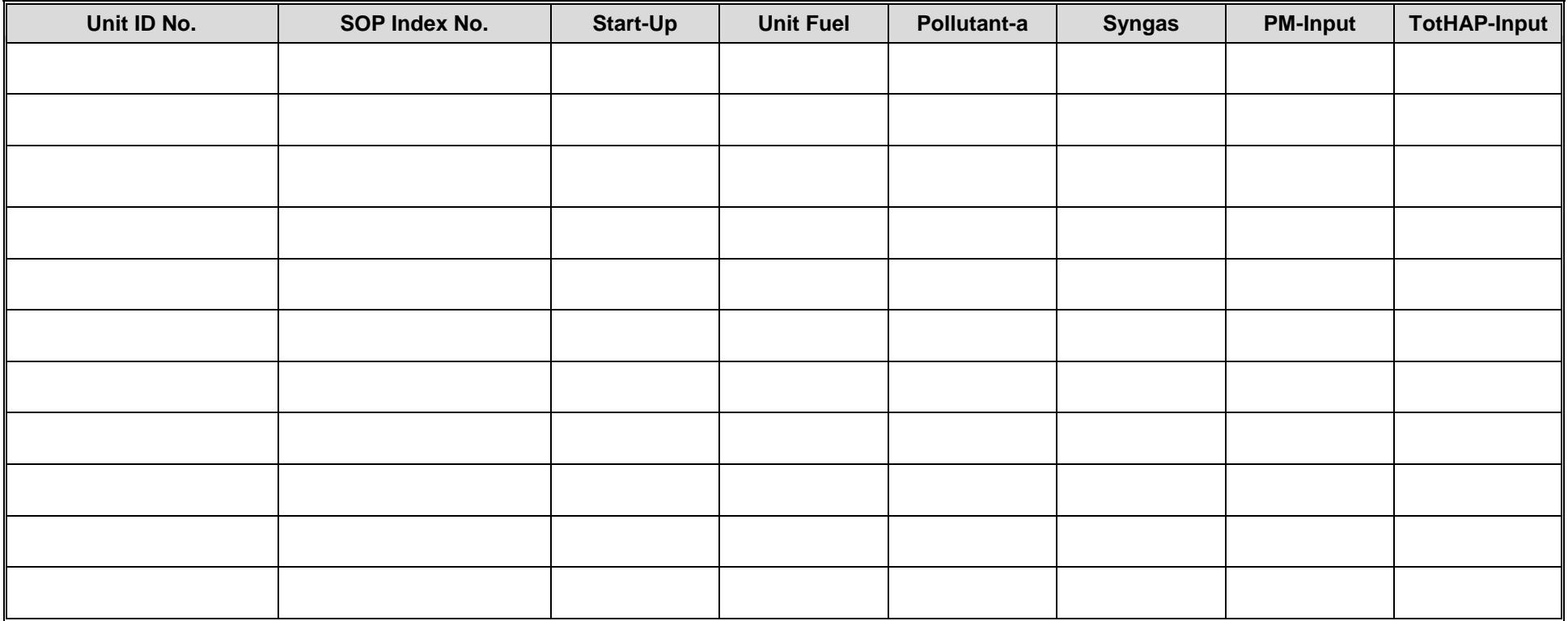

## **Texas Commission on Environmental Quality Boiler/Steam Generator/Steam Generating Unit Attributes Form OP-UA6 (Page 30) Federal Operating Permit Program Table 13c: Title 40 Code of Federal Regulations Part 63 (40 CFR Part 63) Subchapter UUUUU: Coal- and Oil-Fired Electric Utility Steam Generating Units**

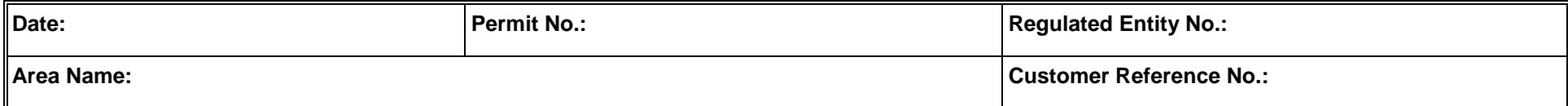

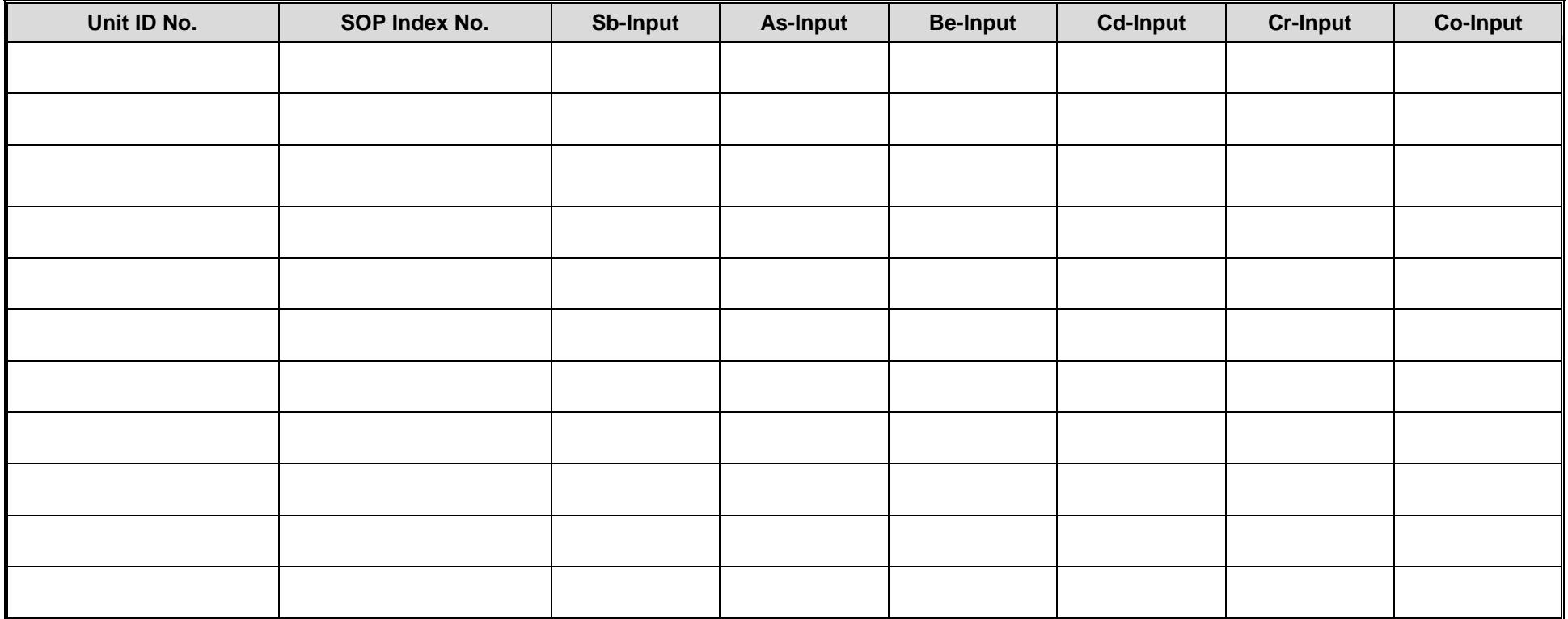

## **Texas Commission on Environmental Quality Boiler/Steam Generator/Steam Generating Unit Attributes Form OP-UA6 (Page 31) Federal Operating Permit Program Table 13d: Title 40 Code of Federal Regulations Part 63 (40 CFR Part 63) Subchapter UUUUU: Coal- and Oil-Fired Electric Utility Steam Generating Units**

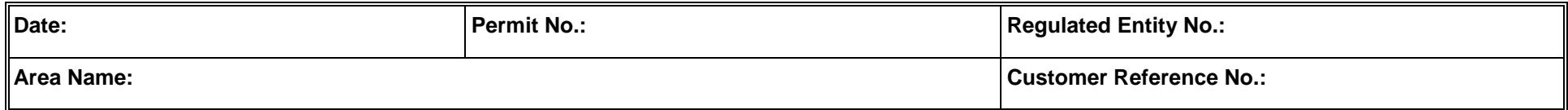

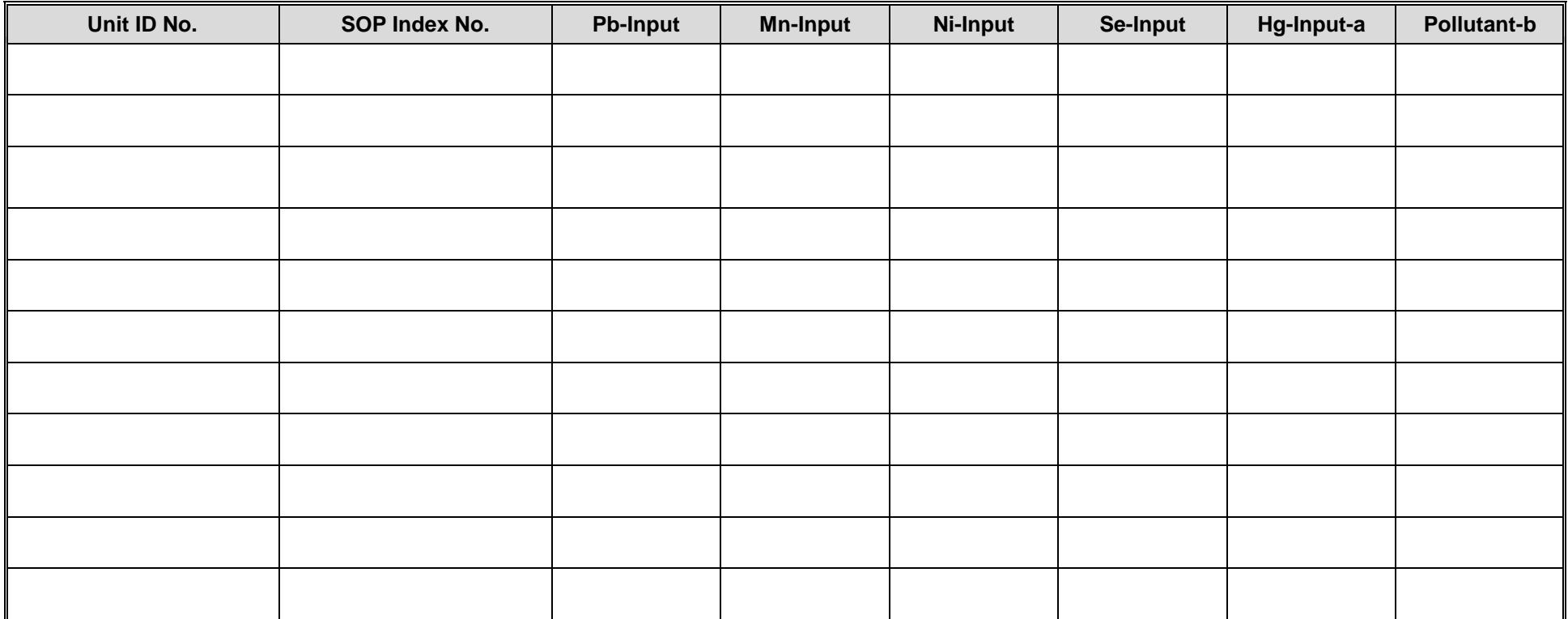

## **Texas Commission on Environmental Quality Boiler/Steam Generator/Steam Generating Unit Attributes Form OP-UA6 (Page 32) Federal Operating Permit Program Table 13e: Title 40 Code of Federal Regulations Part 63 (40 CFR Part 63) Subchapter UUUUU: Coal- and Oil-Fired Electric Utility Steam Generating Units**

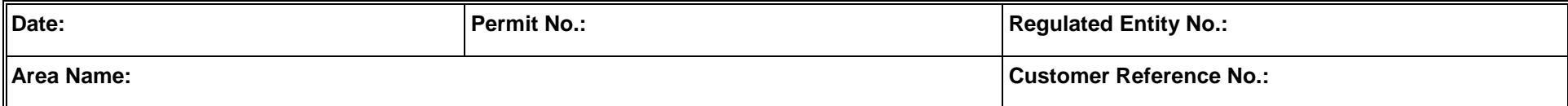

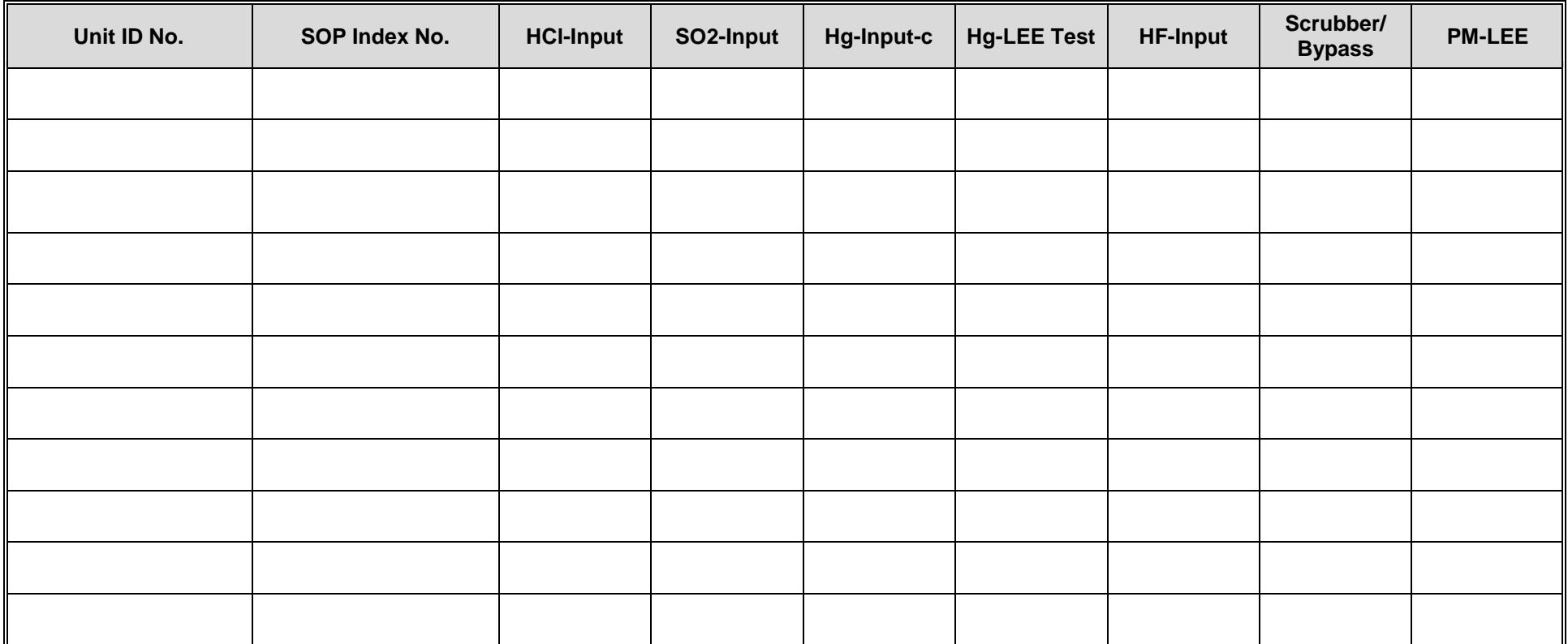

## **Texas Commission on Environmental Quality Boiler/Steam Generator/Steam Generating Unit Attributes Form OP-UA6 (Page 33) Federal Operating Permit Program Table 13f: Title 40 Code of Federal Regulations Part 63 (40 CFR Part 63) Subchapter UUUUU: Coal- and Oil-Fired Electric Utility Steam Generating Units**

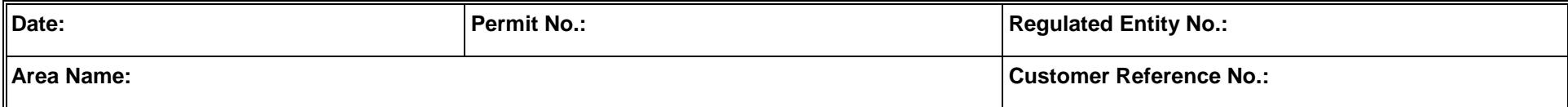

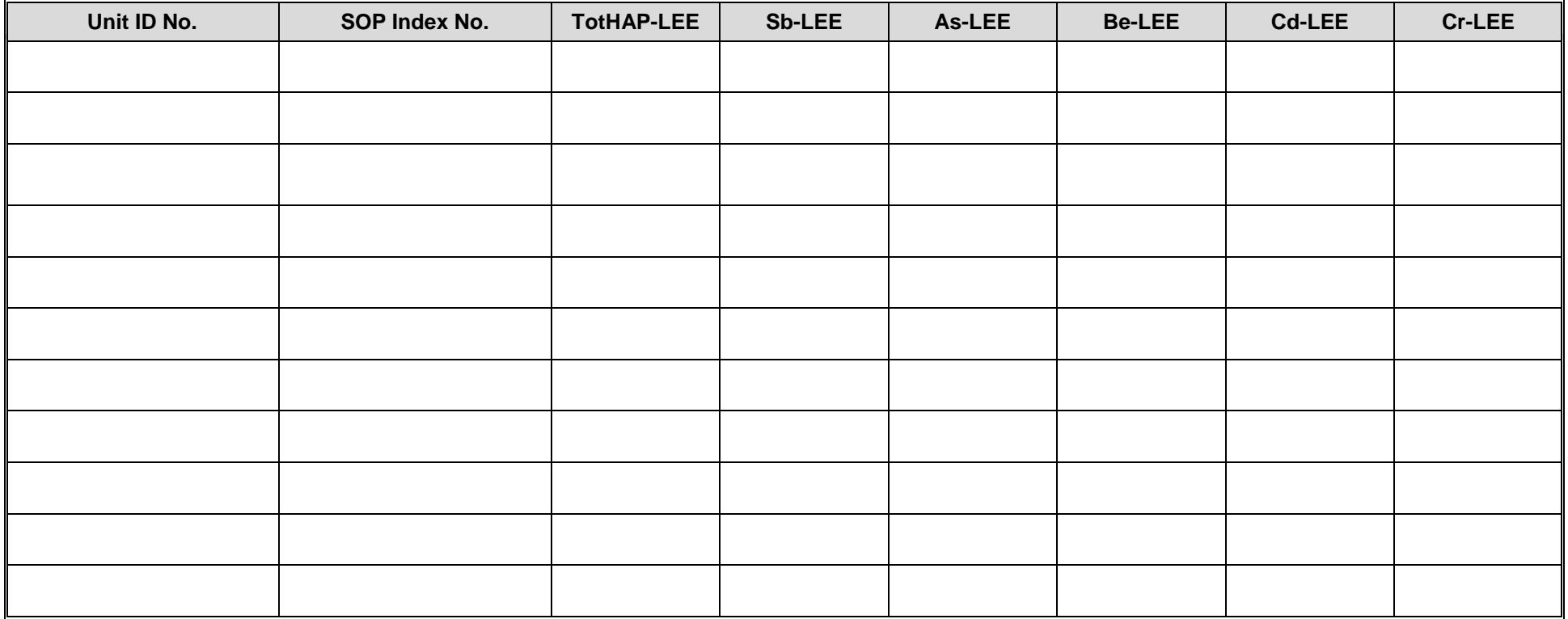

## **Texas Commission on Environmental Quality Boiler/Steam Generator/Steam Generating Unit Attributes Form OP-UA6 (Page 34) Federal Operating Permit Program Table 13g: Title 40 Code of Federal Regulations Part 63 (40 CFR Part 63) Subchapter UUUUU: Coal- and Oil-Fired Electric Utility Steam Generating Units**

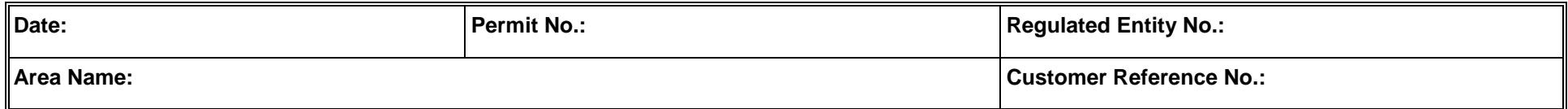

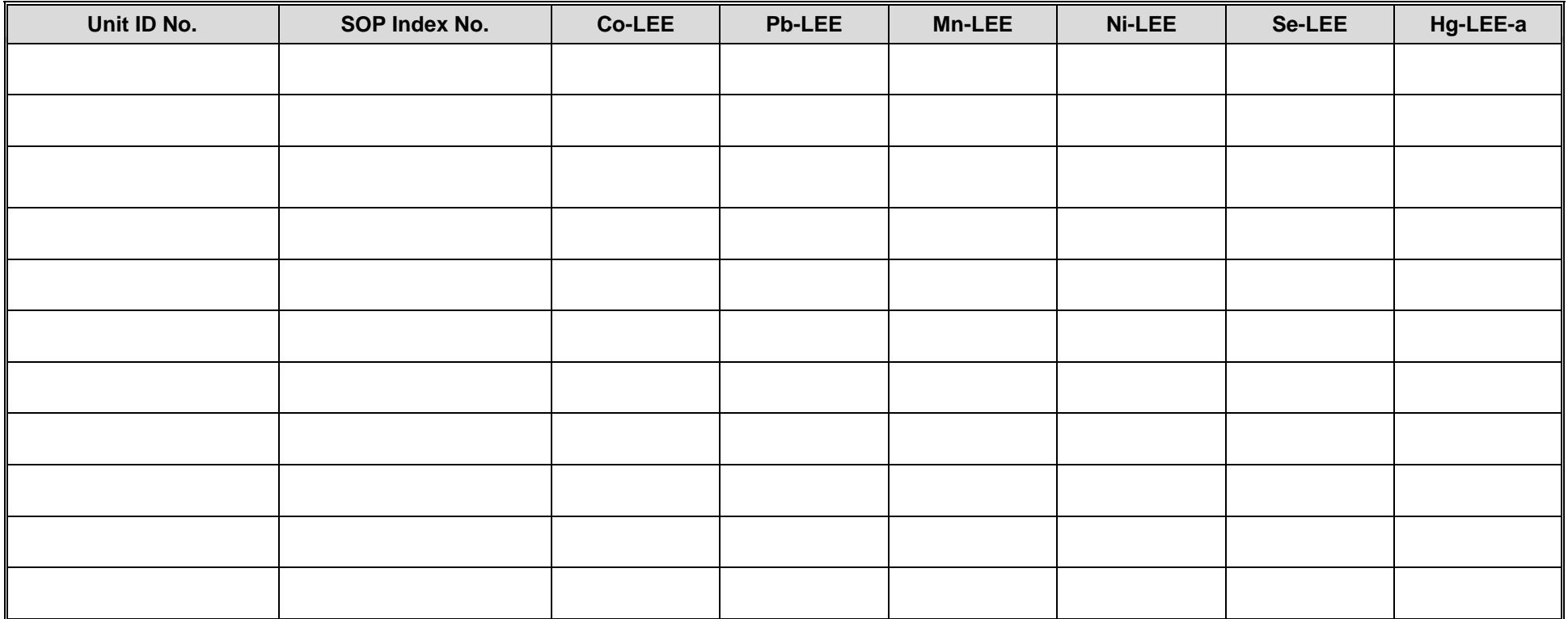

### **Texas Commission on Environmental Quality Boiler/Steam Generator/Steam Generating Unit Attributes Form OP-UA6 (Page 35) Federal Operating Permit Program**

# **Table 13h: Title 40 Code of Federal Regulations Part 63 (40 CFR Part 63) Subchapter UUUUU: Coal- and Oil-Fired Electric Utility Steam Generating Units**

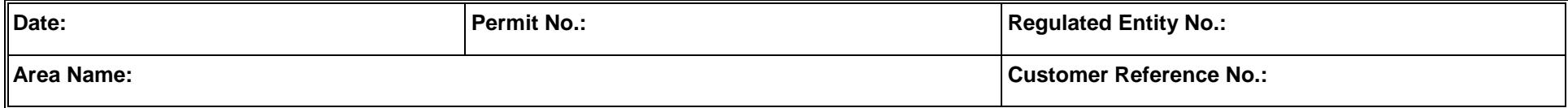

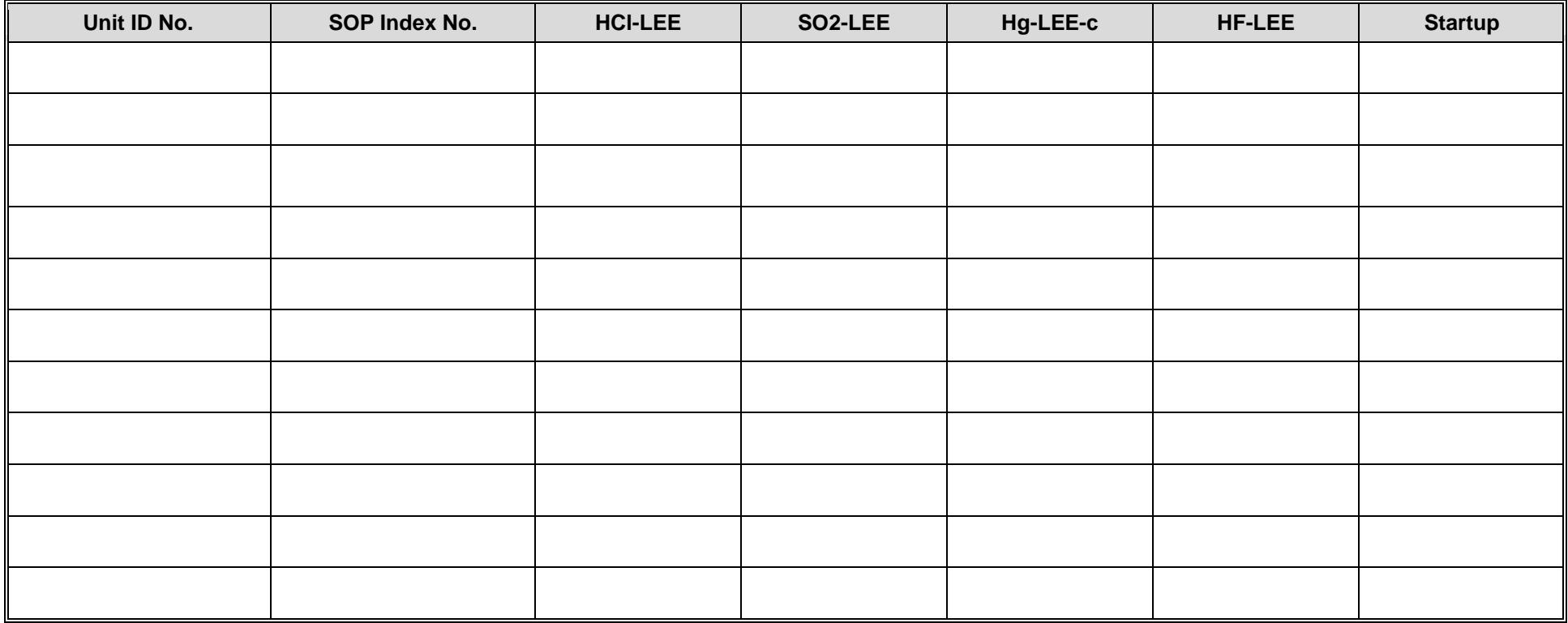

## **Texas Commission on Environmental Quality Boiler/Steam Generator/Steam Generating Unit Attributes Form OP-UA6 (Page 36) Federal Operating Permit Program Table 13i: Title 40 Code of Federal Regulations Part 63 (40 CFR Part 63) Subchapter UUUUU: Coal- and Oil-Fired Electric Utility Steam Generating Units**

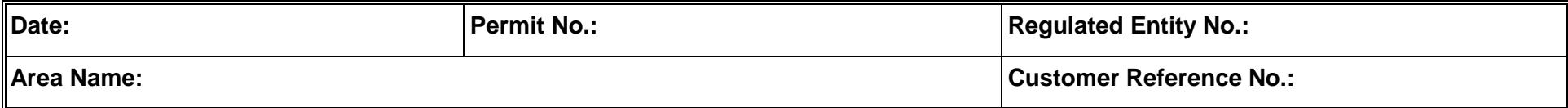

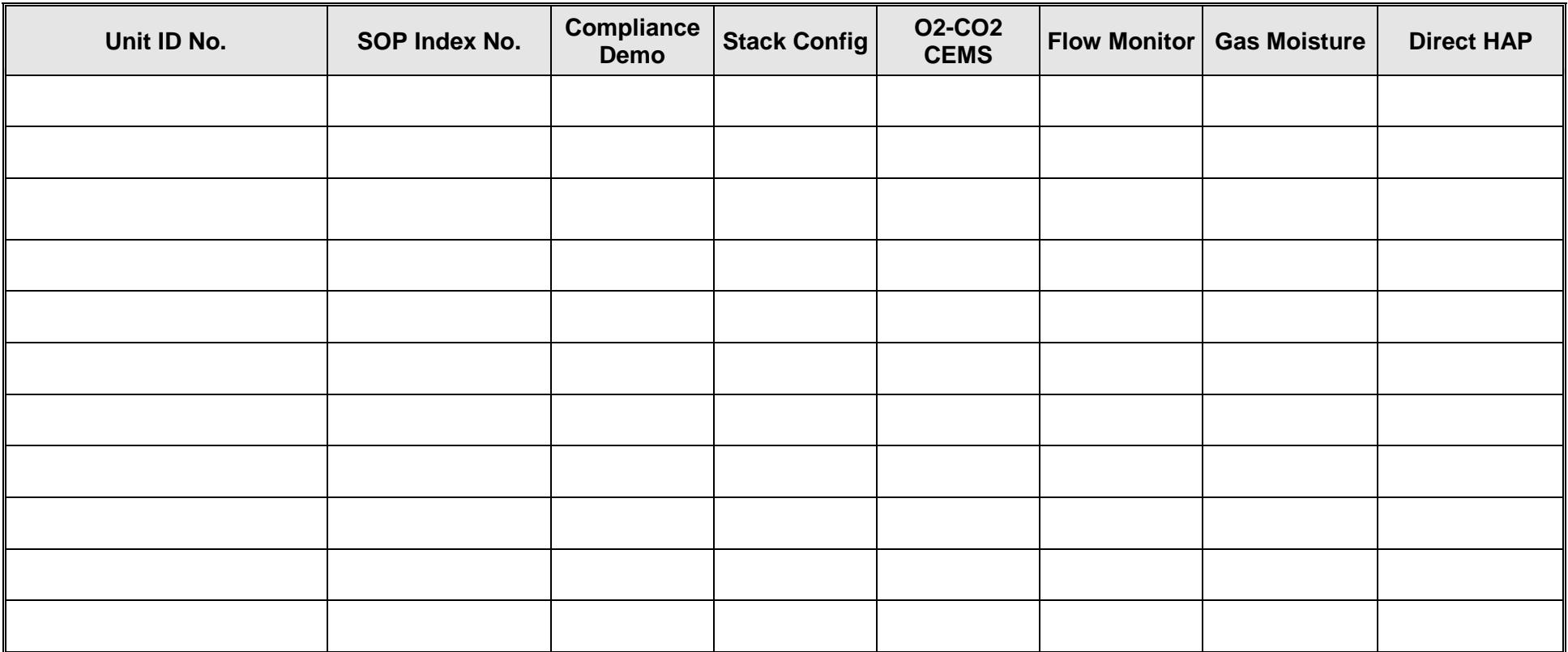

**TCEQ-10026 (APDG 5705v22, revised 11/18) OP-UA6 This form is for use by facilities subject to air quality permit requirements and may be revised periodically. (Title V Release 02/12) Page \_\_\_\_\_\_ of \_\_\_\_\_\_**